## **КАЗАНСКИЙ ФЕДЕРАЛЬНЫЙ УНИВЕРСИТЕТ ИНСТИТУТ УПРАВЛЕНИЯ, ЭКОНОМИКИ И ФИНАНСОВ**

*Кафедра экономико-математического моделирования*

## **Э.А. ПОЛОВКИНА, Е.А. ГРИГОРЬЕВА**

# **СТАТИСТИКА РАЗДЕЛ «ТЕОРИЯ СТАТИСТИКИ»**

**Учебно-методическое пособие** 

*Принято на заседании кафедры экономико-математического моделирования Протокол № 3 от 09 ноября 2016 года*

#### **Рецензенты:**

кандидат экономических наук, доцент кафедры экономико-математического моделирования КФУ **Е.И. Кадочникова**

**Половкина Э.А., Григорьева Е.А. Статистика. Раздел «Теория статистики»** / Э.А. Половкина, Е.А. Григорьева. – Казань: Казан. ун-т, 2016. – 139 с.

Настоящее учебно-методическое пособие по дисциплине «Статистика» составлено по разделу «Теория статистики» в соответствии с Государственным образовательным стандартом, предусмотренным для экономических высших учебных заведений Российской Федерации. Пособие охватывает основной практический материал теории статистики и ориентирован на познание статистических методов исследования важнейших статистических показателей, используемых в учете, отчетности и анализе.

Цель данного пособия видится в оказании помощи студентам и всем интересующимся статистикой в исследовании актуальных социальноэкономических проблем и практическом использовании при этом системы статистических показателей и методов анализа.

> **© Половкина Э.А., Григорьева Е.А., 2016 © Казанский университет, 2016**

## **СОДЕРЖАНИЕ**

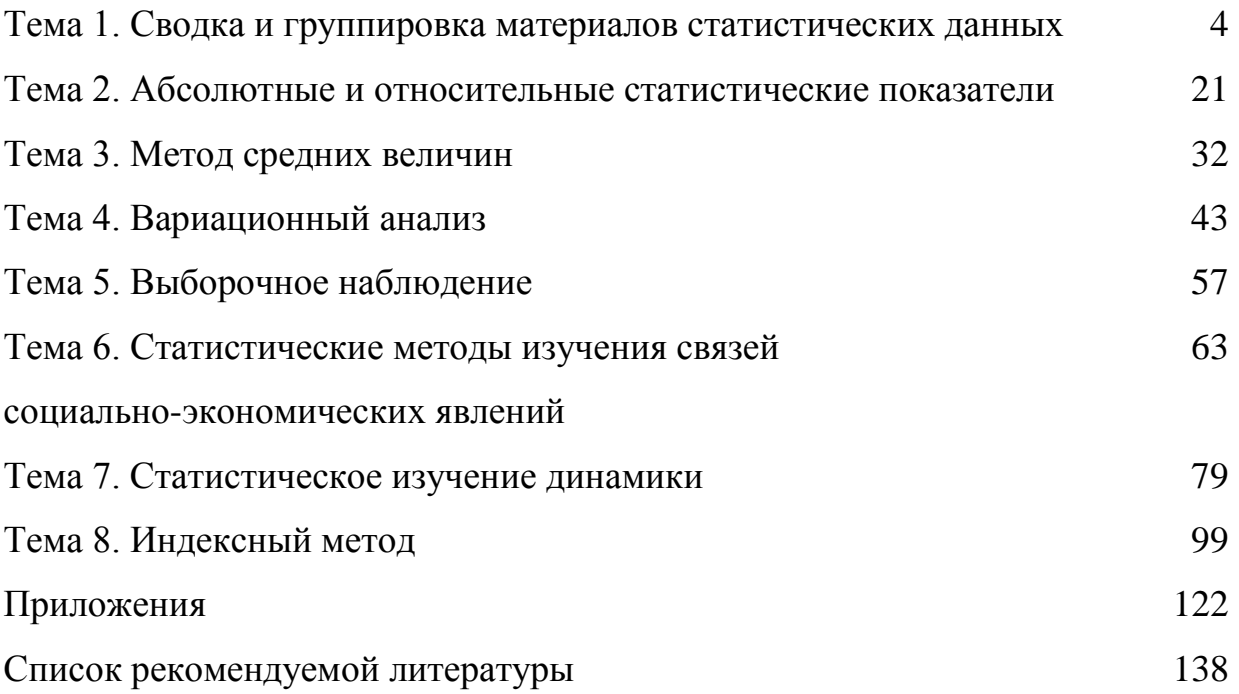

## **ТЕМА 1. СВОДКА И ГРУППИРОВКА МАТЕРИАЛОВ СТАТИСТИЧЕСКИХ ДАННЫХ**

## **Задача № 1.**

На основании данных о составе рабочих одного из цехов механического завода **составьте:** а) дискретный ряд распределения рабочих по тарифному разряду; б) группировку рабочих по специальностям, определив по каждой специальности удельный вес ее в общем итоге.

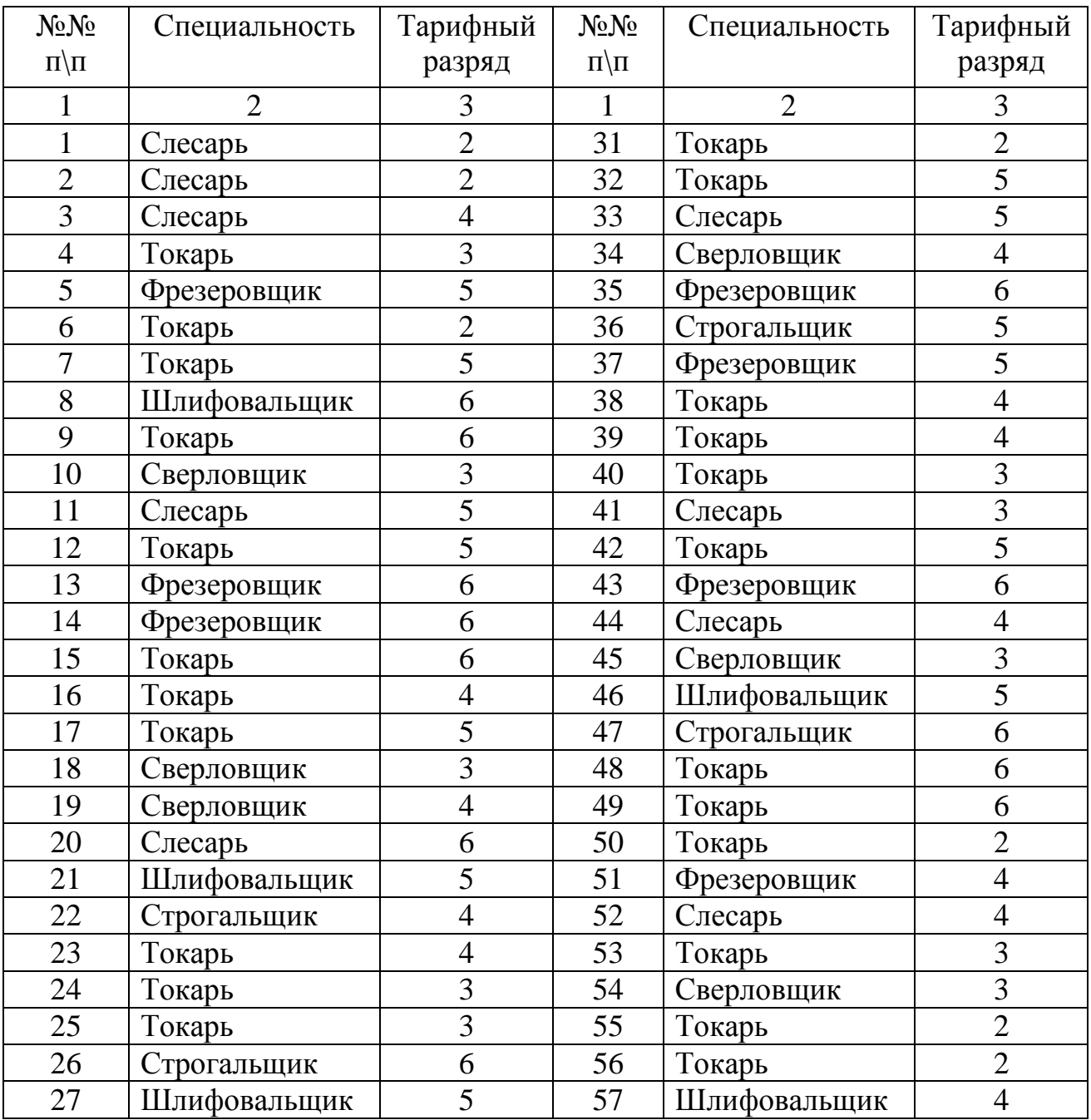

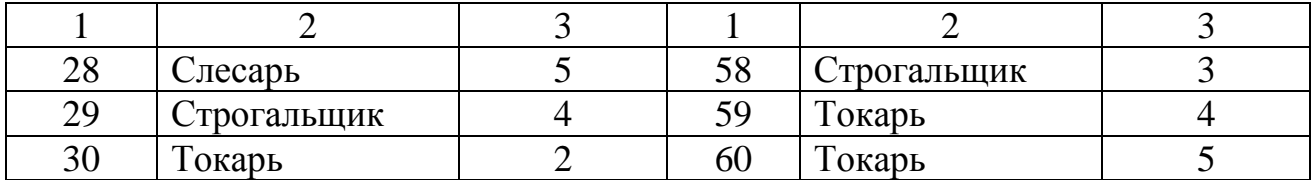

## **Задача № 2.**

На основе нижеследующих данных **произведите** группировку сахарных заводов по стоимости основных фондов. Для этого **рассчитайте**  число групп и величину равновеликого интервала.

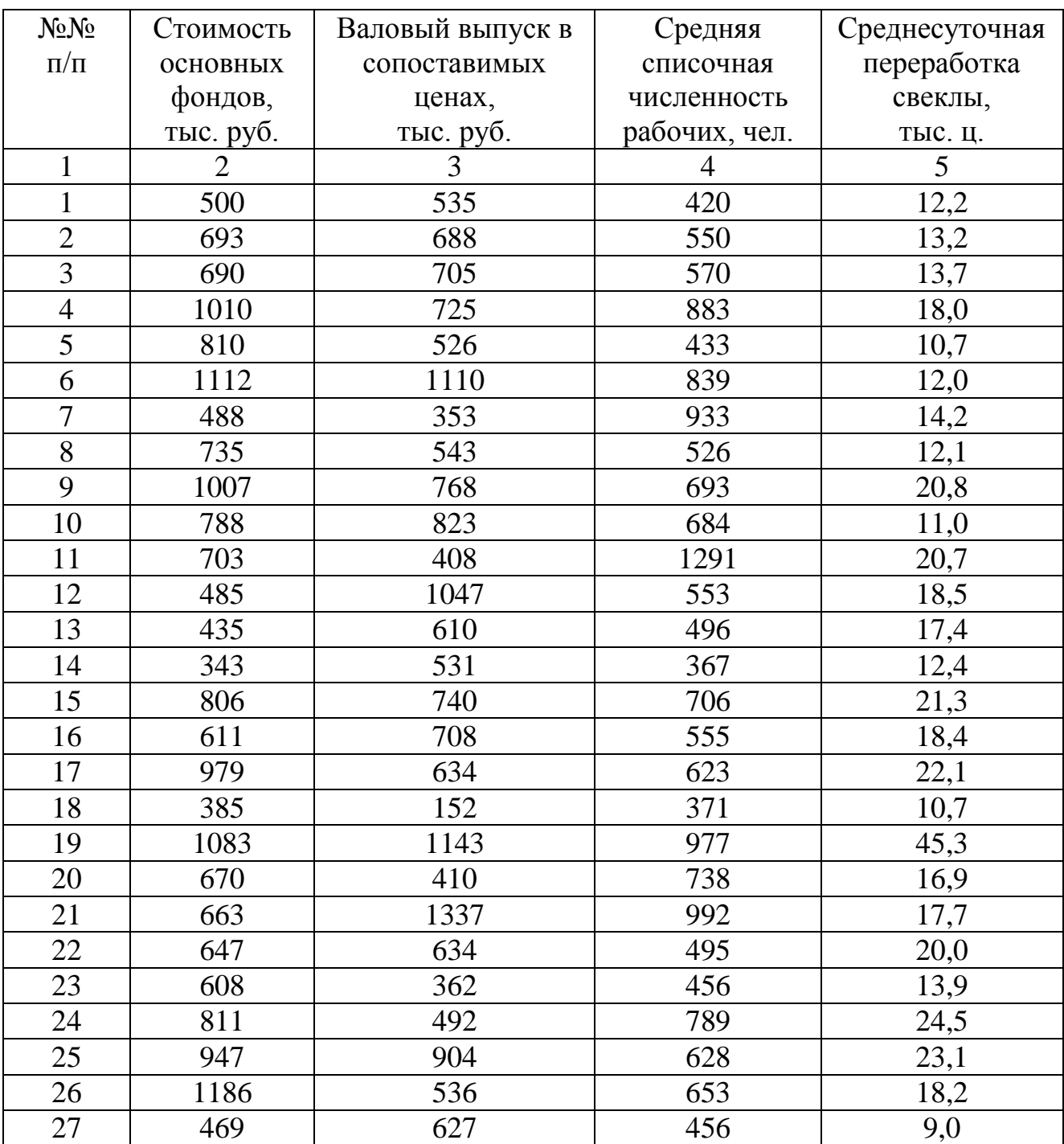

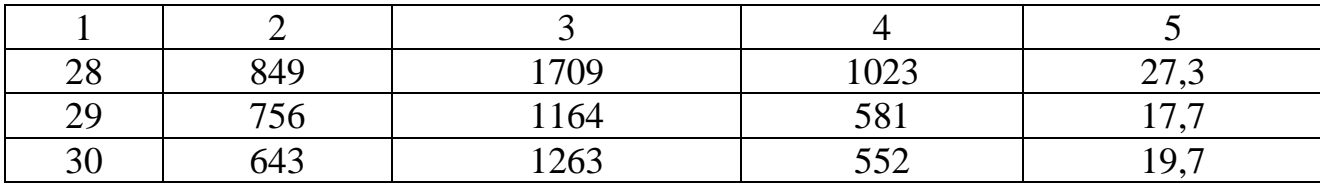

Результаты группировки **изложите** в табличной форме. Каждую группу и совокупность заводов в целом **охарактеризуйте**:

1) количеством заводов;

2) валовым выпуском (тыс. руб.) всего и в среднем на один завод;

3) средней списочной численностью рабочих всего и в среднем на один завод;

4) выработкой продукции на одного рабочего;

5) среднесуточной переработкой свеклы всего и в среднем на один завод.

Для наглядного изображения структуры совокупности заводов по стоимости основных фондов **постройте** секторную диаграмму.

## **Задача № 3.**

Имеются следующие данные по 20 предприятиям за год:

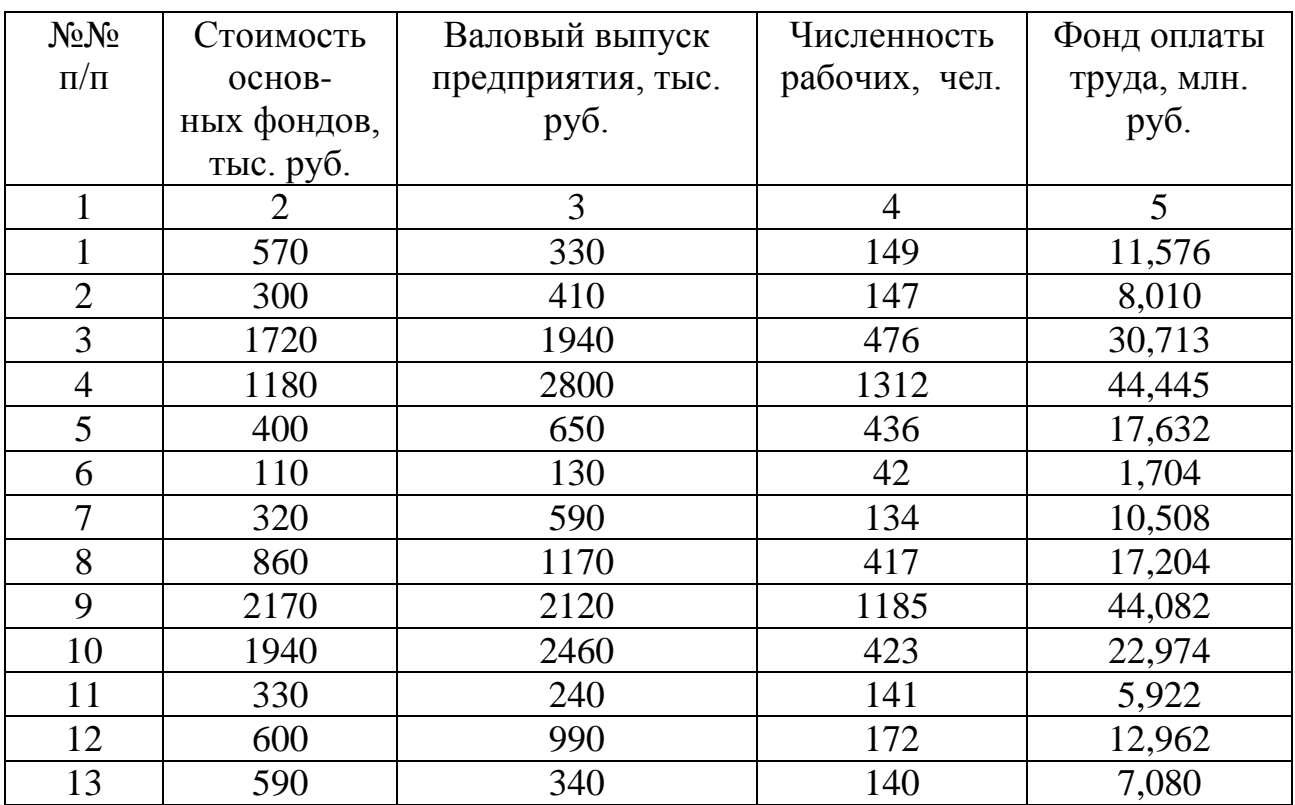

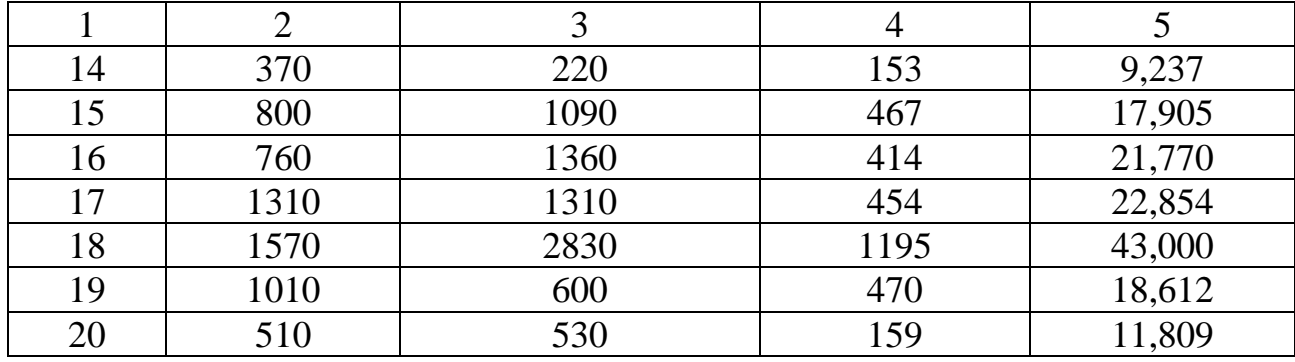

**Произведите** группировку предприятий по стоимости основных фондов. Для этого **рассчитайте** число групп и величину равновеликого интервала. По каждой группе и совокупности предприятий в целом **определите**: количество предприятий, валовый выпуск, численность рабочих и фонд оплаты труда всего и в среднем на одно предприятие. Результаты группировки **изложите** в табличной форме. Для характеристики структуры предприятий по стоимости основных фондов **постройте** секторную диаграмму.

#### **Задача № 4.**

На основании исходных данных задачи № 3 **выявите зависимость** заработка рабочего от производительности его труда (выработки продукции на одного рабочего). Для этого **рассчитайте** выработку рабочего по каждому предприятию (валовый выпуск: число рабочих), определите число групп и величину равновеликого интервала. По каждой группе и совокупности предприятий в целом **определите**: количество предприятий, численность рабочих, фонд оплаты труда и средний годовой заработок рабочего. Результаты группировки **изложите** в табличной форме и графически. **Сделайте выводы.** 

7

#### **Задача № 5.**

По исходным данным задачи № 3 **произведите** группировку предприятий по двум признакам: стоимости основных фондов и численности рабочих (2 группы). Каждую группу и подгруппу, а также совокупность предприятий в целом **охарактеризуйте** следующими показателями: количеством предприятий, валовым выпуском, численностью рабочих, фондом оплаты труда, средней годовой выработкой одного рабочего и среднегодовым заработком одного рабочего. Результаты группировки **изложите** в табличной форме. **Сделайте выводы**.

#### **Задача № 6.**

На основании нижеследующих данных по районам области **произведите перегруппировку** районов по объему товарооборота способом долевой перегруппировки по величине прежнего интервала, образовав группы:

До 30; 30-40; 40-60; 60-100; 100 и более.

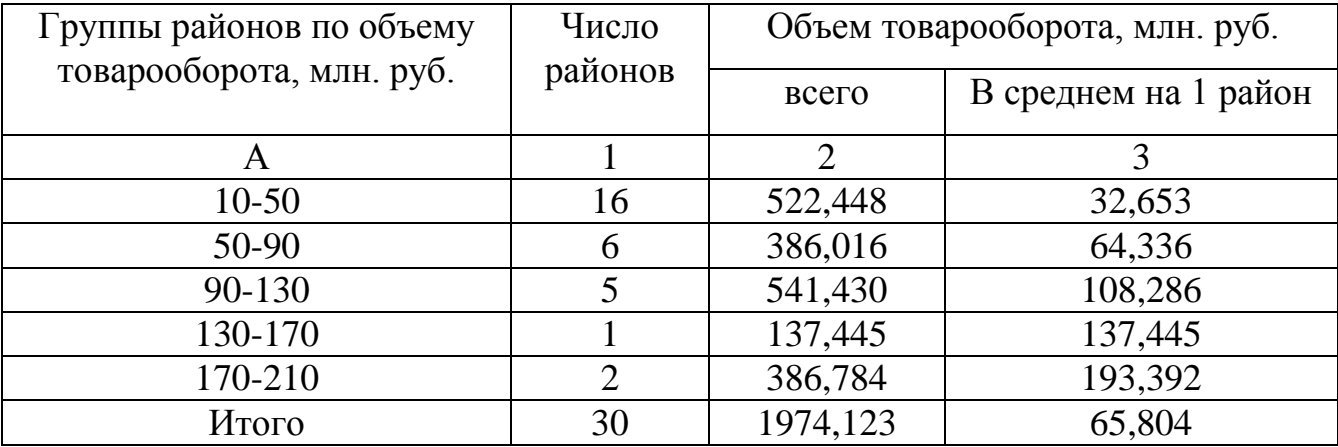

#### **Задача № 7.**

Население области за отчетный год распределяется по размеру среднедушевого дохода:

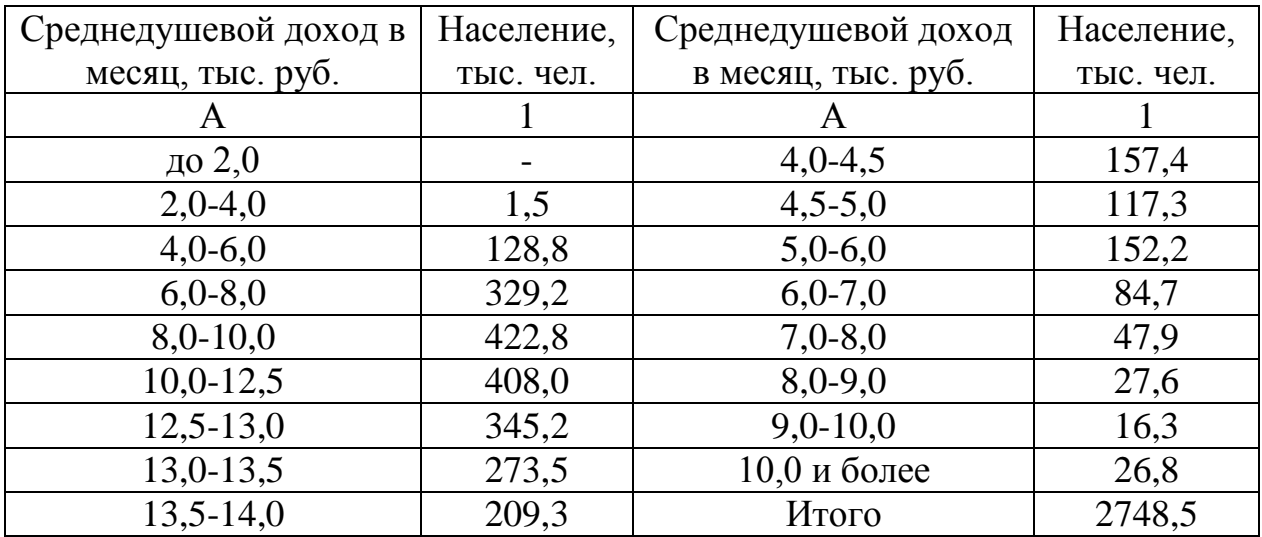

**Выполните** вторичную группировку исходных данных таким образом, чтобы величина интервала была равной 1,0 тыс. руб.

## *Решение типовых задач*

## *Задача № 1.*

Предположим имеются следующие данные по 30 заводам:

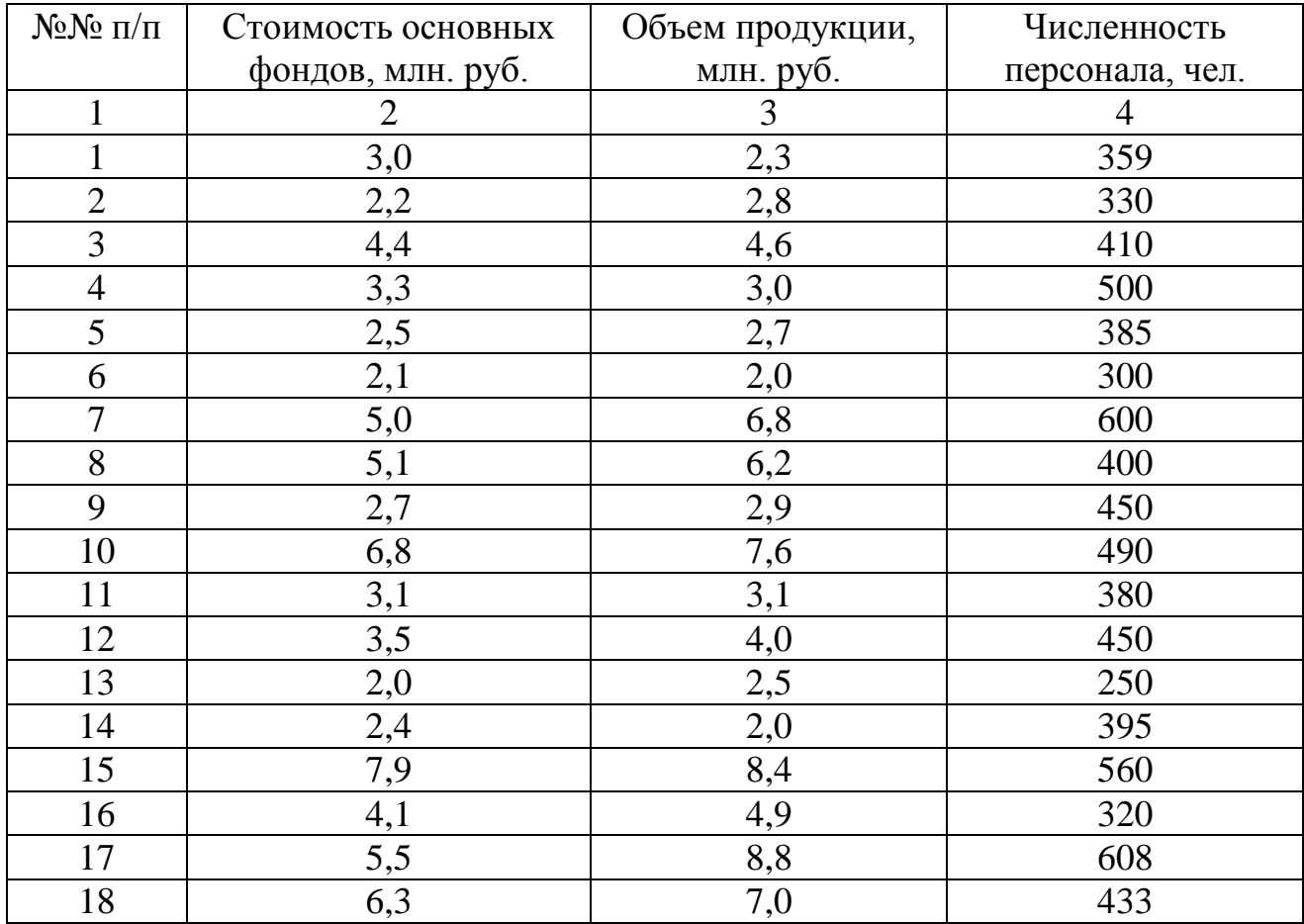

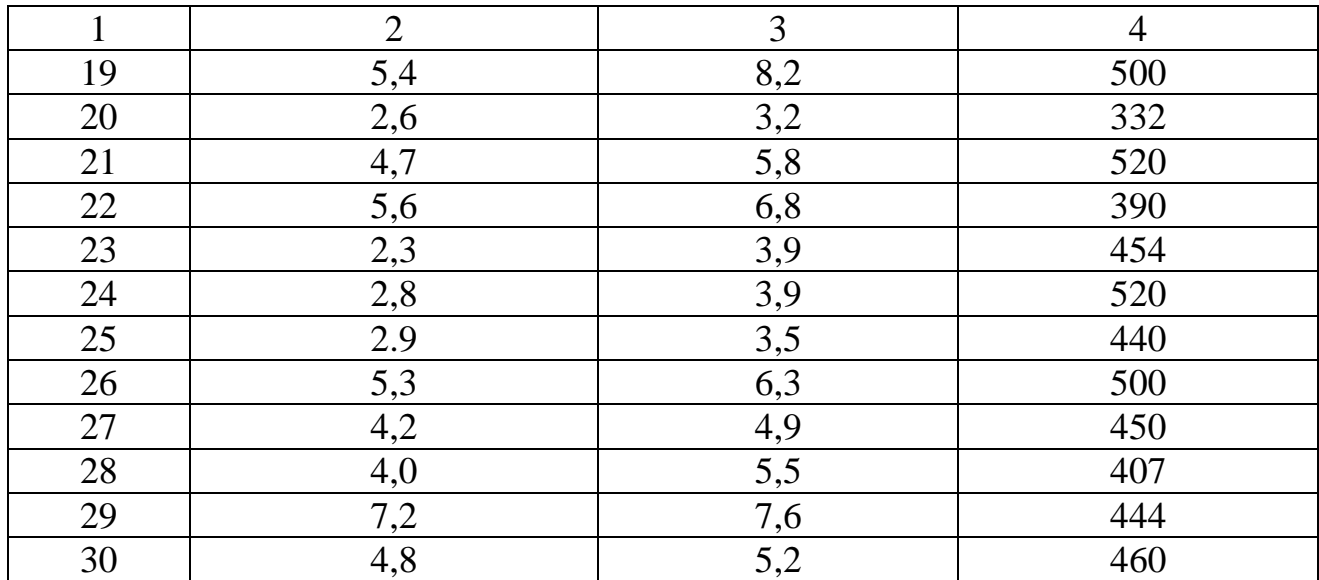

**Необходимо** произвести группировку заводов по стоимости основных фондов. Для этого надо **рассчитать** число групп и величину равновеликого интервала. Результаты группировки **изложить** в табличной форме. Каждую группу и совокупность заводов в целом **охарактеризовать:**

1) количеством заводов;

2) объемом продукции всего и в среднем на один завод;

3) численностью персонала всего и в среднем на один завод.

Для наглядного изображения структуры совокупности заводов по стоимости основных фондов **построить** секторную диаграмму, а для иллюстрации зависимости объема продукции от стоимости основных фондов **построить** линейный график зависимости.

#### *Решение:*

В основе искомой группировки будет факторный (независимый) признак – стоимость основных фондов (*x*) в млн. руб. Определяем количество групп:

 $n = 1 + 3,322 \lg 30 = 1 + 3,322 \cdot 1,477 = 5,9 \approx 6$  групп.

**Определим** величину равновеликого интервала группировки:

$$
i = \frac{x_{\text{max}} - x_{\text{min}}}{n} = \frac{7,9 - 2,0}{6} = 0,98 \approx 1 \text{ m.m. } py6.
$$

Следовательно, в подлежащем макета таблицы будет группировка заводов по стоимости основных фондов, в 1 млн. руб.

**Запишем** группировку с прерывным интервалом:

2,0-2,9

3,0-3,9

4,0-4,9

5,0-5,9

6,0-6,9

7,0-7,9

Возможные варианты записи группировки с непрерывным интервалом:

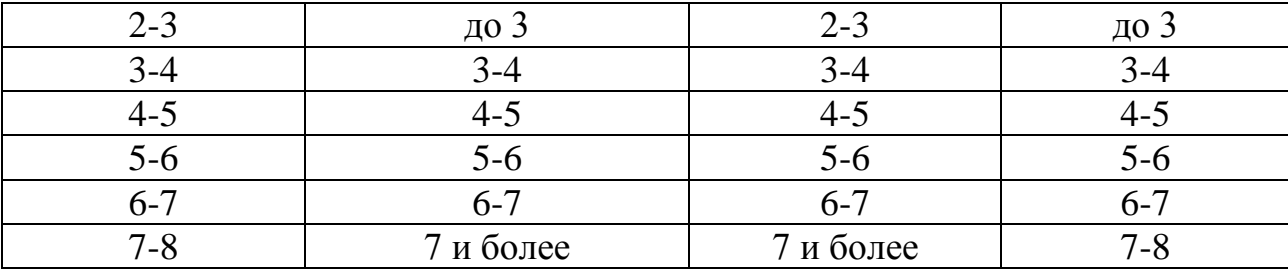

Следует помнить, что в группировке с непрерывным интервалом верхняя граница интервала не входит в группу, а включается как нижний предел в следующую группу. После того как разработано подлежащее таблицы, надо определить сказуемое. Результативным (зависимым) признаком (*y*) будет объем продукции. Кроме того, надо подсчитать численность единиц совокупности (заводов) по каждой группе и в целом, получится общее число заводов – 30 (контрольная цифра). Кроме этого, в макет таблицы необходимо включить численность персонала. Следовательно, макет таблицы будет иметь следующий вид:

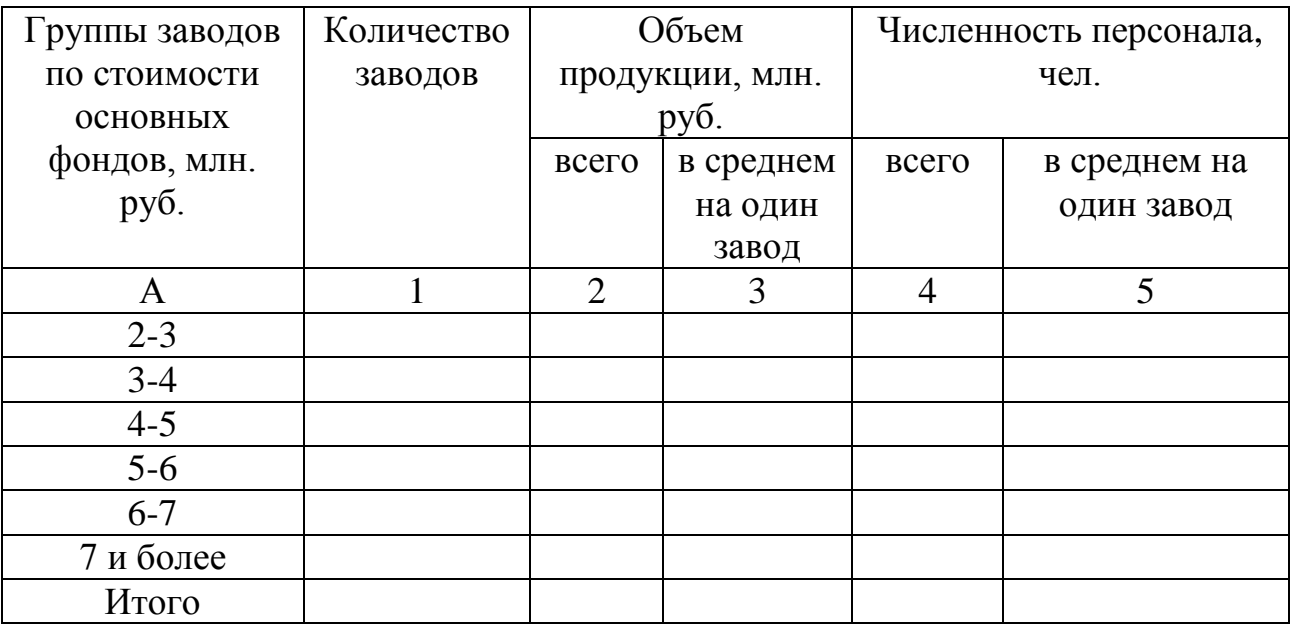

## Группировка заводов по стоимости основных фондов

Составляем разработочную таблицу:

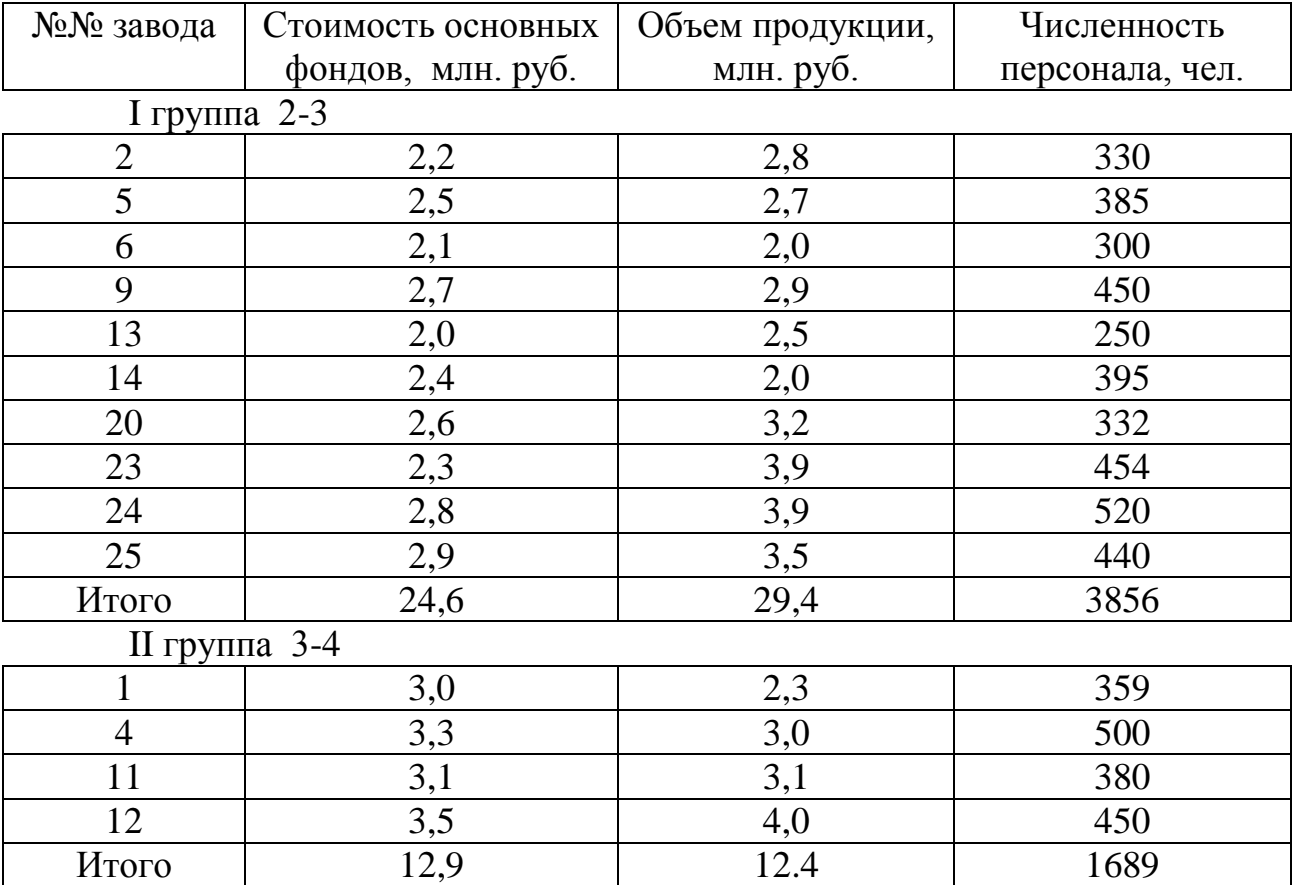

| $\ln 1$ pyillia $+$ - |                     |                  |       |
|-----------------------|---------------------|------------------|-------|
|                       | 4,4                 | 4,6              | 410   |
| 16                    | 4,1                 | 4,9              | 320   |
| 21                    | 4,7                 | 5,8              | 520   |
| 27                    | 4,2                 | 4,9              | 450   |
| 28                    | 4,0                 | 5,5              | 407   |
| 30                    | 4,8                 | 5,2              | 460   |
| Итого                 | 22,2                | 30,9             | 2567  |
|                       | IV группа $5-6$     |                  |       |
| $\overline{7}$        | 5,0                 | 6,8              | 600   |
| 8                     | $\overline{5,1}$    | 6,2              | 400   |
| 17                    | 5,5                 | $\overline{8,8}$ | 608   |
| 19                    | 5,4                 | 8,2              | 500   |
| 22                    | 5,6                 | 6,8              | 390   |
| 26                    | 5,3                 | 6,3              | 500   |
| Итого                 | 31,9                | 43,1             | 2998  |
| V группа 6-7          |                     |                  |       |
| 10                    | 6,8                 | 7,6              | 490   |
| 18                    | 6,3                 | 7,0              | 433   |
| Итого                 | 13,1                | 14,6             | 923   |
|                       | VI группа 7 и более |                  |       |
| 15                    | 7,9                 | 8,4              | 560   |
| 29                    | 7,2                 | 7,6              | 444   |
| Итого                 | 15,1                | 16,0             | 1004  |
| Всего                 | 1198                | 146,4            | 13037 |

III группа  $4-5$ 

На основании итоговых строк разработочной таблицы заполняем макет таблицы.

Группировка заводов по стоимости основных фондов

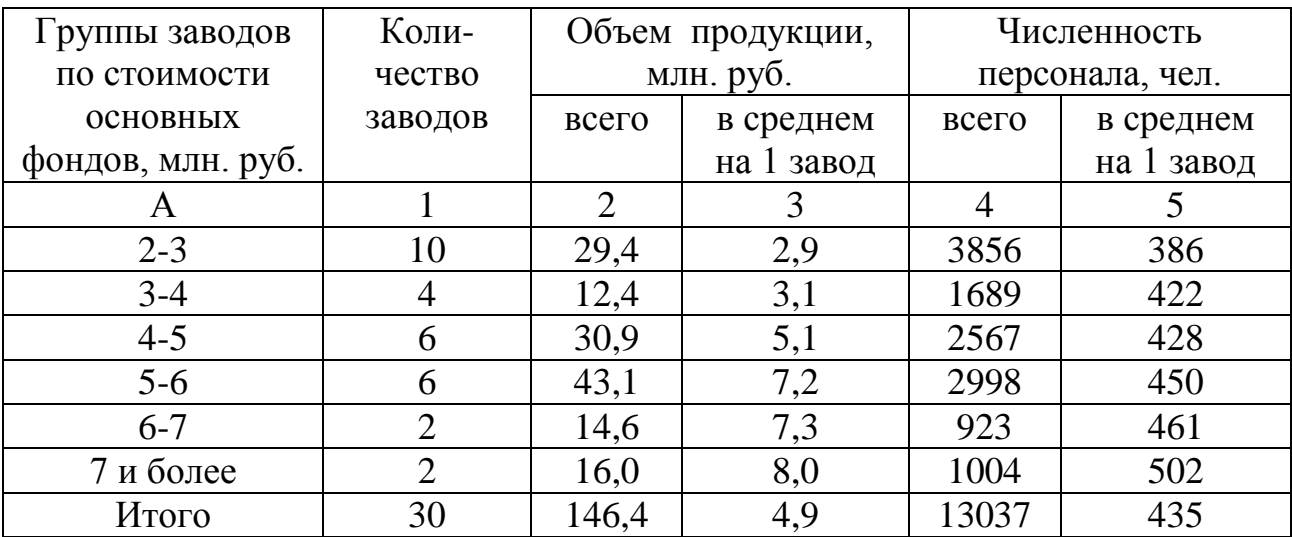

Как видно из таблицы, с увеличением стоимости основных фондов объем продукции возрастает. Средний объем продукции одного завода составил 4,9 млн. руб. Численность персонала с увеличением стоимости основных фондов также увеличивается и составляет в среднем 435 человек.

Для наглядной характеристики структуры заводов по стоимости основных фондов строим секторную диаграмму. Для этого рассчитаем центральный угол для каждого сектора. Так как вся совокупность 30 заводов – это 360°, то на один завод приходится:  $\frac{300}{20}$  = 12° P 12 30 360 . Отсюда, соответственно, центральные углы будут равны: 1)  $12^{\circ} \cdot 10 = 120^{\circ}$ ; 2)  $12^{\circ} \cdot 4 = 48^{\circ}$ ; 3)  $12^{\circ} \cdot 6 = 72^{\circ}$ ; 4)  $12^{\circ} \cdot 6 = 72^{\circ}$ ; 5)  $12^{\circ} \cdot 2 = 24^{\circ}$ ; 6)  $12^{\circ} \cdot 2 = 24^{\circ}$ .

Чертим круг произвольного радиуса и отмечаем на нем рассчитанные центральные углы. Поле графика может быть квадратным, так как круг всего один, а обозначения секторов цветом или штриховкой размещены справа или снизу от круга.

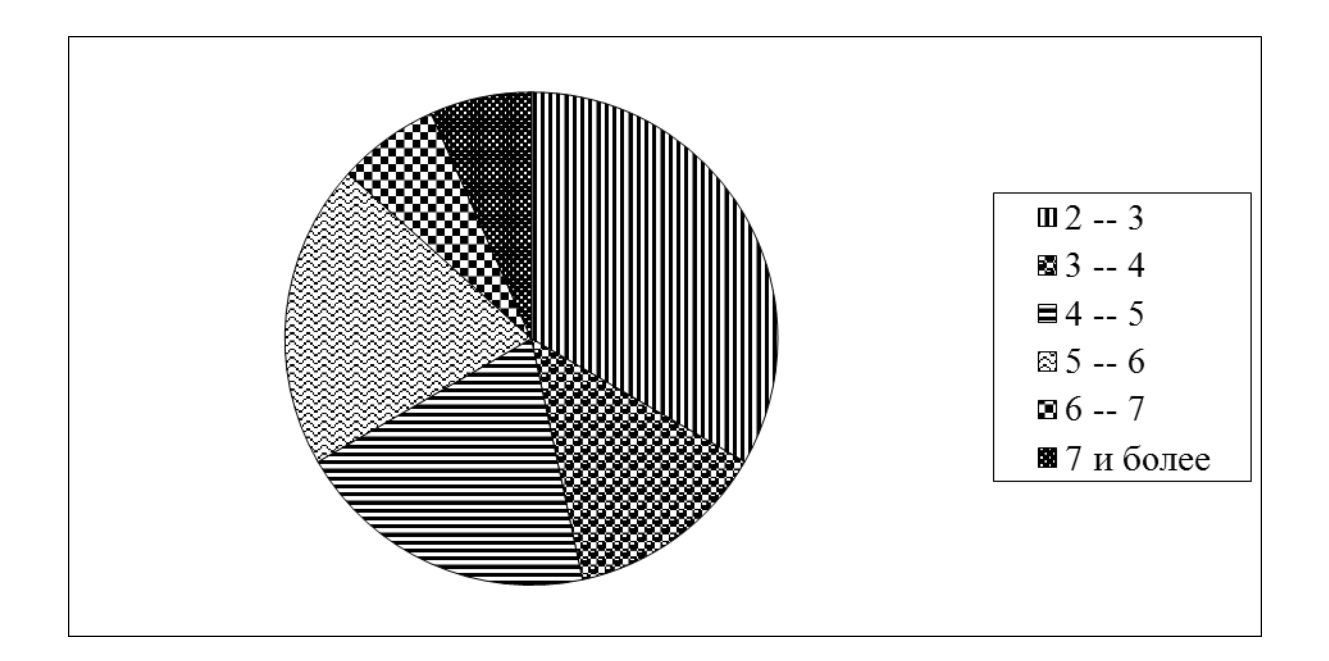

Рисунок 1. Структура заводов по стоимости основных фондов, млн. руб.

Для наглядного изображения зависимости объема продукции  $(y)$  от стоимости основных фондов  $(x)$ , на основании сгруппированных данных строим график зависимости, где на оси « *x* » стоимость основных фондов в млн. руб., а на оси « *y* » – объем продукции в среднем на один завод в млн. руб. Значения основных фондов в каждой группе равны середине интервала. Поле графика в зависимости может быть квадратным или находиться в пределах 1:1,5.

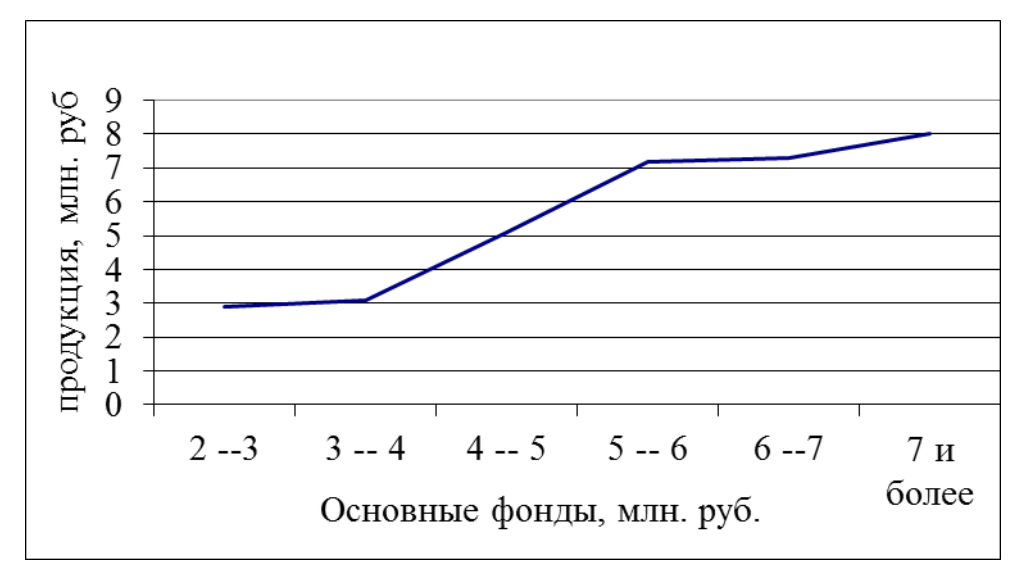

Рисунок 2. Зависимость объема продукции от стоимости основных фондов

#### *Задача № 2.*

*Произведем* группировку этих же 30 предприятий по двум признакам: по стоимости основных фондов и численности персонала. Так как группировка по первому признаку (основные фонды) уже составлена, определяем интервал группировки по второму признаку (численности) при условии, что количество групп будет равным двум (определяется исходя из минимального количества заводов в группировке по первому признаку равно 2), следовательно:

 $n = 1 + 3,322 \lg 2 = 1 + 3,322 \cdot 0,301 = 2$ 

$$
i = \frac{608 - 250}{2} = \frac{358}{2} = 179
$$

*Обозначим* границы подгрупп:

I подгруппа 250-429; II подгруппа 429 и более.

Для получения группировки по двум признакам каждую рабочую таблицу группировки по первому признаку разбиваем на подгруппы по второму признаку.

Из рабочей таблицы I группы:

I подгруппа 250-429 II подгруппа 429 и более

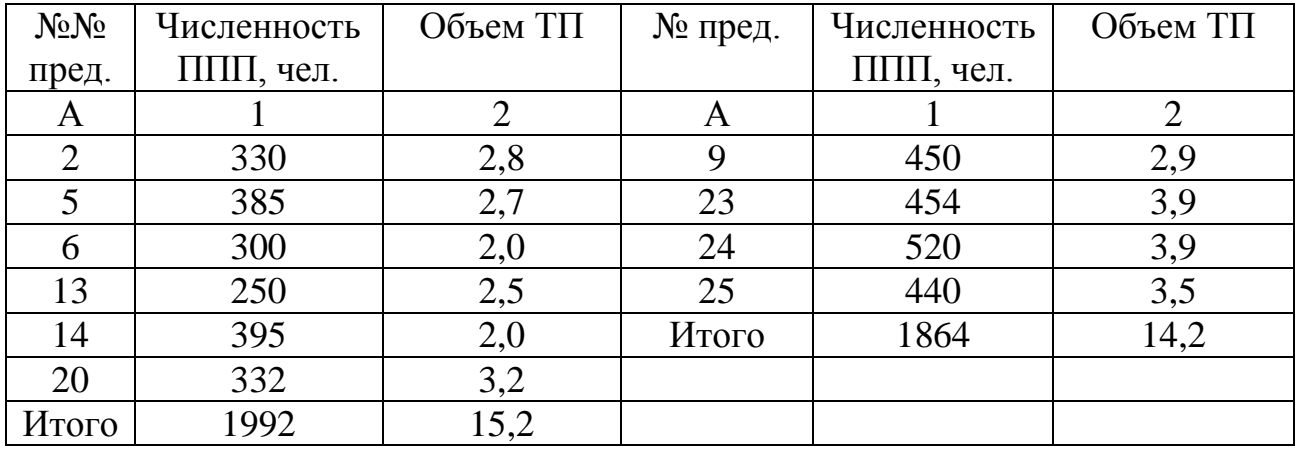

Из рабочей таблицы II группы:

I подгруппа 250-429 II подгруппа 429 и более

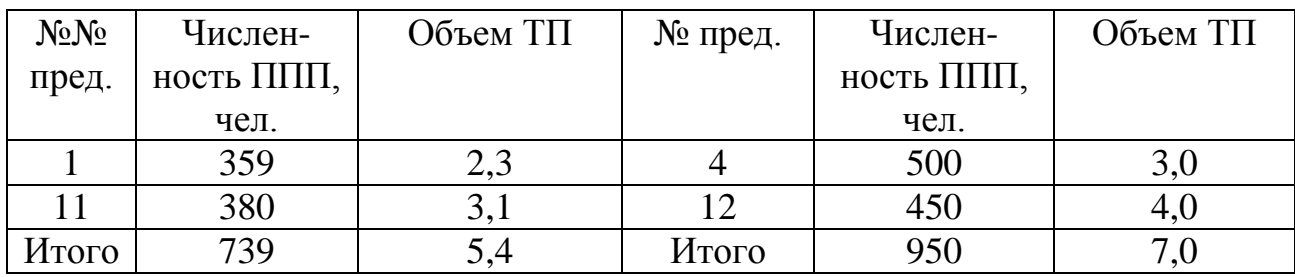

Из рабочей таблицы III группы:

I подгруппа 250-429 II подгруппа 429 и более

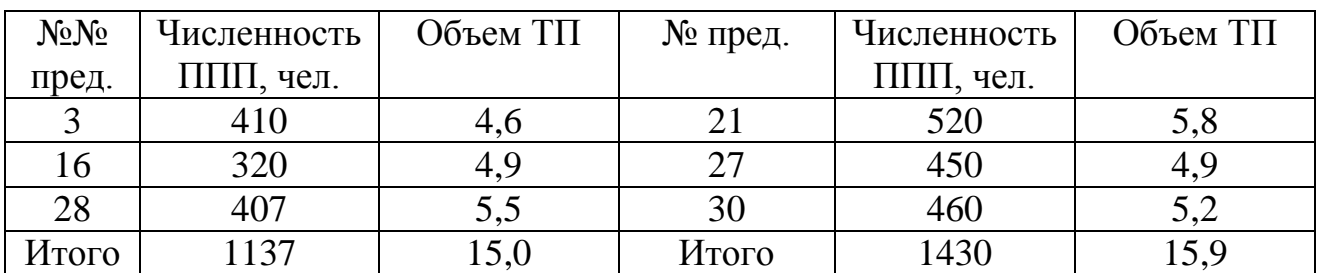

Из рабочей таблицы IV группы:

I подгруппа 250-429 II подгруппа 429 и более

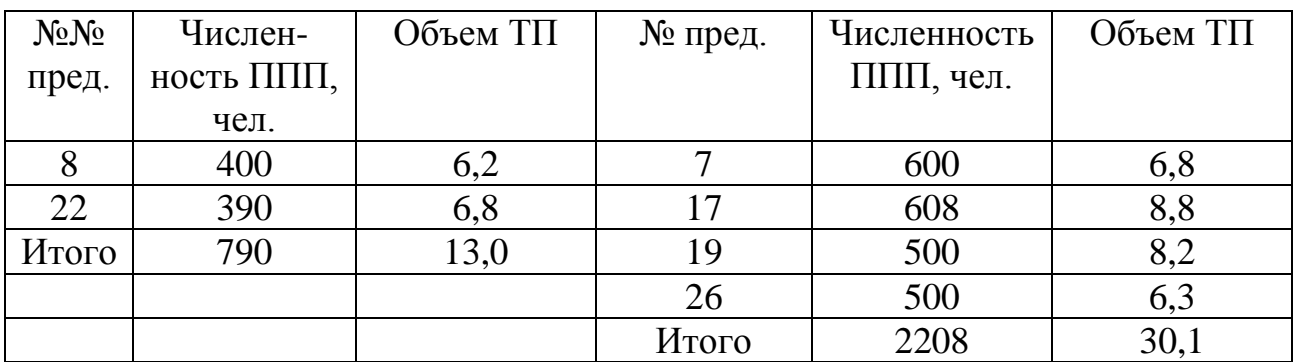

Из рабочей таблицы V группы:

В I подгруппу не попало ни одно предприятие.

II подгруппа 429 и более

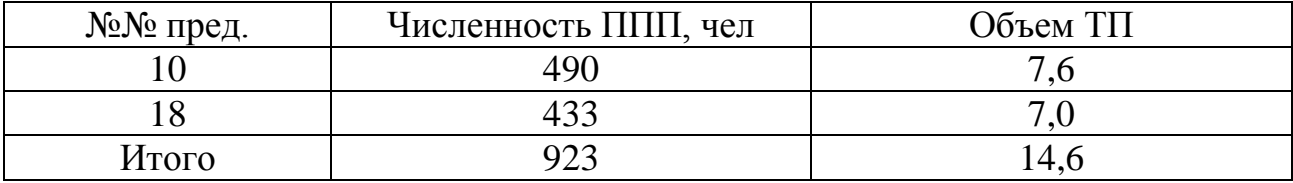

Из рабочей таблицы VI группы:

В I подгруппу также не попало ни одно предприятие.

II подгруппа 429 и более

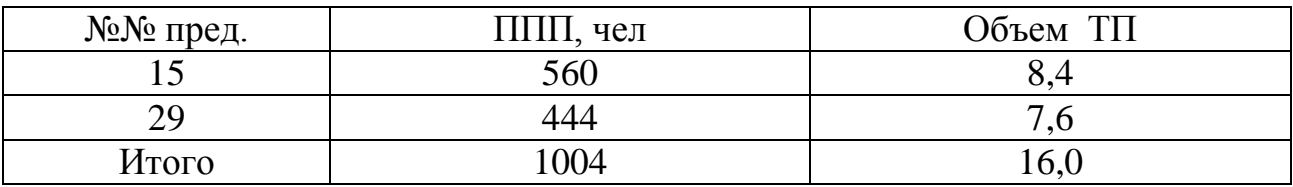

Результаты группировки оформляем аналитической таблицей.

## Группировка заводов по стоимости основных фондов

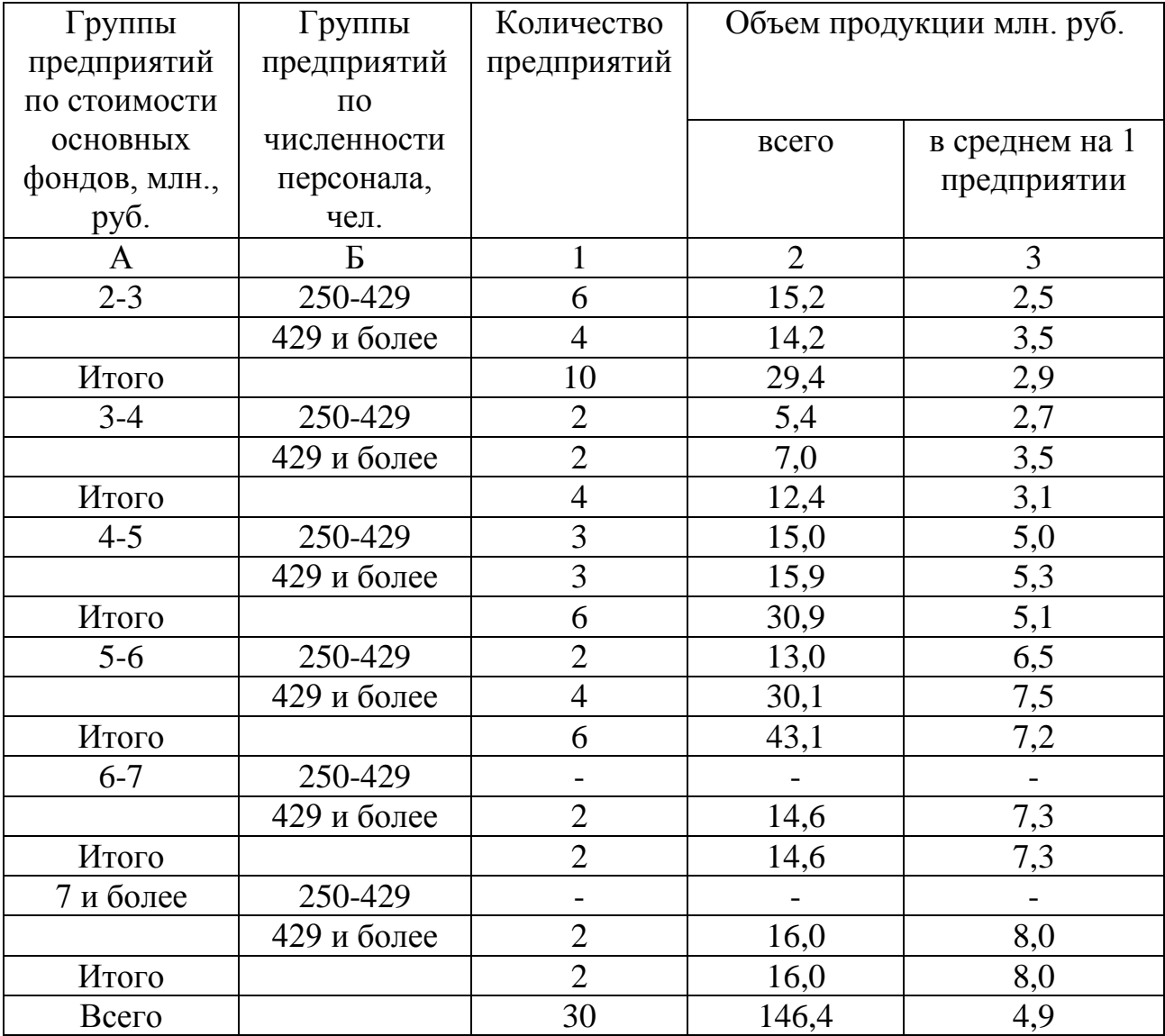

## и численности персонала

Следовательно, с увеличением основных фондов объем продукции увеличивается, а с увеличением численности персонала он также увеличивается.

#### *Задача № 3.*

Имеется группировка магазинов по величине товарооборота на 10кв.м. торговой площади магазина:

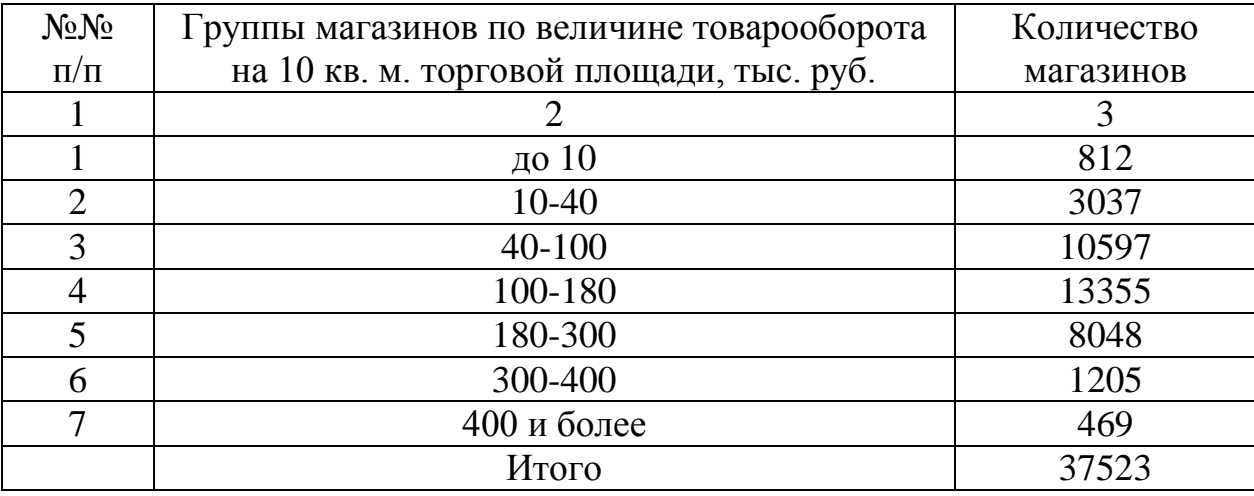

Необходимо произвести перегруппировку данных выделив группы: до 50,50-100,100-200,200-400,400 и более.

#### *Решение:*

Чтобы образовать группу (до 50), нужно использовать способ по величине прежнего интервала, т.е. долевой перегруппировки. Интервалы первых двух групп прежней группировки суммировать, а от интервала третьей группы взять 10. Длина интервала этой группы составляет 60. Следовательно, берем от нее  $\overline{6}$ 1 часть ( 60 10 ). Также поступаем и с количеством магазинов: суммируем количество в первых двух группах, а из количества магазинов в третьей группе надо взять во вновь образуемую группу  $\overline{6}$ 1 часть, т.е.  $10596 \cdot \frac{1}{6} = 1766$ 6 1  $10596 \cdot \frac{1}{6} = 1766$ . Тогда в первой группе будет

магазинов:  $812 + 3037 + 1766 = 5615$  и т.д.

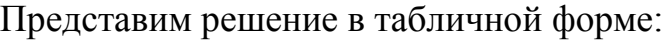

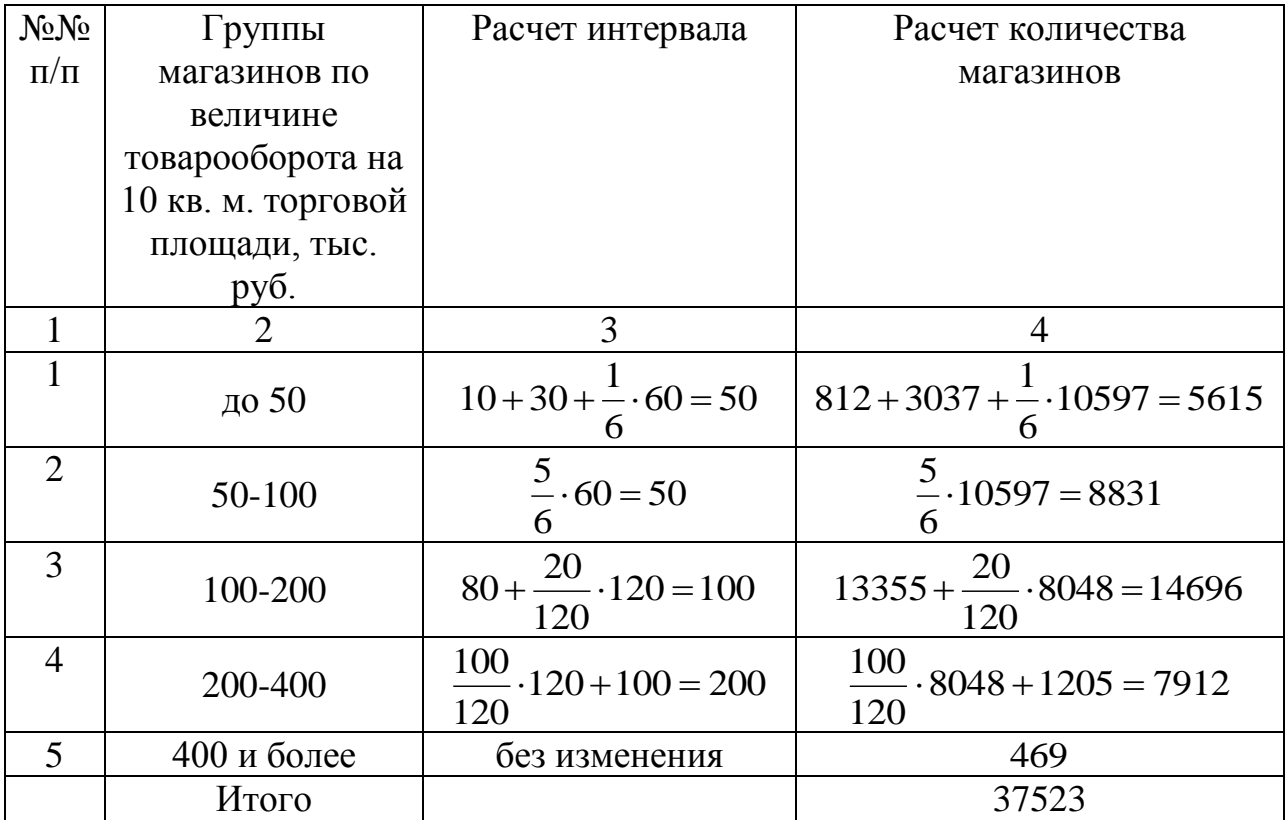

Записываем группировку в окончательном виде:

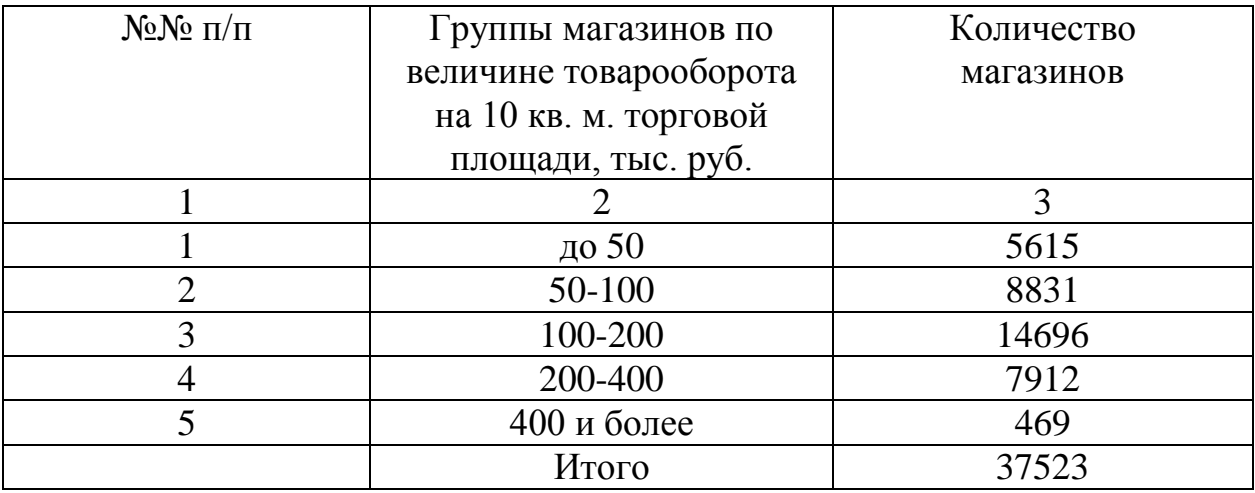

## **ТЕМА 2. АБСОЛЮТНЫЕ И ОТНОСИТЕЛЬНЫЕ СТАТИСТИЧЕСКИЕ ПОКАЗАТЕЛИ**

#### **Задача № 8.**

Выплавка чугуна металлургическим заводом характеризуется следующими данными:

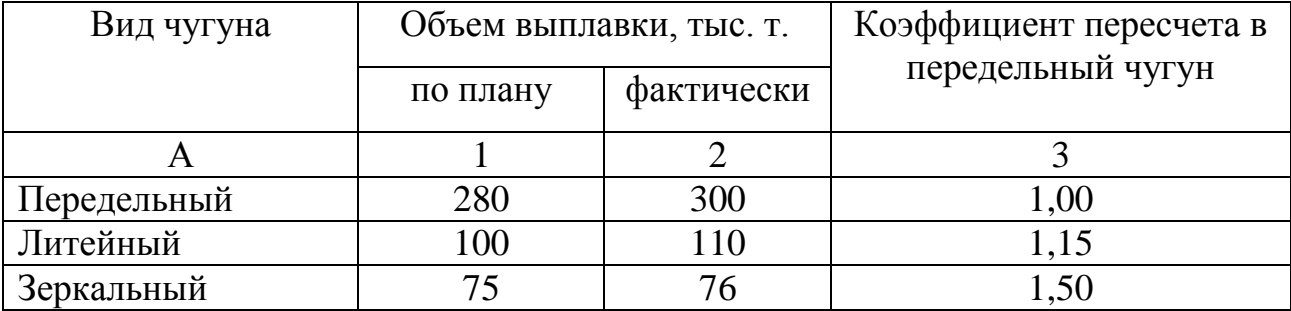

**Определите** выполнение плана по выплавке чугуна в натуральном и условно-натуральном измерении. Сделайте выводы.

#### **Задача № 9.**

На основании приведенных в таблице данных **вычислите**  относительные величины: планового задания, выполнения плана, динамики по каждому магазину и в целом по группе магазинов:

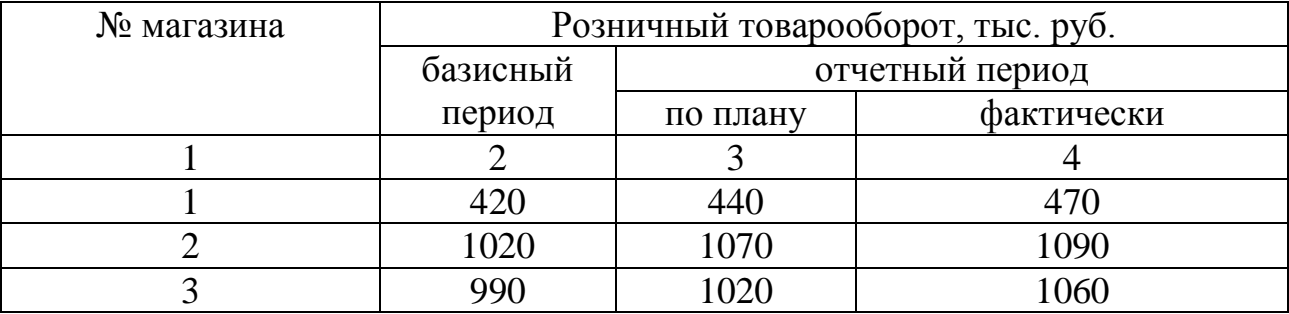

**Покажите взаимосвязь** полученных показателей в целом по группе магазинов.

## **Задача № 10.**

По нижеприведенным данным **определите** число родившихся на 1000 человек населения, число умерших на 1000 человек населения, **сопоставьте**  эти показатели по Татарстану и России в целом между собой и в динамике. К каким видам относительных величин относятся все рассчитанные показатели?

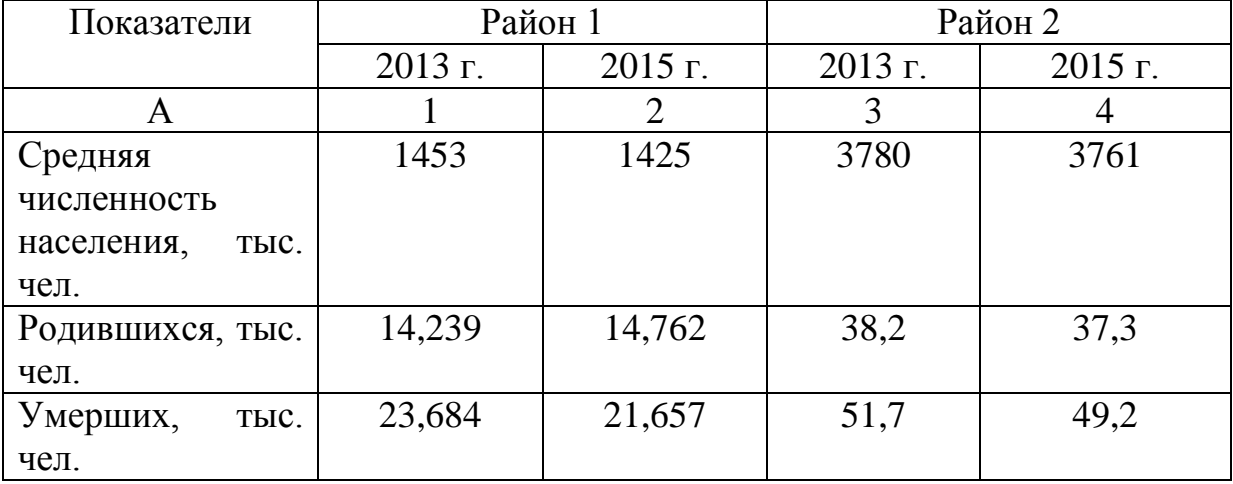

## **Задача № 11.**

На основании следующих условных данных **дайте характеристику** структуры посевных площадей в динамике, рассчитав относительные величины структуры и динамики и проиллюстрировав их на графике.

Посевные площади сельскохозяйственных культур, тыс. гектаров.

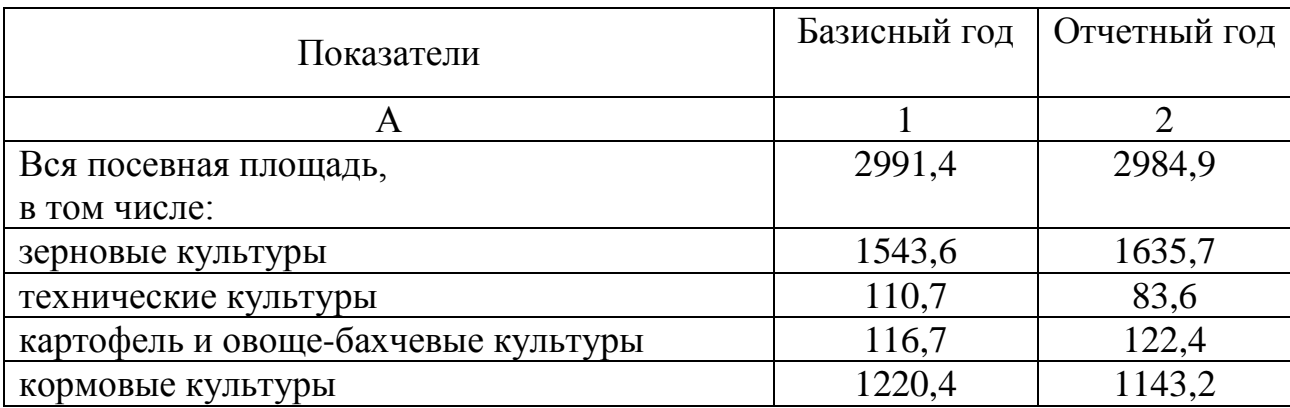

#### **Задача № 12.**

Территория и численность населения некоторых стран мира в 1995 и в 2015 годах характеризуется следующими данными:

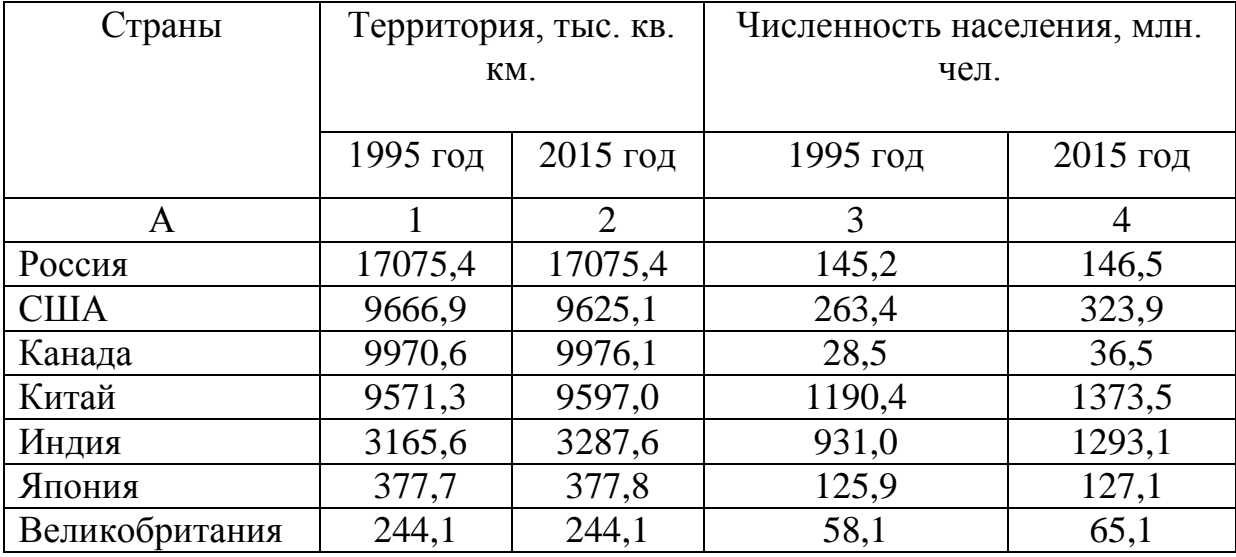

**Определите** относительные величины интенсивности, характеризующие плотность населения в странах и относительные показатели динамики исходных и расчетных показателей (территории, численности и плотности населения).

## **Задача № 13.**

Имеются следующие данные по здравоохранению Республики Татарстан на конец года.

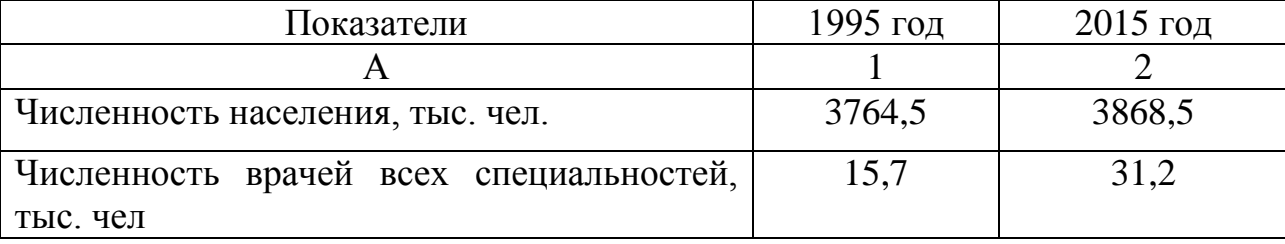

**Определите** сколько врачей приходится на 10000 чел. населения в каждом году. К какому виду относительных величин относятся исчисленные показатели? Сопоставьте исчисленные показатели в динамике и сделайте выводы.

### **Задача № 14.**

Имеются следующие данные по Республике Татарстан на начало года, тыс. чел.

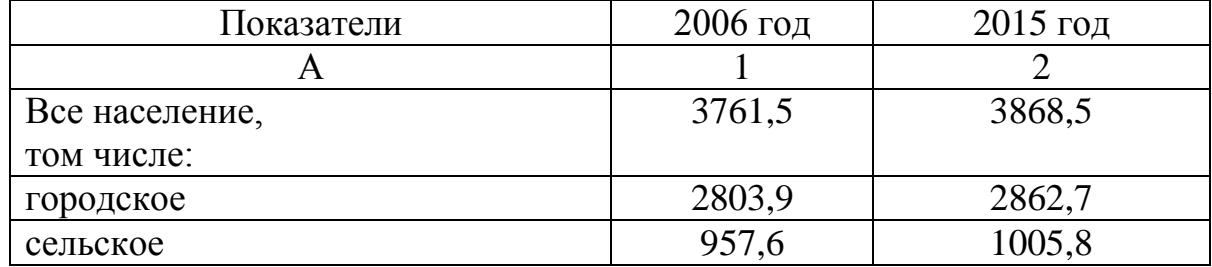

### **Определите:**

1. Удельный вес городского и сельского населения в населении Республики.

2. Сколько человек городского населения приходится на 100 человек сельского населения?

3. К какому виду относительных величин относятся исчисленные показатели?

### **Задача № 15.**

Имеются данные о населении и валовом внутреннем продукте некоторых стран мира за 2015 год:

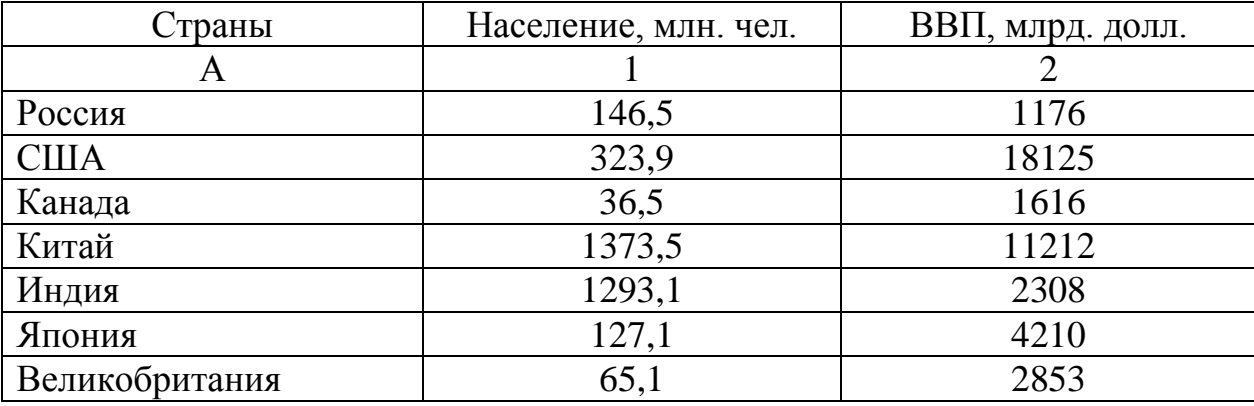

**Определите** относительные величины уровня экономического развития стран и относительные величины сравнения (к уровню России). **Сделайте выводы.**

## **Задача № 16.**

Имеются следующие данные о потреблении некоторых видов продуктов населением РФ:

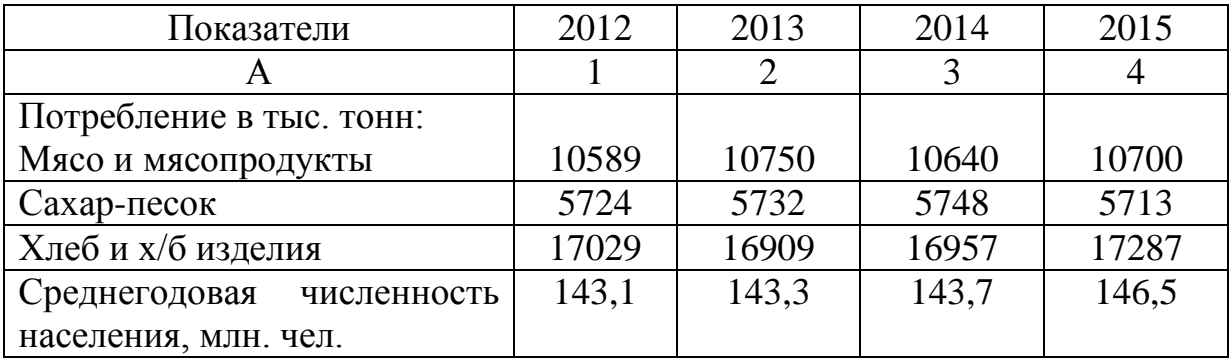

**Определите** потребление продукции на душу населения в РФ по годам. К какому виду относительных величин относятся исчисленные показатели? По результатам расчетов сделайте выводы.

#### **Задача № 17.**

По нижеприведенным показателям **определите** недостающие данные:

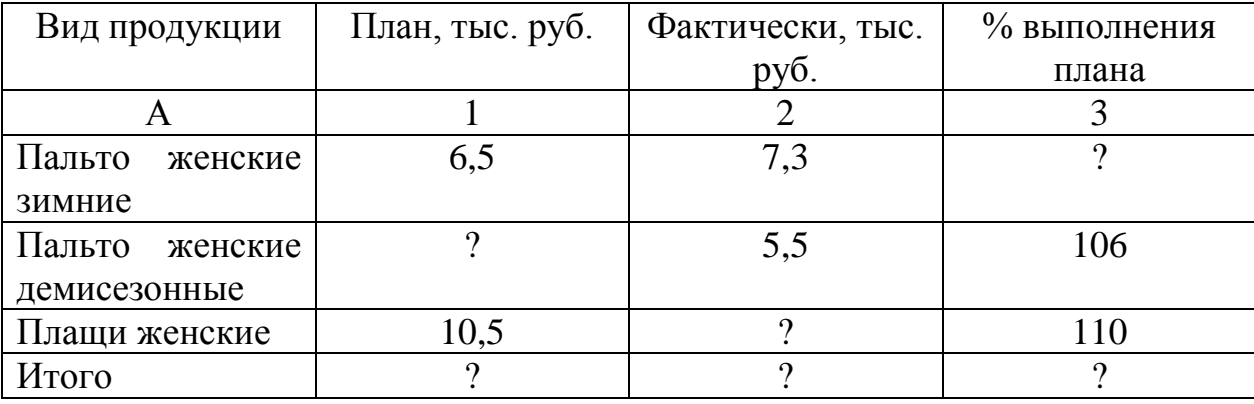

#### **Задача № 18.**

План 2015 года по производству продукции на предприятии был выполнен на 107,3 %. Фактический рост выпуска продукции в 2015 году составил 109,8 %. **Каково было** плановое задание по производству продукции на предприятии?

#### **Задача № 19.**

Средняя урожайность зерновых в Российской Федерации составила 24 ц/га, а в Республике Татарстан – 26 ц/га. **Сравните** урожайность зерновых в Российской Федерации с урожайностью в Республике Татарстан.

#### **Задача № 20.**

Среднегодовая численность населения области составляла 2540,7 тыс. чел. Из них было занято в экономике 926,2 тыс. чел. Безработные составили 25,4 тыс. чел. Среди безработных лица с высшим образованием 3,0 тыс. чел, молодежь в возрасте 16-29 лет 7,8 тыс. чел., женщины – 18,4 тыс. чел. **Определите** удельный вес занятых и удельный вес безработных в численности всего населения, долю женщин, долю молодежи и долю людей с высшим образованием в числе безработных.

#### **Задача № 21.**

По данным управления социальной защиты населения администрации области на учете в органах социальной защиты населения состояло 663,3 тыс. пенсионеров, из них 528,1 тыс. чел. – пенсионеры по старости. Средний размер назначенной месячной пенсии с учетом компенсационных выплат составил 923 руб., в том числе по старости 937 руб.

Для характеристики пенсионного обеспечения в области **рассчитайте**  удельный вес пенсионеров по старости в числе всех пенсионеров, во сколько раз пенсия по старости больше среднего размера назначенной пенсии. К какому виду относительных величин относятся исчисленные показатели?

#### **Задача № 22.**

В трех партиях продукции, представленных на контроль качества, было обнаружено:

26

а) первая партия – 1000 изделий, из них – 920 качественных , 80 бракованных;

б) вторая партия – 800 изделий, из них – 730 качественных и 70 бракованных;

в) третья партия – 900 изделий, из них – 840 качественных и 60 бракованных.

Для характеристики качества продукции **рассчитайте** удельный вес качественной и бракованной продукции в каждой партии, сколько бракованных изделий приходится на 1000 качественных в каждой партии и в целом в трех партиях. **Сравните** исчисленные показатели и **сделайте выводы.**

#### *Решение типовых задач*

#### *Задача № 1.*

 Имеются данные о производстве мыла за отчетный и базисный периоды:

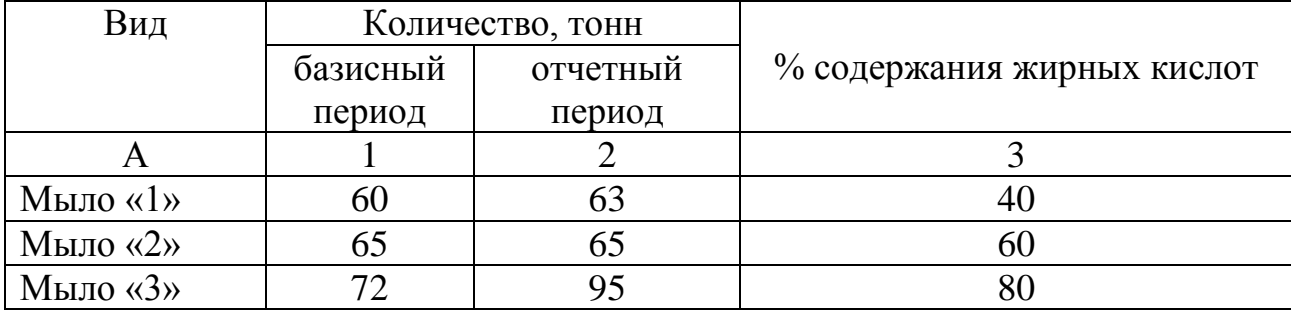

*Определите* динамику производства мыла в натуральном измерении, в условно-натуральном измерении (40 %-го мыла).

#### *Решение:*

Динамика производства мыла в натуральном выражении равна 1,077

или  $\frac{0.05 + 0.05 + 0.05}{60 + 65 + 0.02} = \frac{22.05}{20.07} = 1,077$ 207 223  $60 + 65 + 82$  $63 + 65 + 95$  $=\frac{223}{207}=$  $+65+$  $+65+$ или 107,7 % .

Для определения объема продукции в условно-натуральном измерении находим коэффициента пересчета мыла в 40%-е:

мыло 40 % – коэффициент = 1,0  
мыло 60 % – коэффициент = 
$$
\frac{60}{40}
$$
 = 1,2  
мыло 80 % – коэффициент =  $\frac{80}{40}$  = 2,0

Тогда динамика производства мыла в условно-натуральном измерении равна  $\frac{0.91,0+0.91,3+9.91,2,0}{60,10,65,15,00,20} = \frac{0.915,3+1.91}{60,0.975,1.54} = \frac{3.90,3}{2015} = 1,090$ 321,5 350,5  $60 + 97,5 + 164$  $63 + 97,5 + 190$  $60 \cdot 1,0 + 65 \cdot 1,5 + 82 \cdot 2,0$  $\frac{63 \cdot 1,0 + 65 \cdot 1,5 + 95 \cdot 2,0}{500000} = \frac{63 + 97,5 + 190}{50000} = \frac{350,5}{225} =$  $+97,5+$  $+97,5+$  $=$  $-1,0+65-1,5+82$  $-1,0+65-1,5+95$  или 109,0 %.

#### *Задача № 2.*

По плану на 2014 год рост производства продукции по предприятию должен был составить 104,3 %. Фактический рост выпуска продукции в 2014 году составил 104,8 %. *Как был выполнен план* производства продукции на предприятии?

#### *Решение:*

Исходя из взаимосвязи относительных величин планового задания, выполнения плана и динамики, искомая относительная величина выполнения плана будет равна частному от деления относительной величины динамики на относительную величину планового задания:

$$
\frac{1,048}{1,043} = 1,004
$$
 *ii* m 100,4 %.

## *Задача № 3.*

*Определите* относительные величины структуры по данным о количестве проданных квартир в стране.

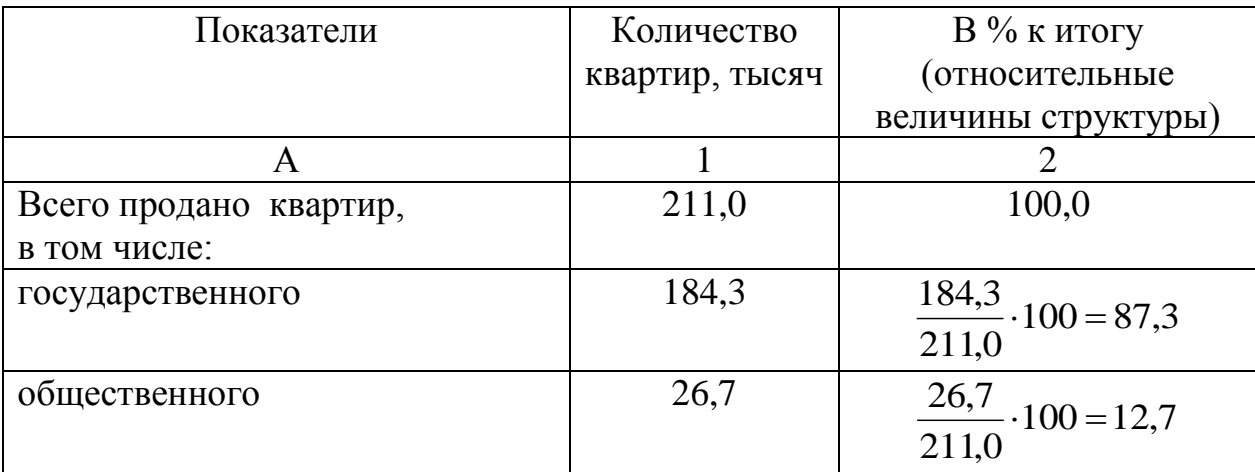

### *Задача № 4.*

На начало 2014-2015 учебного года численность студентов высших учебных заведений Республики Татарстан составляла 170,8 тыс. чел., а численность всего населения 3777,7 тыс. чел. *Определите* относительную величину интенсивности (количество студентов на 1000 человек населения, ‰).

## *Решение:*

 $1000 = 45,2$ 3777,7 170,8  $-1000 = 45.2\%$  (45 человек на 1000 человек населения).

## *Задача № 5.*

Имеются следующие условные данные о пассажирообороте отдельных видов транспорта общего пользования за год, пассажирокилометров.

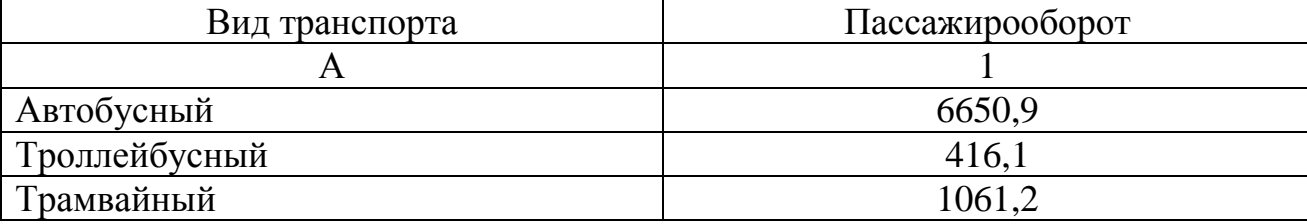

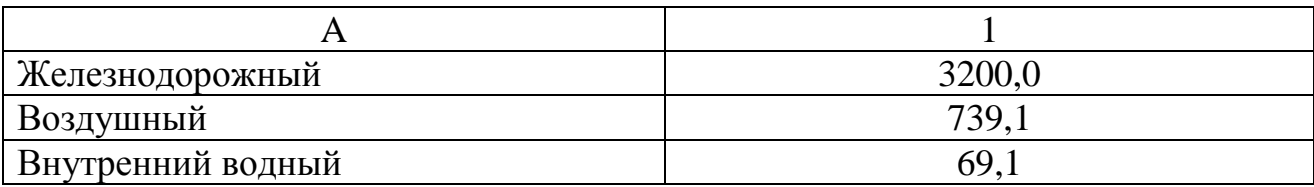

*Определите,* сколько пассажиро-километров каждого вида транспорта приходится на 1000 пассажиро-километров железнодорожного транспорта. К какому виду относительных величин *относится* исчисленные показатели?

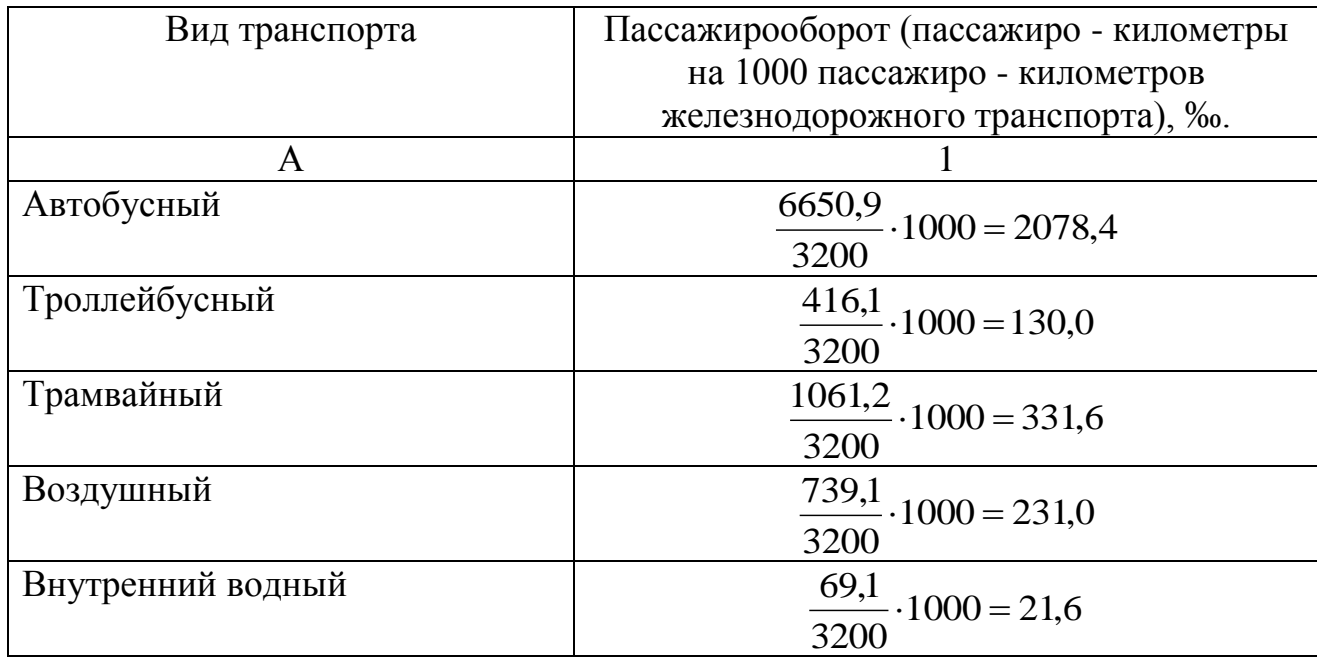

### *Решение:*

Рассчитанные показатели в промилле (‰) являются относительными величинами координации, так как характеризуют соотношение частей целого между собой.

## *Задача № 6.*

Средняя урожайность картофеля в Российской Федерации 106 ц/га, а в Республике Татарстан-122 ц/га. *Сравните* урожайность картофеля в Российской Федерации с урожайностью в Республике Татарстан.

## *Решение:*

Относительная величина сравнения  $\frac{100}{122}$  100 % = 86,9 % 122 106  $-100\% =$ 

## **ТЕМА 3. МЕТОД СРЕДНИХ ВЕЛИЧИН**

#### **Задача № 23.**

Квалификация одной из бригад предприятия характеризуется следующими данными:

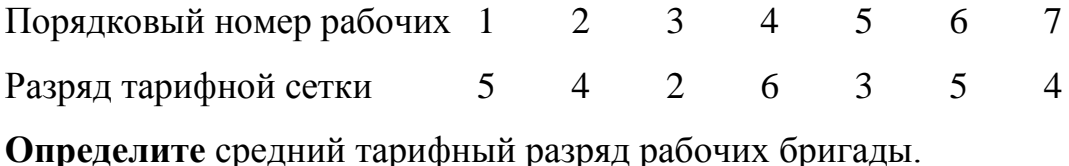

#### **Задача № 24.**

**Рассчитайте** среднюю купюрность денег, выпущенных в обращение: Достоинство купюр, руб. 1 2 5 10 50 100 500 1000 5000 Выпущено в обращение, 540 500 710 620 600 500 300 100 5 млн. штук

#### **Задача № 25.**

В районе в результате проверки двух партий бананов перед отправкой их потребителям установлено, что в первой партии весом 6248 кг высшего сорта было 46,2 %, во второй партии из 7647 кг – 68,3 % высшего сорта.

**Определите** процент бананов высшего сорта в среднем по двум партиям вместе по району.

## **Задача № 26.**

Имеются следующие данные о распределении фермерских хозяйств по размеру земельных угодий:

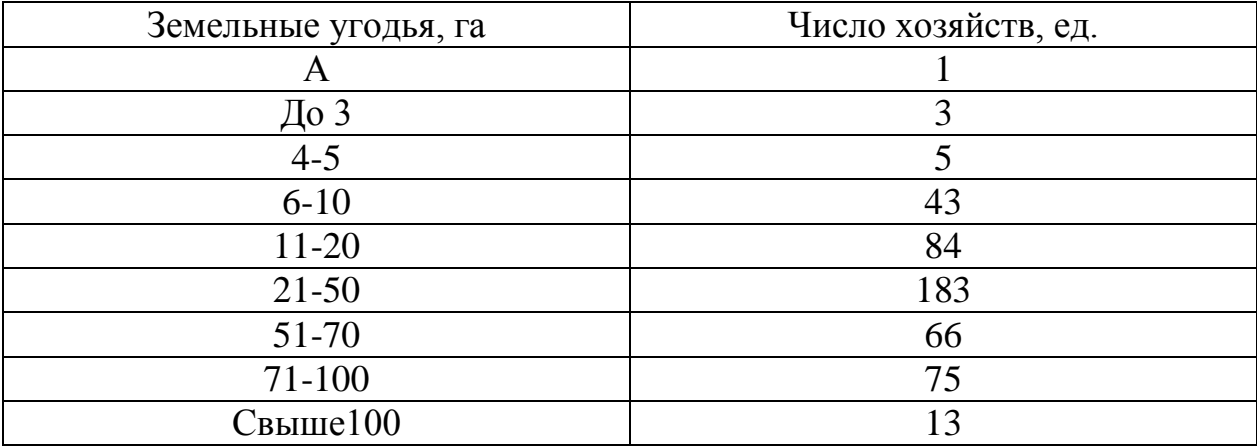

**Определите** средний размер земельных угодий.

## **Задача № 27.**

**Определите** среднюю дневную выработку одного рабочего на основании следующих сгруппированных данных:

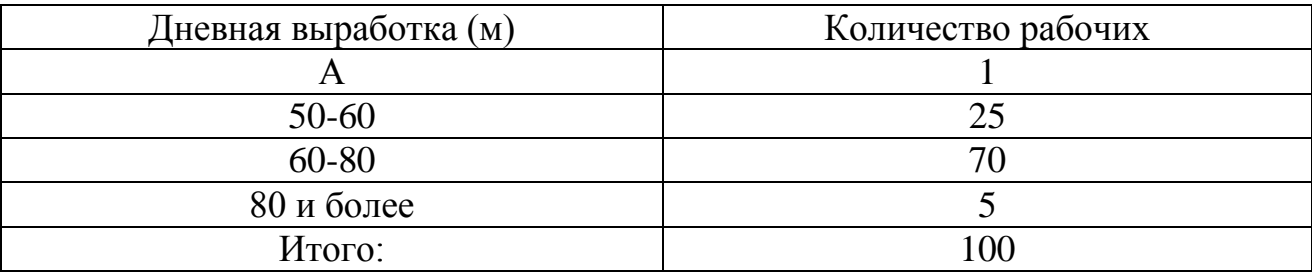

## **Задача № 28.**

На основании следующих данных **определите** средний процент бракованной продукции в трех партиях продукции в целом:

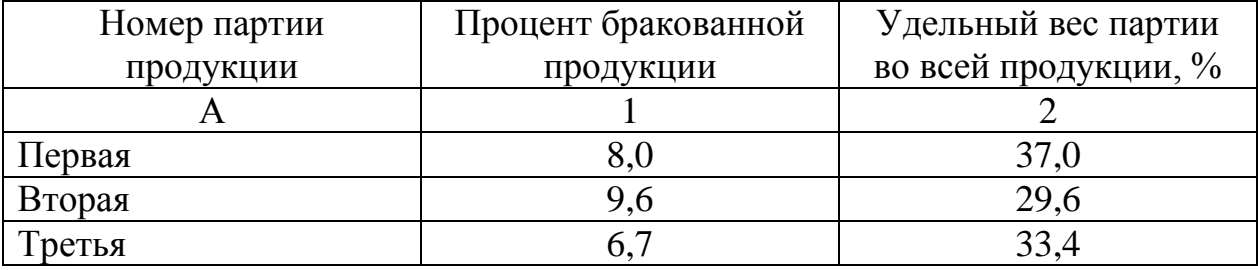

## **Задача № 29.**

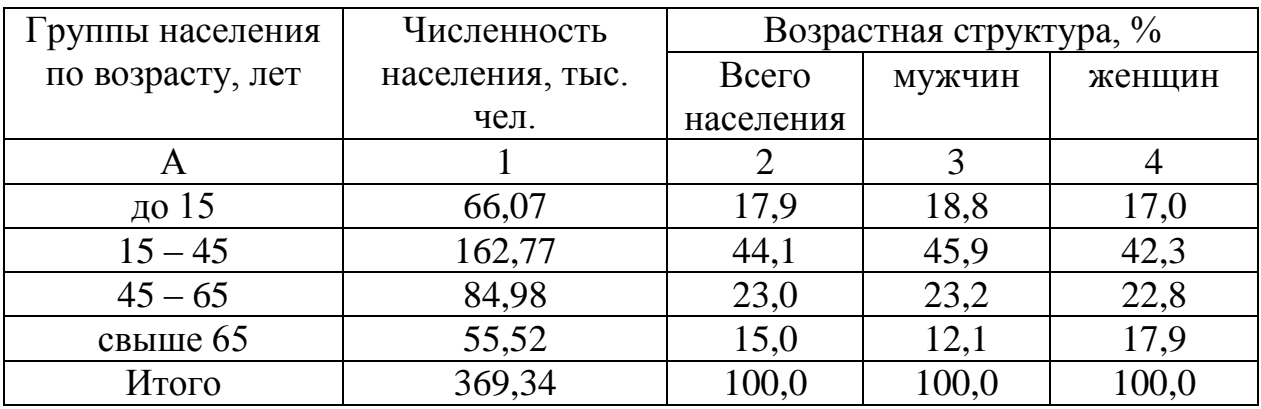

Имеются следующие данные по населению города:

**Определите** средний возраст населения города, а также средний возраст мужчин и женщин.

## **Задача № 30.**

По нижеследующим данным за два периода по группе сельскохозяйственных предприятий **определите** среднюю урожайность свеклы в каждом периоде

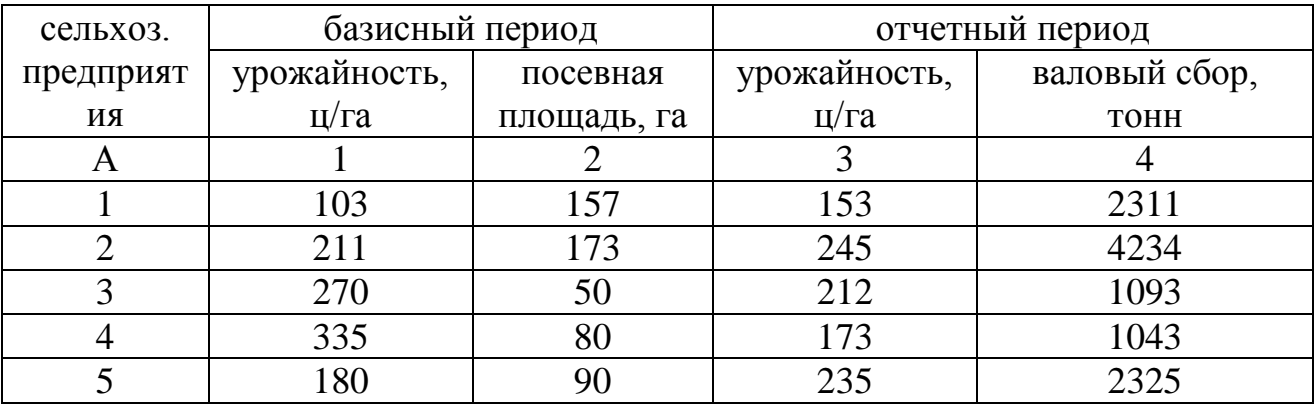

#### **Задача № 31.**

Имеются следующие данные по четырем заводам, выпускающим одноименную продукцию за отчетный период:

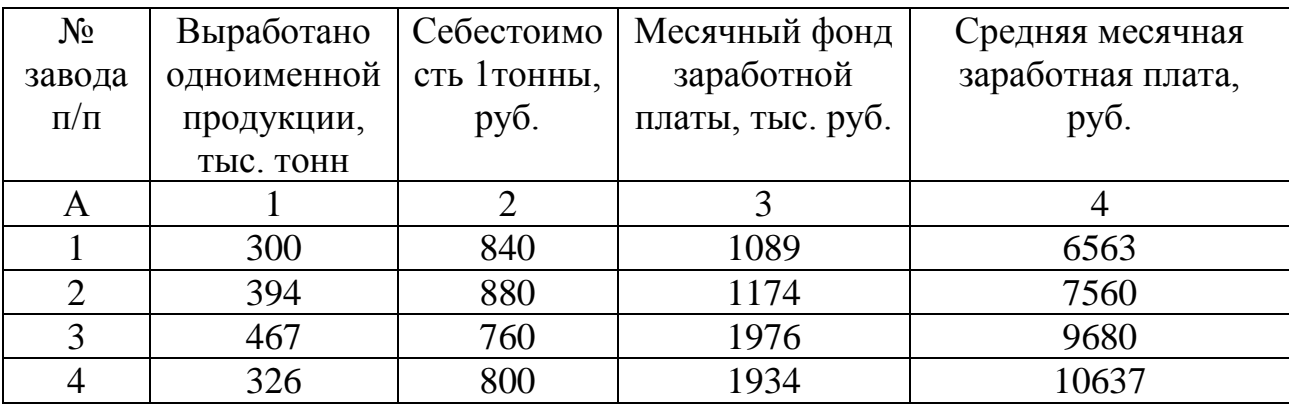

**Определите** в целом по всем заводам: а) среднюю себестоимость 1 тонны продукции; б) среднюю заработную плату работающих.

#### **Задача № 32.**

Выпуск продукции двумя цехами завода за базисный и отчетный периоды характеризуется следующими данными:

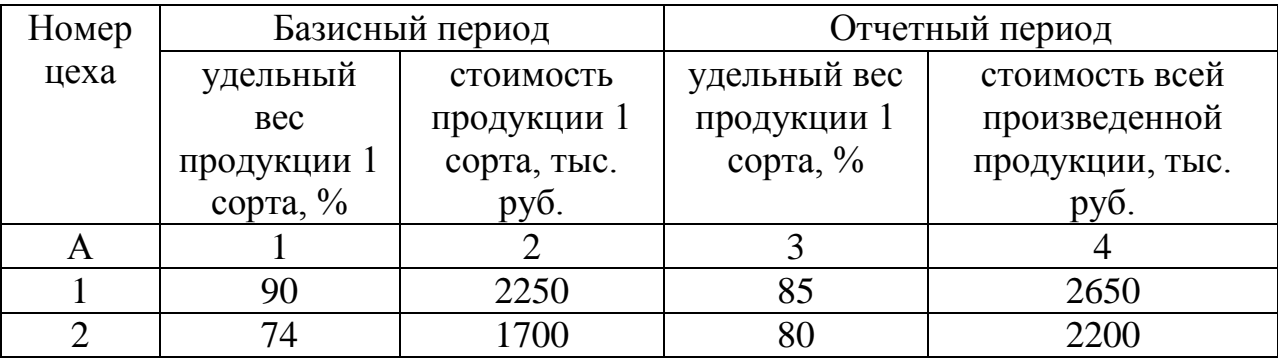

**Определите** средний удельный вес продукции 1 сорта по двум цехам вместе в базисном и отчетном периодах.

#### **Задача № 33.**

По двум промышленным предприятиям одного объединения имеются следующие данные: первое предприятие выпустило продукции на сумму 8000 тыс. руб. и выполнило план на 95 %. Второе предприятие произвело продукции на 9000 тыс. руб. и выполнило план на 102 %. Определите средний процент выполнения плана по двум предприятиям объединения вместе.

## **Задача № 34.**

По нижеприведенной группировке магазинов по размеру товарооборота **определите** моду и медиану.

Товарооборот,

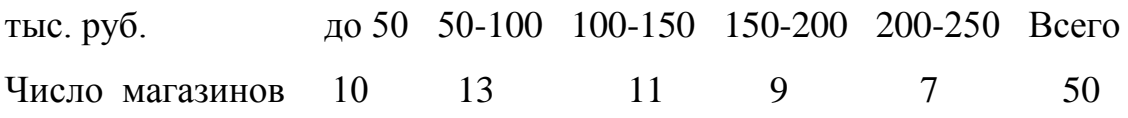

## **Задача № 35.**

Известно следующее распределение вкладчиков отделения Сбербанка по размеру вкладов:

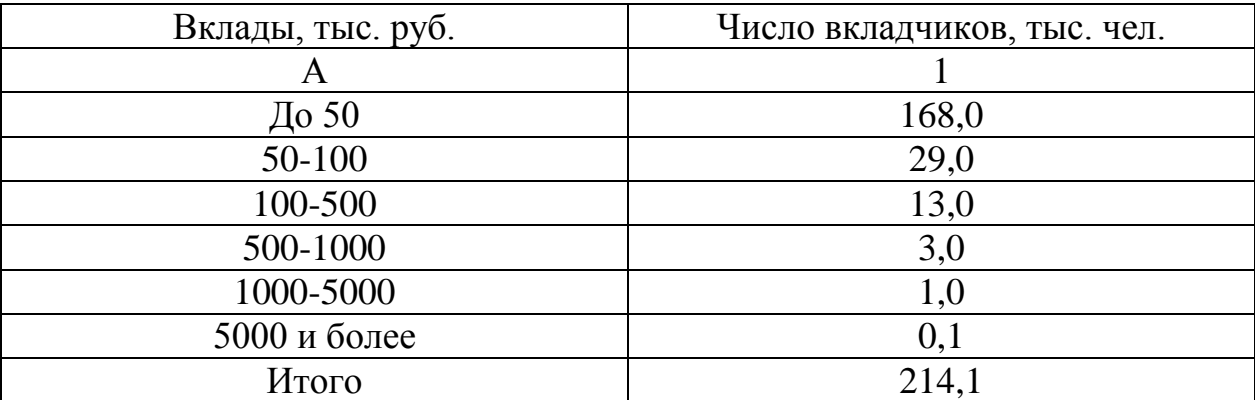

**Определите** средний, модальный и медианный размер вклада.
# **Задача № 36.**

Имеются данные о структуре банковской системы по субъектам одного федерального округа:

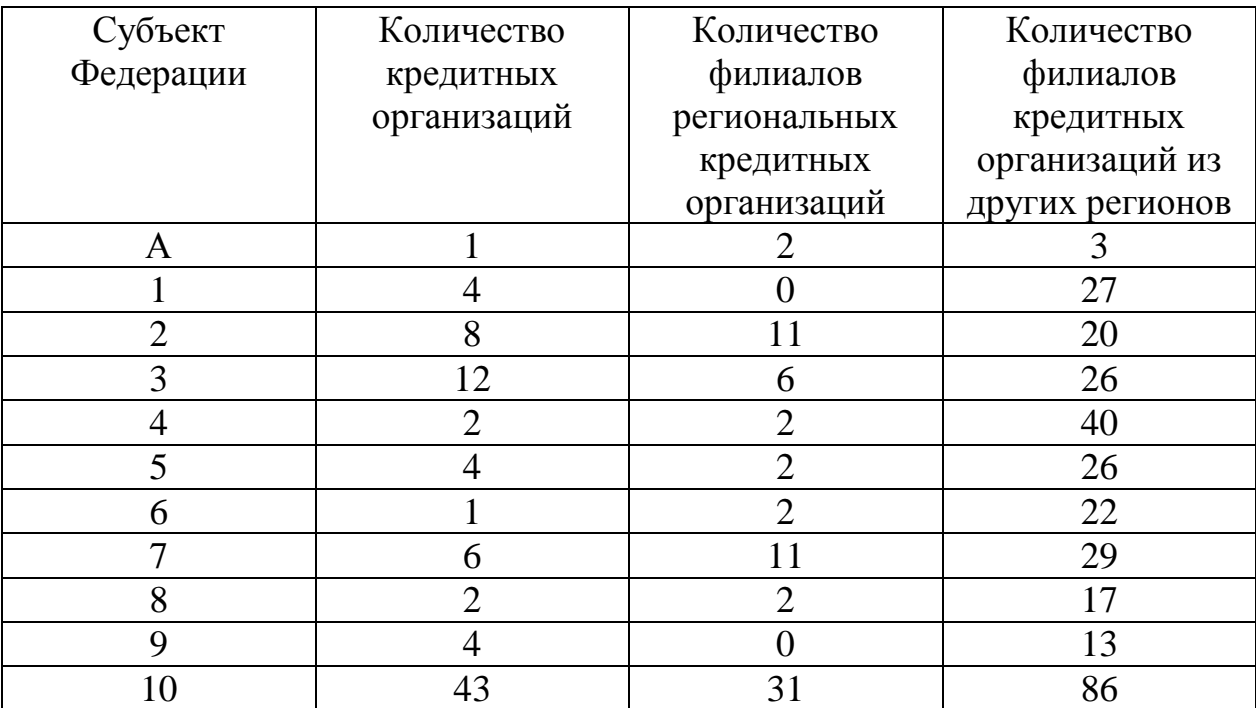

# **Требуется:**

1. По каждому показателю таблицы **определить** моду и медиану.

2. **Сделать выводы.**

# *Решение типовых задач*

# *Задача № 1.*

В двух бригадах выработка одноименной продукции за смену характеризуется следующими данными:

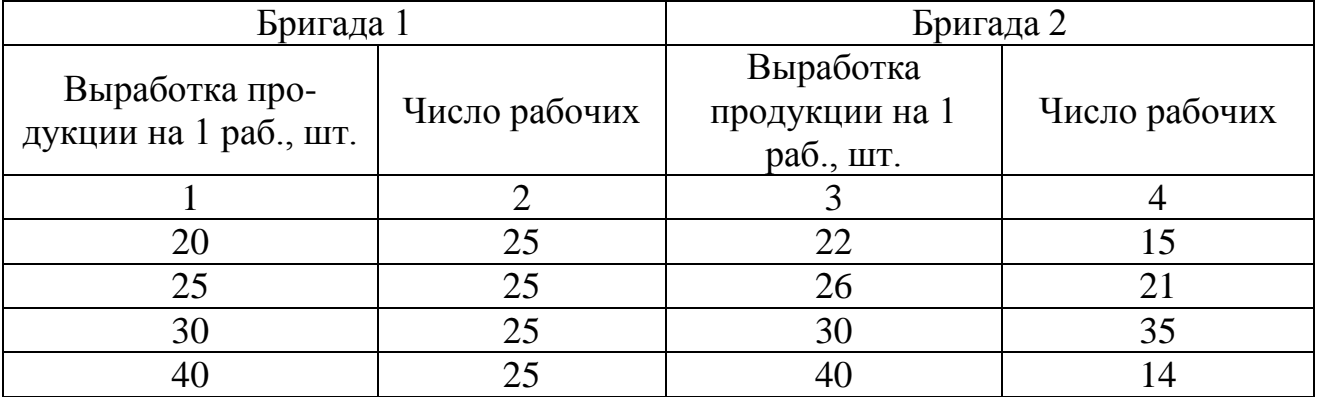

*Определите* в какой бригаде и на сколько выше средняя выработка продукции на одного рабочего. Какой вид средней *использован* для расчета выработки в каждом случае?

### *Решение:*

Для определения средней выработки по первой бригаде используется формула средней арифметической простой *n x*  $\bar{x} = \frac{\sum x}{\sum x}$ , где *x* – выработка в каждой группе рабочих, а *n* – число групп  $\bar{x} = \frac{20 + 25 + 50 + 10}{4} = 29$ 4  $20 + 25 + 30 + 40$  $=$  $+25+30+$  $\bar{x} = \frac{20 + 25 + 30 + 40}{4} = 29$  (IIIT.), т.к. каждый вариант выработки встречается равное (по 25) число раз.

Для определения средней выработки по второй бригаде используется

формула средней арифметической взвешенной  $x = \frac{\sqrt{2\pi}}{\sum_{i=1}^{\infty}}$  $=\frac{\sum}{}$ *f xf*  $\bar{x} = \frac{\sum f}{\sum f},$ 

где *x* **–** выработка в каждой группе рабочих, а *f –* число рабочих в каждой группе.

$$
\overline{x} = \frac{22 \cdot 15 + 26 \cdot 21 - 30 \cdot 35 - 40 \cdot 14}{15 + 21 + 35 + 14} = \frac{330 + 546 - 1050 + 560}{85} = \frac{2486}{85} = 29 \text{ (IUT.)},
$$

т.к. каждый вариант выработками встречается разное число раз.

Следовательно, средняя выработка в бригадах одинаковая.

### *Задача № 2.*

Требуется *вычислить* среднюю цену продукта «А» в отчетном и базисном периодах на основании данных по двум рынкам города:

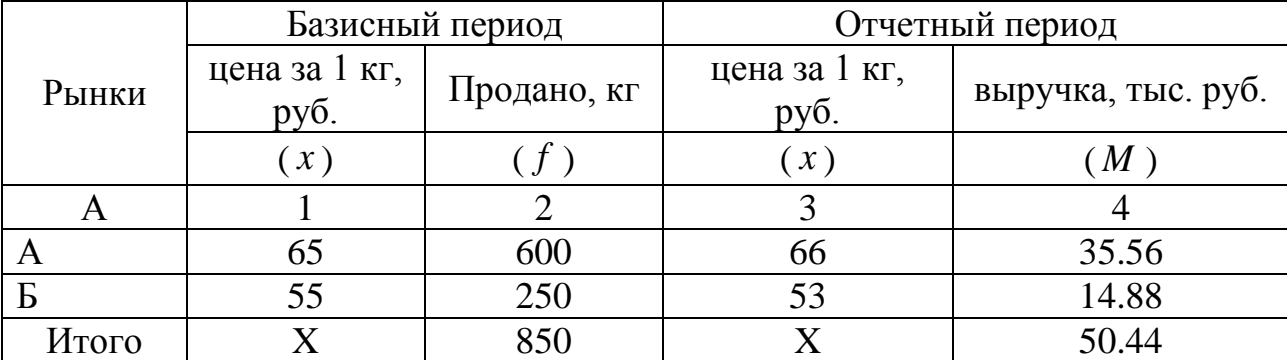

В базисном периоде среднюю цену продукта определяем по средней арифметической взвешенной, т.к. средняя цена: ,  $\kappa$ 2.  $, py6.$ *продано кг Выручка руб*  $\bar{x} = \frac{Bopy \cdot \pi a, \mu y \cdot \pi}{\pi a \cdot \pi a \cdot \pi a}, \quad \text{rge}$ знаменатель дроби известен (вес проданного продукта), а числитель (выручку) определяем путем умножения цены 1 кг продукта на количество в кг.

$$
\bar{x} = \frac{\sum xf}{\sum f} = \frac{65 \cdot 600 + 55 \cdot 250}{850} = \frac{39000 + 13750}{850} = 62,06 \text{ py6}.
$$

Среднюю цену в отчетном периоде следует вычислять по средней гармонической взвешенной, т.к. числитель дроби известен (выручка), а знаменатель дроби (продано, кг.) можно определить путем деления суммы выручки по каждому рынку на цену 1 кг.

$$
\overline{x} = \frac{\sum M}{\sum x} = \frac{35560 + 14880}{35560 + \frac{14880}{53}} = \frac{50440}{539 + 281} = \frac{50440}{820} = 61,51 \text{ py6}.
$$

### *Задача № 3.*

Имеются данные о выполнении плана на двух предприятиях за два периода:

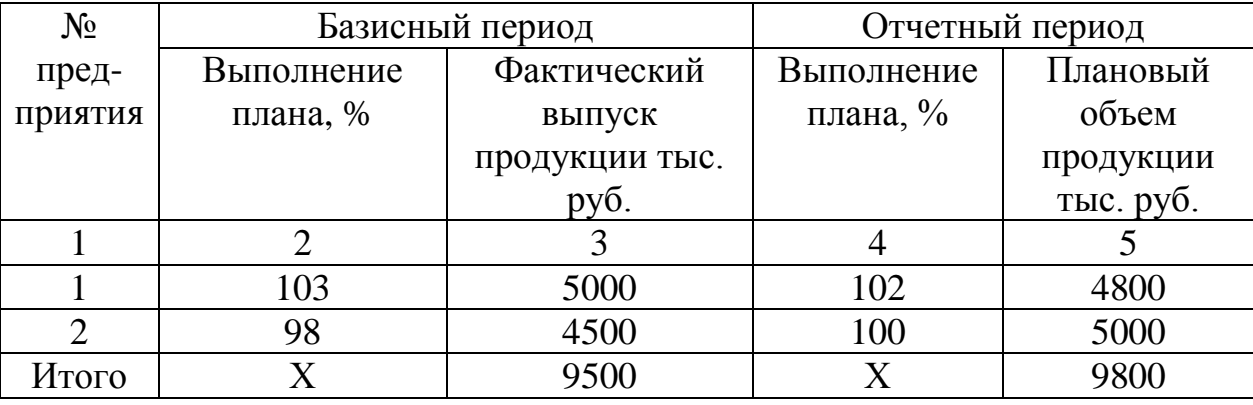

Необходимо *определить* средний процент выполнения плана на двух предприятиях в базисном и отчетном периодах.

Так как процент выполнения плана – это отношение: *плановый объем фактический выпуск* в базисном периоде средний процент выполнения плана определяем по средней гармонической взвешенной, т.к. числитель дроби известен (фактический выпуск), а знаменатель дроби (плановый объем) находим как частное от деления фактического выпуска на коэффициент выполнения плана.

$$
\overline{x} = \frac{\sum M}{\sum x} = \frac{5000 + 4500}{5000 + 4500} \cdot 100 = \frac{9500}{4854 + 4592} \cdot 100 = \frac{9500}{9446} \cdot 100 = 100,6\%
$$

В отчетном периоде средний процент выполнения плана определяем по средней арифметической взвешенной, т.к. знаменатель дроби известен (плановый объем), а числитель дроби можно определить как произведение коэффициента выполнения плана по каждому заводу на плановый объем продукции.

$$
\overline{x} = \frac{\sum xf}{\sum f} = \frac{1,02 \cdot 4800 + 1,00 \cdot 5000}{9800} \cdot 100 = \frac{9896}{9800} \cdot 100 = 101,0\%
$$

### *Задача № 4.*

Рабочие завода распределены по возрасту следующим образом:

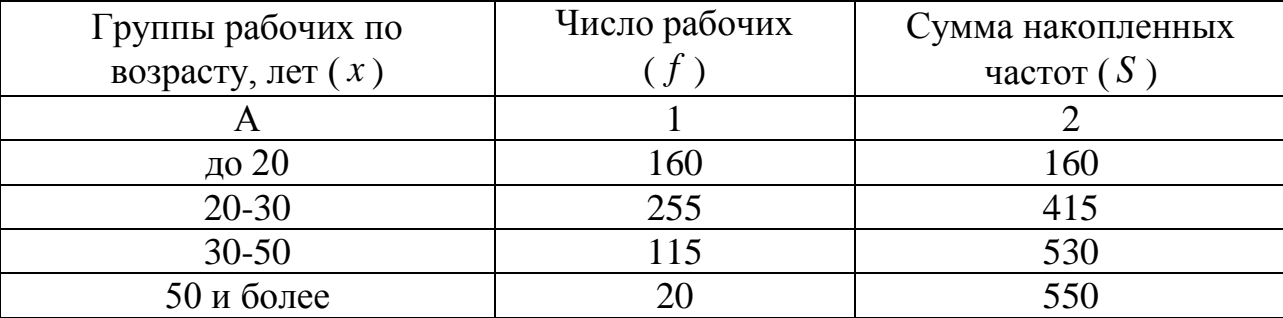

#### *Определите* моду и медиану.

Модальным будет интервал 20-30, так как встречается чаще (255 рабочих). Отсюда:

$$
M_o = x_0 + i_{MO} \cdot (\frac{f_{MO} - f_{MO-1}}{f_{MO} - f_{MO-1} + f_{MO} - f_{MO+1}}) =
$$
  
= 20 + 10 \cdot \frac{255 - 160}{255 - 160 + 255 - 115} = 20 + 10 \cdot \frac{95}{235} = 24 eooda

Медианным будет интервал 20-30, так как половина рабочих  $\overline{\phantom{a}}$ J  $\left(\frac{550}{2} = 225\right)$  $\setminus$  $\frac{550}{2} = 225$ 2  $\frac{550}{2}$  = 225) находится в этой группе  $(S = 415)$ .

$$
Me = x_0 + i_{me} \frac{\sum_{i=1}^{f} S_{me-1}}{f_{me}} = 20 + 10 \cdot \frac{275 - 160}{255} = 20 + 10 \cdot \frac{115}{255} = 24.5
$$
 nem

#### *Задача № 5.*

На основании нижеследующих данных *определите* средний размер основных фондов на один завод (упрощенным способом):

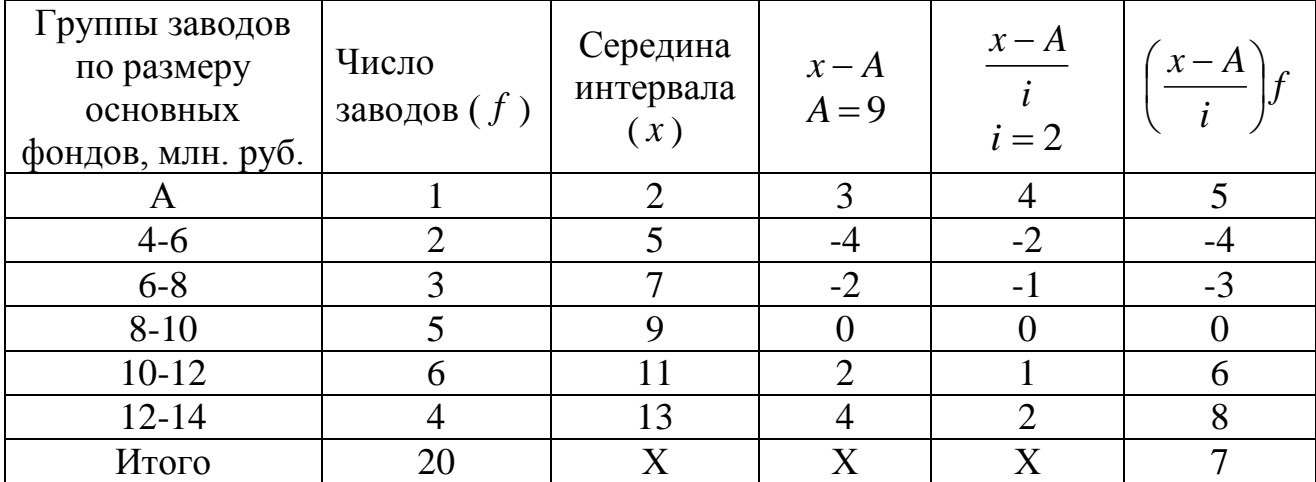

#### *Решение:*

Так как интервал группировки равный, для расчета используем упрощенный метод моментов:  $\bar{x} = m_1 \cdot i + A$ , где  $m_1$  момент первой степени  $m_1 = \frac{(l_1 - l_2)}{l_1} = \frac{1}{20} = 0.35$ 20  $I_1 = \frac{2i}{\sum c} = \frac{7}{20} =$  $\overline{\phantom{a}}$ J  $\left(\frac{x-A}{\cdot}\right)$  $\setminus$  $\left(x-\right)$  $=\frac{\sqrt{2}}{2}$  $\sum$ *f f i*  $x - A$  $m_1 = \frac{1}{\sqrt{2}} = \frac{7}{20} = 0.35$ , тогда средний размер основных фондов  $\bar{x} = 0.35 \cdot 2 + 9 = 9.7$  (млн. руб.)

# **ТЕМА 4. ВАРИАЦИОННЫЙ АНАЛИЗ**

# **Задача № 37.**

Население области за отчетный год по размеру среднедушевого дохода распределилось следующим образом:

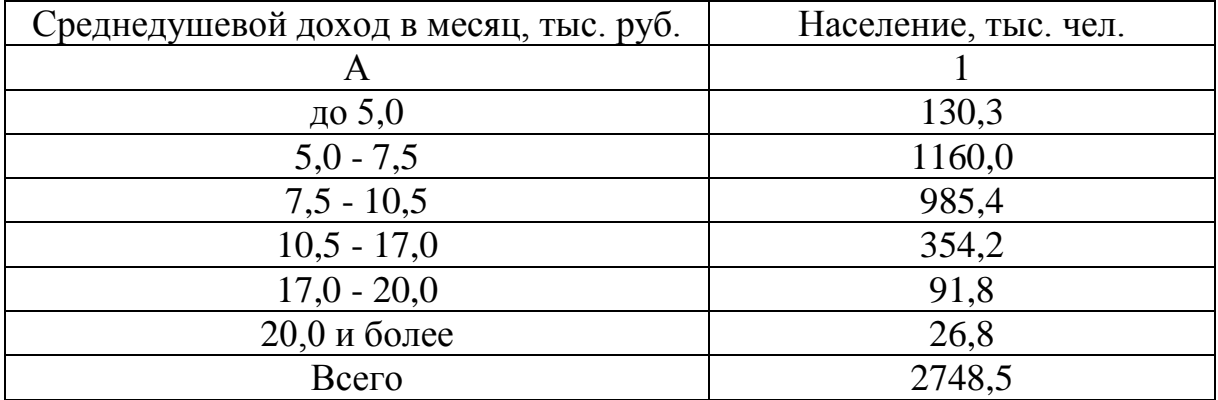

**Рассчитайте** среднедушевой доход населения области за месяц и его вариацию. **Оцените** уровень колеблемости среднедушевого дохода населения с помощью размаха вариации, среднего линейного отклонения и коэффициента вариации по среднему линейному отклонению. **Сделайте выводы.**

## **Задача № 38.**

Имеются данные о распределении рабочих предприятия по размеру месячной заработной платы:

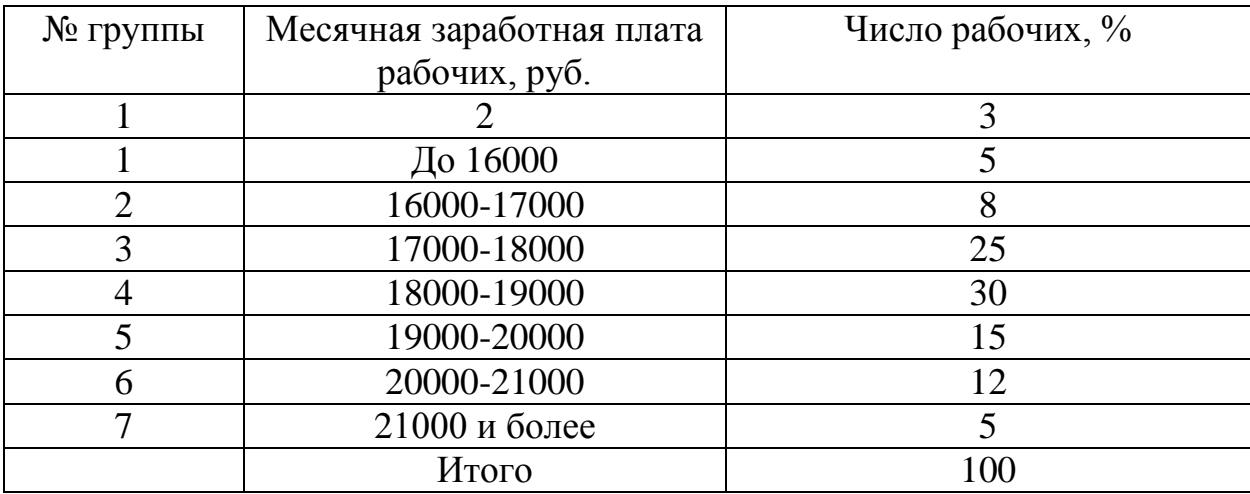

**Определите**: а) средний размер месячной заработной платы всех рабочих предприятия; б) дисперсию; в) среднее квадратическое отклонение; г) коэффициент вариации.

### **Задача № 39.**

По результатам обследования 40 сельхоз. предприятий области получены следующие данные:

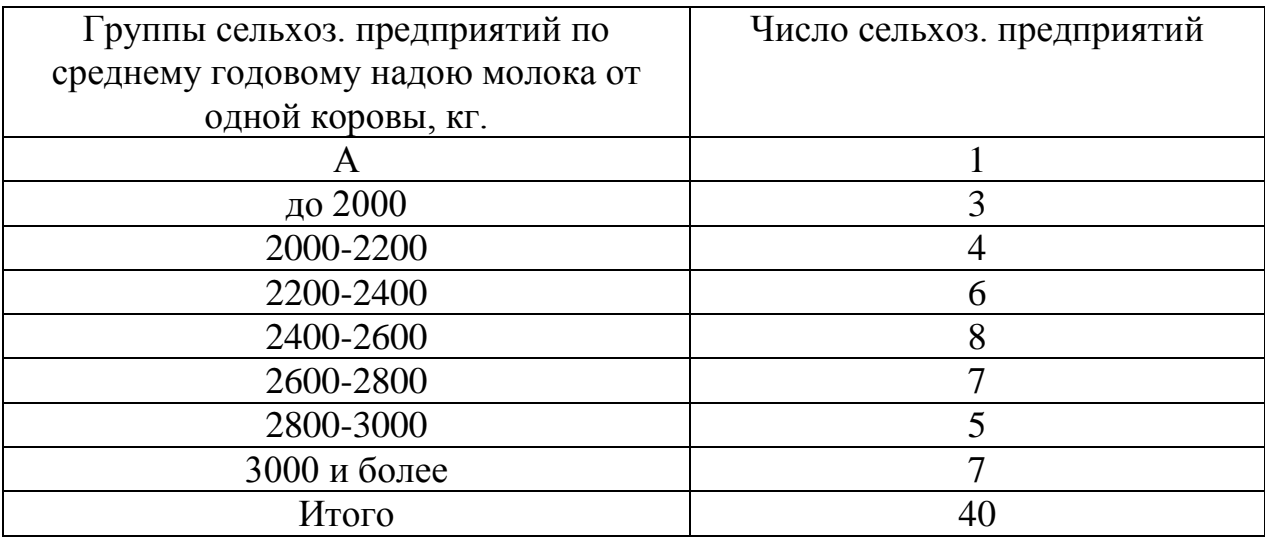

**Определите:** а) средний годовой надой молока от одной коровы по всем сельхоз. предприятиям области; б) дисперсию; в) среднее квадратическое отклонение; г) коэффициент вариации.

### **Задача № 40.**

Имеются данные о распределении 100 магазинов по величине товарооборота:

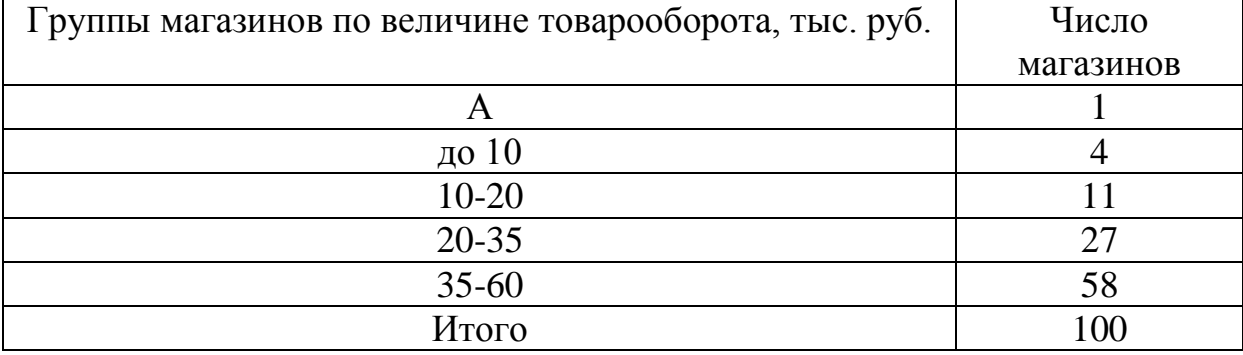

**Определите:** а) среднюю величину товарооборота на один магазин по всем предприятиям; б) дисперсию; в) среднее квадратическое отклонение; г) коэффициент вариации. **Сделайте выводы.**

## **Задача № 41.**

Имеются данные о распределении предприятий по численности работников:

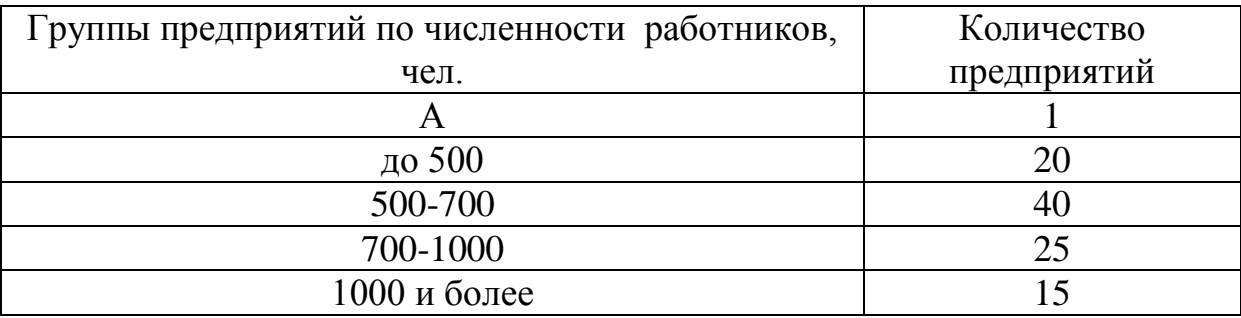

**Определите:** а) среднюю численность работников на одном предприятии; б) дисперсию; в) среднее квадратическое отклонение; г) коэффициент вариации; д) модальную и медианную численность работников.

### **Задача № 42.**

По данным микропереписи 2015 г. получено следующее распределение населения, проживающего в месте постоянного жительства не с рождения:

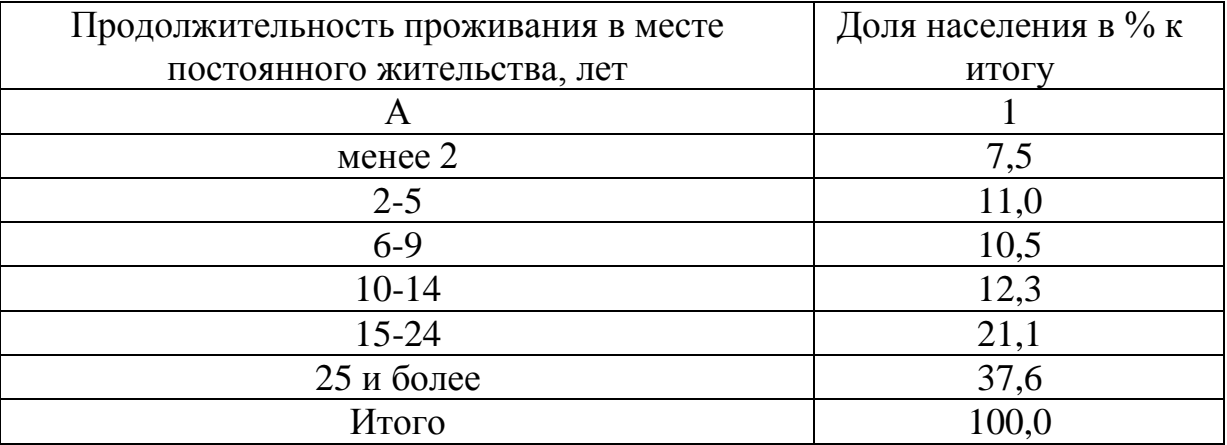

**Определите** среднее квадратическое отклонение продолжительности проживания в месте постоянного жительства.

### **Задача № 43.**

Ниже приводится группировка рабочих-сдельщиков предприятия по проценту выполнения норм выработки.

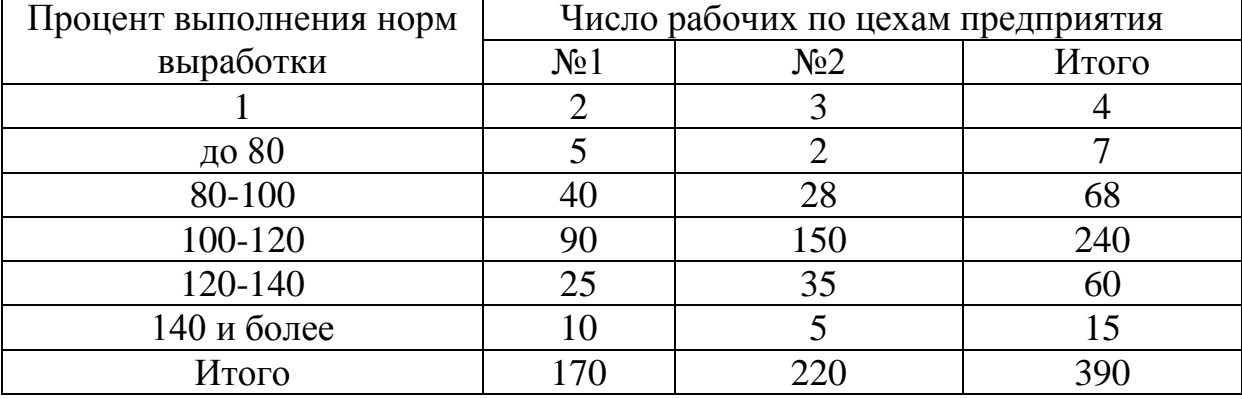

**Определите**: а) средний процент выполнения норм выработки в каждой группе рабочих и по всей совокупности рабочих; б) дисперсии групповые и общую; в) среднюю из групповых дисперсий; г) межгрупповую дисперсию; д) результаты проверьте правилом сложения дисперсий; е) для характеристики влияния на вариацию территориального признака **рассчитайте** эмпирический коэффициент детерминации и корреляционное отношение. **Сделайте выводы.**

### *Решение типовых задач*

## *Задача № 1.*

По данным об урожайности винограда на различных участках *определите*: а) размах вариации; б) среднюю урожайность винограда; в) среднее линейное отклонение; г) дисперсию; д) среднее квадратическое отклонение; е) коэффициент вариации по среднему линейному отклонению.

46

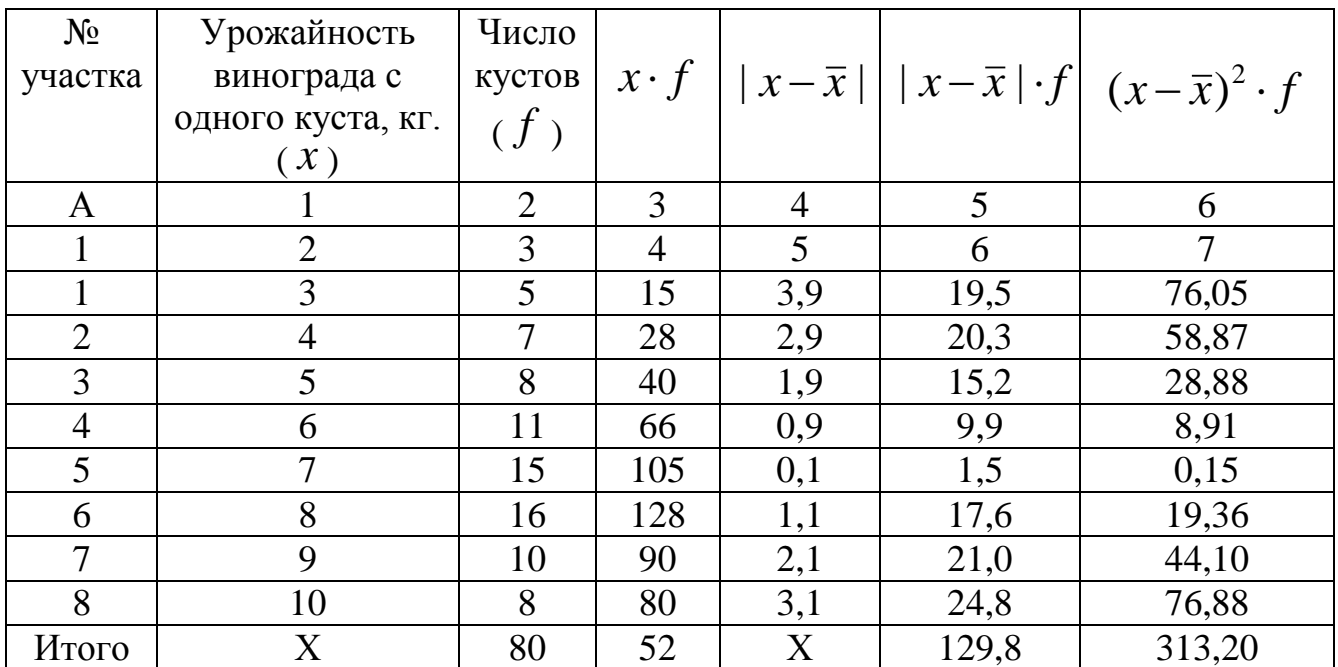

а) размах вариации: 
$$
R = x_{\text{max}} - x_{\text{min}} = 10 - 3 = 7
$$
 (*к*2)

6) средная уражайность: 
$$
\bar{x} = \frac{\sum xf}{\sum f} = \frac{552}{80} = 6.9
$$
 (*κz*)

в) среднее линейное отклонение:

1,62 ( ) 80 | | 129,8 *кг f x x f d* г) дисперсия: 3,915 80 ( ) 313,2 2 2 *f x x f* 

д) среднее квадратическое отклонение:

$$
\sigma = \sqrt{\sigma^2} = \sqrt{3.915} = 1.98 \, (\text{k2})
$$

е) линейный коэффициент вариации:

$$
V_{\overline{d}} = \frac{\overline{d}}{\overline{x}} \cdot 100\% = \frac{1,62}{6,9} \cdot 100\% = 23,5\%.
$$

## *Задача № 2.*

На основании нижеследующих данных **определите**: а) средний размер основных промышленно-производственных фондов на один завод (упрощенным способом); б) дисперсию (упрощенным способом); в) среднее квадратическое отклонение; г) коэффициент вариации.

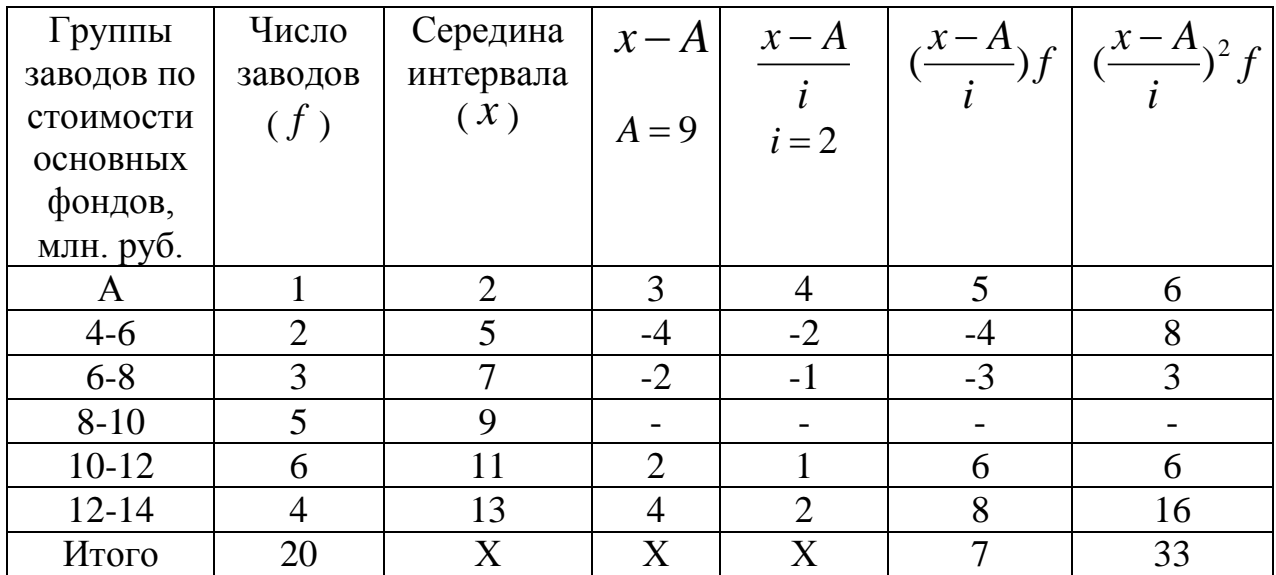

## *Решение:*

Так как интервал группировки равный, для расчета можно использовать упрощенный метод моментов (и для средней, и для дисперсии):

 $\overline{x} = m_1 \cdot i + A$ 

а) средний размер основных фондов,

где *m*1 момент первой степени:

$$
m_1 = \frac{\sum \left(\frac{x - A}{i}\right)f}{\sum f} = \frac{7}{20} = 0.35, \text{for}
$$
  

$$
\bar{x} = 0.35 \cdot 2 + 9 = 9.7 \text{ mJH. pyo.}
$$
  
6) 
$$
\text{for}
$$

$$
m_2 = \frac{\sum \left(\frac{x-A}{i}\right)^2 f}{\sum f} = \frac{33}{20} = 1,65, \text{for}
$$

$$
\sigma^2 = 2^2 (1,65 - 0,35^2) = 6,11
$$

в) среднее квадратическое отклонение

$$
\sigma = \sqrt{\sigma^2} = \sqrt{6.11} = 2.47 \text{ MJH. } py6.
$$

г) коэффициент вариации:

$$
V_{\overline{d}} = \frac{\sigma}{\overline{x}} \cdot 100\% = \frac{2,47}{9,7} \cdot 100\% = 25,5\%.
$$

### *Задача № 3.*

По нижеследующим данным *определите*: а) среднюю урожайность озимой пшеницы; б) дисперсию (упрощенным способом); в) среднее квадратическое отклонение; г) коэффициент вариации.

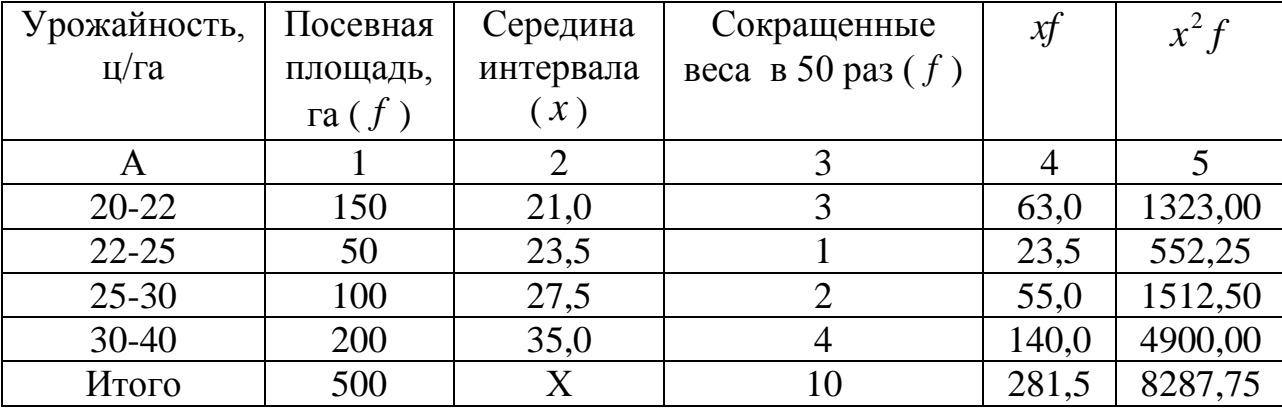

#### *Решение:*

а) средняя урожайность: 
$$
\bar{x} = \frac{\sum xf}{\sum f} = \frac{281,5}{10} = 28,15 \, (\mu / \, \text{2a});
$$

б) так как интервал группировки неравный, дисперсия находится упрощенным способом:

$$
\sigma^2 = \overline{x}^2 - (\overline{x})^2 = \frac{\sum x^2 f}{\sum f} - (\frac{\sum xf}{\sum f})^2 = \frac{8287,75}{10} - 28,15^2 =
$$
  
= 828,775 - 792,422 = 36,35  
\nB) replace  $\kappa$ BAuparrueckoe orklonen (2012)  
\n
$$
\sigma = \sqrt{\sigma^2} = \sqrt{36,353} = 6,03 \text{ m/ra};
$$
\n
$$
V = \frac{\sigma}{\overline{x}} \cdot 100\% = \frac{6,03}{28,15} \cdot 100\% = 21,4\%.
$$

28,15

### *Задача № 4.*

По нижеследующим данным о группировке магазинов по размеру товарооборота *определите*: а) среднюю величину товарооборота на один магазин по каждому району и в целом по всей совокупности магазинов; б) дисперсию признака по каждому району и в целом по всей совокупности магазинов; в) среднюю из групповых дисперсий; г) межгрупповую дисперсию; д) результаты проверьте правилом сложения дисперсий; е) для характеристики влияния на вариацию территориального признака *рассчитайте* эмпирический коэффициент детерминации и корреляционное отношение.

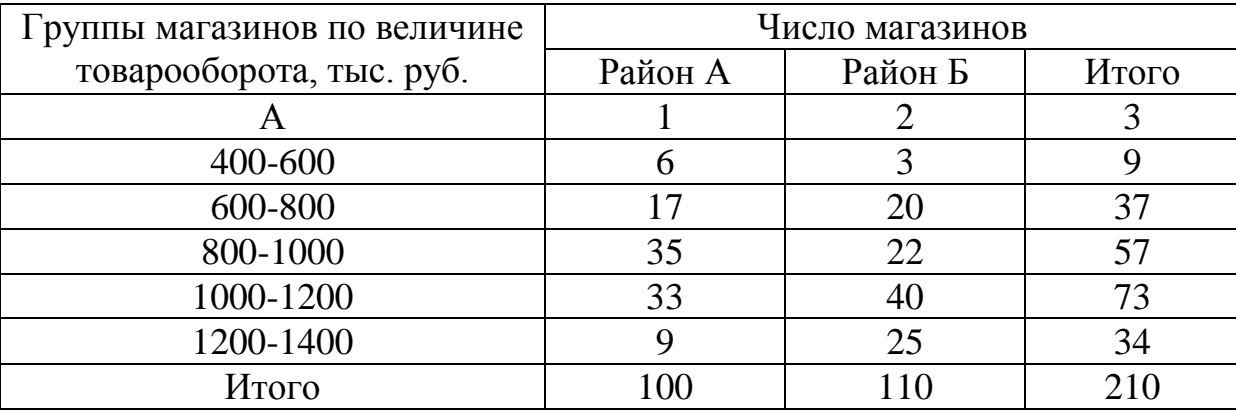

Промежуточные расчеты делаем в табличной форме:

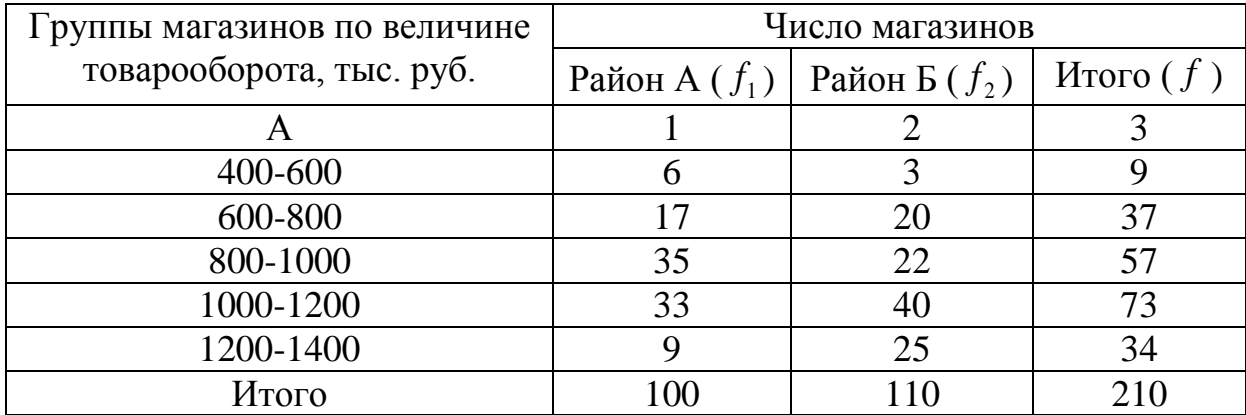

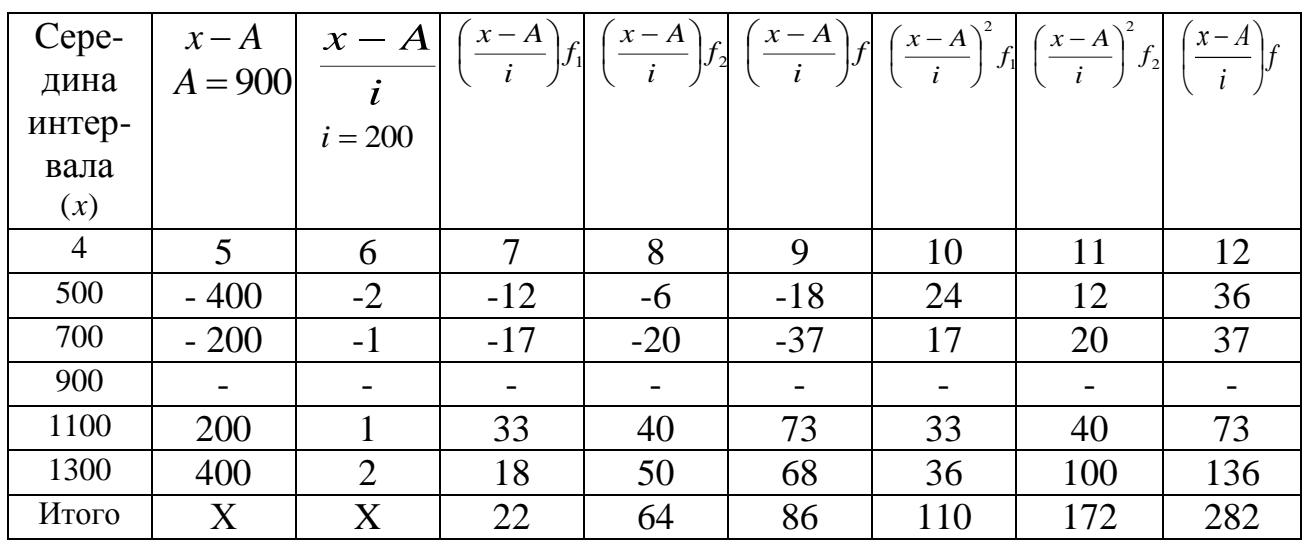

а) Тогда средний товарооборот определяется по методу моментов:

 $\bar{x} = m_1 \cdot i + A$ ,

$$
\log m_1 = \frac{\sum \left(\frac{x-A}{i}\right)f}{\sum f}
$$

Средний товарооборот одного магазина в районе А:

$$
\bar{x}_1 = \frac{22}{100} \cdot 200 + 900 = 0,22 \cdot 200 + 900 = 944
$$

Средний товарооборот одного магазина в районе Б:

$$
\overline{x}_2 = \frac{64}{100} \cdot 200 + 900 = 0,58 \cdot 200 + 900 = 1016
$$

Средний товарооборот одного магазина по всей совокупности магазинов:

$$
\bar{x} = \frac{86}{210} \cdot 200 + 900 = 0,41 \cdot 200 + 900 = 982 \text{ rbc. py6.}
$$
  
6) 
$$
\sigma^2 = i^2 \cdot \left(m_2 - m_1^2\right), \text{ r, q, m, r} = \frac{\sum \left(\frac{x - A}{i}\right)^2 f}{\sum f}
$$

Дисперсия по району А:

$$
\sigma_1^2 = 200^2 \cdot \left(\frac{110}{100} - 0.22^2\right) = 42064
$$

Дисперсия по району Б:

$$
\sigma_1^2 = 200^2 \cdot \left(\frac{172}{100} - 0.58^2\right) = 49088
$$

Общая дисперсия:

$$
\sigma^2 = 200^2 \cdot \left(\frac{282}{210} - 0.41^2\right) = 46992
$$

в) средняя из внутригрупповых дисперсий:

$$
\overline{\sigma}_i^2 = \frac{\sum \sigma_i^2}{\sum f_i} = \frac{\sigma_1^2 f_1 + \sigma_2^2 f_2}{\sum f_1 + \sum f_2} = \frac{42064 \cdot 100 + 49088 \cdot 110}{210} = \frac{9606080}{210} = 45743
$$

г) межгрупповая дисперсия:

$$
\delta^2 = \frac{\sum (\overline{x}_i - \overline{x})^2 f_i}{\sum f_i} = \frac{(\overline{x}_1 - \overline{x})^2 \sum f_1 + (\overline{x}_2 - \overline{x})^2 \sum f_2}{\sum f_1 + \sum f_2} = \frac{(944 - 982)^2 100 + (1016 - 982)^2 110}{210} = \frac{271560}{210} = 1293
$$

д) правило сложения дисперсий:

 $\sigma^2 = \overline{\sigma}_i^2 + \delta^2 = 45743 + 193 = 47036$ , т.е.  $\sigma^2$ , полученная по методу моментов 46992 $\approx$  47000 равна  $\sigma^2$ , полученной как сумма средней из групповых дисперсий и межгрупповой дисперсии  $47036 \approx 47000$ .

е) эмпирический коэффициент детерминации:

$$
\eta^2 = \frac{\delta^2}{\sigma^2} = \frac{1293}{47036} = 0.027
$$

Следовательно, на группировочный территориальный признак (деление на районы) приходится лишь 2,7 % вариации и слабо связан с товарооборотом магазинов, т.к. корреляционное отношение равно:

$$
\eta = \sqrt{\frac{\delta^2}{\sigma^2}} = \sqrt{0.027} = 0.166
$$

#### *Задача № 5.*

Расчет показателей вариации вручную достаточно трудоемок, особенно при больших объемах совокупностей. Стандартные статистические методы обработки данных включены в состав электронных таблиц, математических пакетов (Mathcad, Mathlab и др.), специализированных статистических пакетов (STATISTICA, SPSS, STATGRAPHICS и др). Рассмотрим порядок расчета показателей вариации для нашего примера с помощью табличного процессора Microsoft Excel.

Сформируем таблицу с исходными данными о среднем размере товарооборота фирм на рабочем листе Microsoft Excel.

53

Исходные данные:

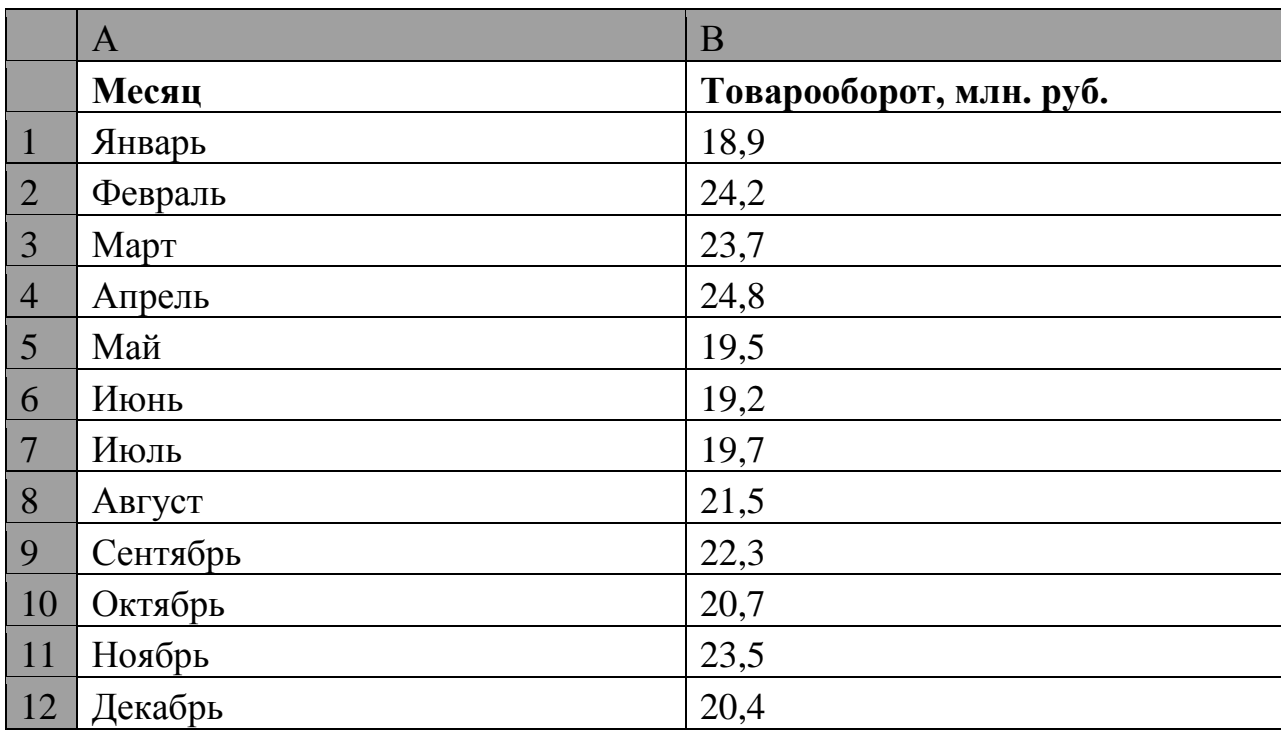

Активизируем любую свободную ячейку, в которой мы хотим поместить результат вычисления того или иного показателя. Например, **В16**. Запускаем мастер функций командой **Функция** из меню **Вставка** или щелчком по кнопке вызова мастера функций на панели управления – *f<sup>x</sup>* **.** В открывшемся диалоговом окне **Мастер функций – шаг 1 из 2** выбираем категорию **Статистические** и затем перемещаем строку выделения по списку функций до необходимой статистической функции. В нижней части окна будет представлена краткая информация о выделяемых функциях. В списке функций вы найдете все вычисленные для нашего примера функции:

**СРЗНАЧ** – рассчитывает среднюю арифметическую простую для заданных аргументов;

**МОДА –** отображает наиболее часто встречающиеся значения аргументов;

**МЕДИАНА** – рассчитывает медиану заданных аргументов;

**СТАНДОТКЛОН** – оценивает генеральное среднее квадратическое отклонение по выборке (если совокупность является генеральной, следует воспользоваться функцией **СТАНДОТКЛОНП**);

**ДИСП** – оценивает генеральную дисперсию по выборке (если совокупность является генеральной, следует воспользоваться функцией **ДИСПР**) и др.

Предположим, мы хотим рассчитать среднее квадратическое отклонение. После выбора функции щелкаем по кнопке **ОК** для перехода в следующее диалоговое окно **Аргументы функции**, в котором необходимо задать аргументы. Задать аргументы можно разными способами. Например, выделить блок ячеек с исходными данными, в нашем случае **В4:В15**. Для этого устанавливаем указатель мыши в ячейку **В4** и, удерживая левую кнопку мыши, протаскиваем указатель до ячейки **В15.** Убедитесь, что в окне **Аргументы функций** появилась запись **В4:В15**, а в строке формул отражена функция, по которой будет производиться вычисление – **= СТАНДОТКЛОНП(В4:В15)**. Щелкаем **ОК**. В ячейке **В16** появляется результат вычислений, равный 2,016322.

Возможен и другой порядок расчета. После формирования на рабочем листе Excel таблицы с исходными данными в меню **Сервис** выбираем команду **Анализ данных**. Появляется окно с одноименным названием, в котором представлен список, реализованных в Excel методах статистической обработки данных. Выделяем указателем мыши режим **Описательная статистика** и щелкаем по кнопке **ОК**. В диалоговом окне режима **Описательная статистика** задаем параметры:

- Выходной интервал **В4 : В15**.
- Группирование по столбцу.
- Выходной интервал указываем любую свободную ячейку. Она будет верхней левой ячейкой выходной таблицы с результатами вычислений.
- Итоговая статистика устанавливаем в активное состояние. Щелкаем **ОК**.

Показатели, рассчитанные в данном режиме, представлены в таблице.

55

Итоговая статистика:

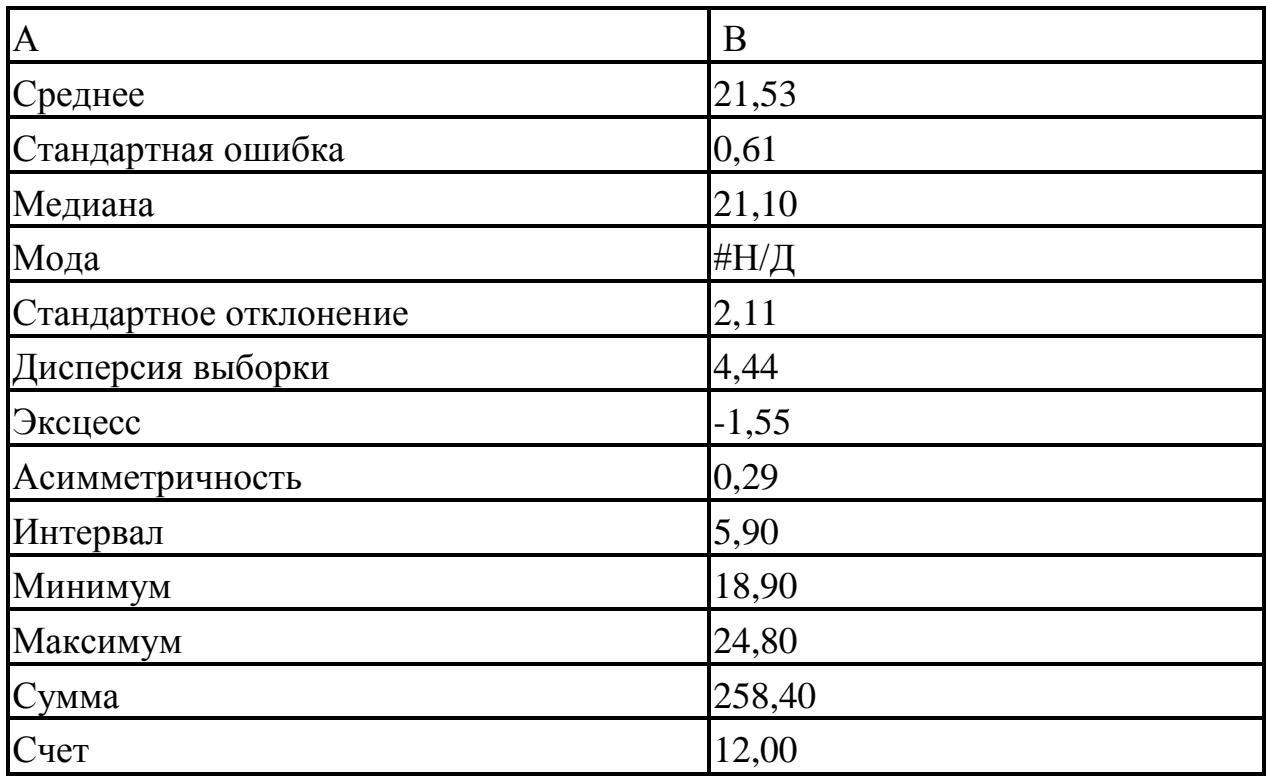

Обратите внимание, что показатель среднее квадратическое отклонение (стандартное отклонение) несколько отличается от рассчитанного ранее. Это связано с тем, что в режиме **Описательная статистика** все функции реализуются по формулам для выборочных совокупностей.

## **ТЕМА 5. ВЫБОРОЧНОЕ НАБЛЮДЕНИЕ**

#### **Задача № 44.**

Для определения срока службы оборудования было проведено 10 %-е выборочное обследование по методу случайного бесповторного отбора, в результате которого получены следующие данные:

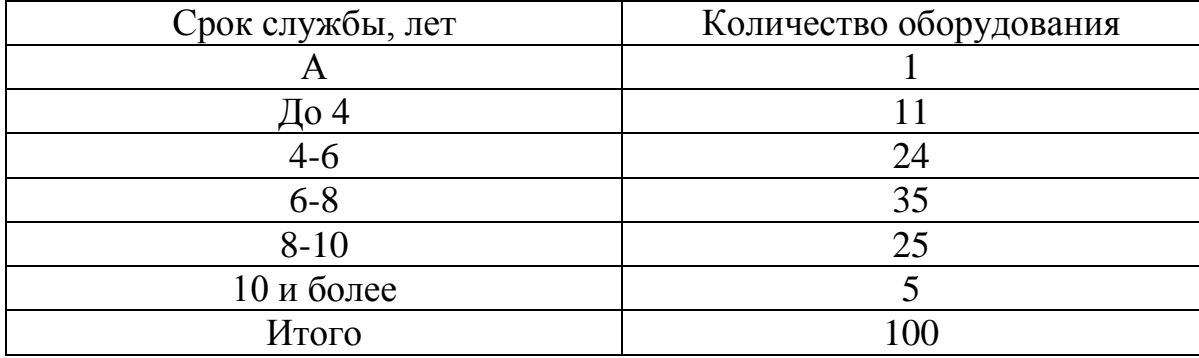

1) С вероятностью 0,997 **определите** предельную ошибку выборки и пределы, в которых ожидается средний срок службы оборудования.

2) С вероятностью 0,954 **определите** предельную ошибку репрезентативности для доли и пределы удельного веса оборудования со сроком службы более 10 лет.

#### **Задача № 45.**

Принимая распределение оборудования по сроку службы, приведенного в задаче № 44, за результаты ранее проведенного выборочного наблюдения, **рассчитайте**, какое количество оборудования подвергнуть наблюдению при условии, что предельная ошибка выборки при определении среднего срока службы была бы не более одного года при вероятности 0,997, а предельная ошибка доли оборудования со сроком службы 8-10 лет при вероятности 0,954 была бы не более 5 %.

57

## **Задача № 46.**

Для оценки средней урожайности пшеницы посевную площадь совхоза в 5000 га разделили на 50 равных участков. Из них по методу случайной бесповторной выборки отобрали пять участков, где произвели сплошной учет фактического урожая. В результате были получены следующие данные:

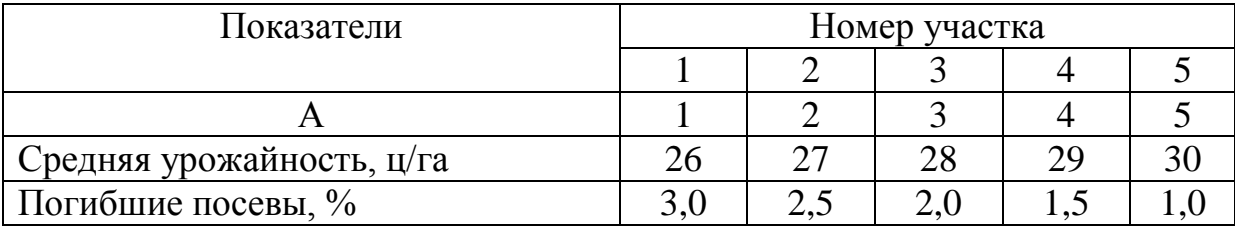

### **Определите:**

1) с вероятностью 0,997 предельную ошибку выборочной средней и границы, в которых будет находиться средняя урожайность по совхозу;

2) с вероятностью 0,954 предельную ошибку выборочной доли и границы, в которых будет находиться процент погибших посевов пшеницы.

### **Задача № 47.**

С целью определения среднего эксплуатационного пробега 10000 шин легковых автомобилей, распределенных на партии по 100 штук, проводится серийная 4 %-я бесповторная выборка. Результаты испытания отобранных шин характеризуются следующими данными:

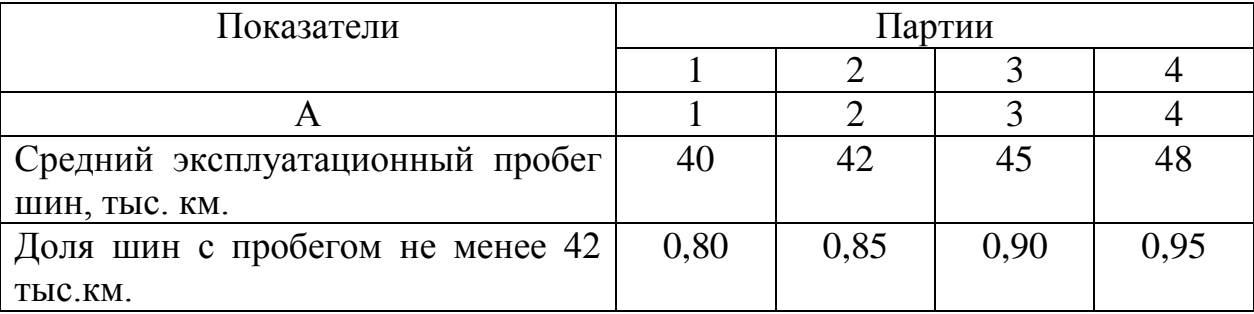

### **Определите:**

1) среднюю ошибку репрезентативности эксплуатационного пробега шин;

2) среднюю ошибку репрезентативности удельного веса шин с пробегом не менее 42 тыс. км;

3) с вероятностью 0,954 пределы, в которых будет находиться средний эксплуатационный пробег всех исследуемых шин;

4) с вероятностью 0,954 пределы, в которых будет находиться доля шин, пробег которых не менее 42 тыс. км. в генеральной совокупности.

### **Задача № 48.**

Используя условие и решение задачи № 47, **определите** вероятность того, что:

1) предельная ошибка выборки при установлении среднего эксплуатационного пробега шин не превышает 40 тыс. км.;

2)доля шин с пробегом не менее 42 тыс. км. будет находиться в пределах 83 %-92 %.

## *Решение типовых задач*

### *Задача № 1.*

Для проверки веса чая в пачках произведена 25 %-я механическая выборка, по результатам которой получены следующие данные:

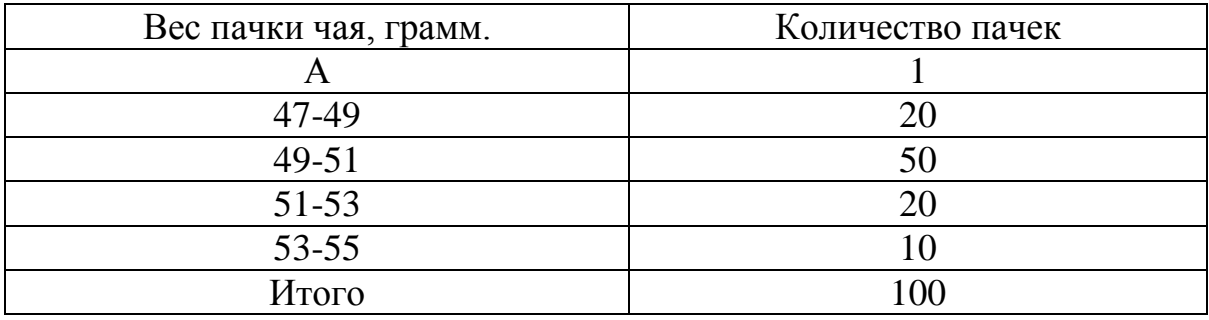

59

#### *Определите:*

 1) с вероятностью 0,954 предельную ошибку выборки и границы, в которых можно ожидать средний вес пачки чая во всей партии;

 2) с вероятностью 0,954 предельную ошибку выборки для доли пачек чая весом 51-55 грамм.

#### *Решение:*

Для нахождения среднего веса пачки в выборочной совокупности можно использовать метод моментов, так как интервал группировки равный.

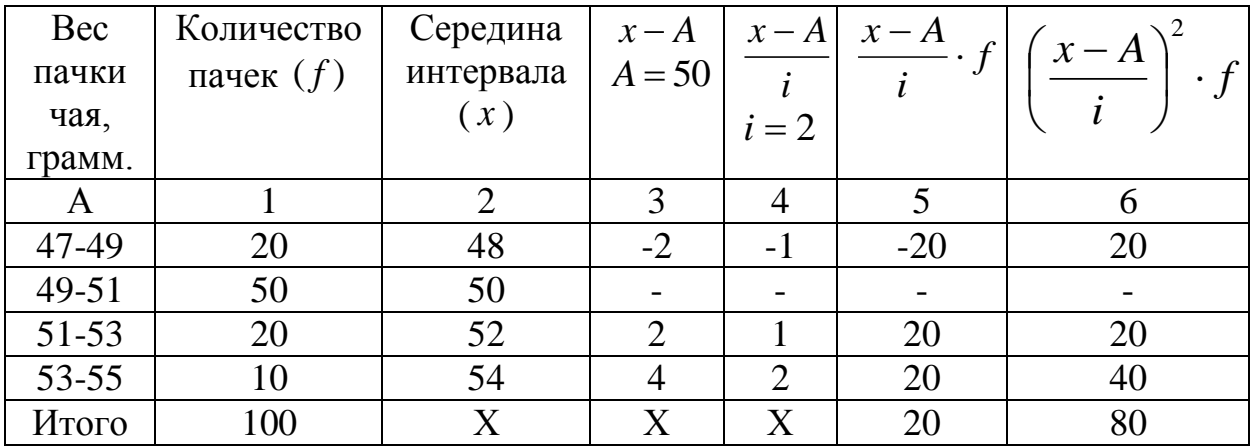

#### Расчетная таблица

1) Средний вес пачки чая в выборочной совокупности:

$$
\bar{x} = m_1 \cdot i + A = 0.2 \cdot 2 + 50 = 50.4
$$
 rp.,

так как:

$$
m_1 = \frac{\sum \left(\frac{x-A}{i}\right)f}{\sum f} = \frac{20}{100} = 0.2
$$

При бесповторном отборе предельная ошибка выборки для среднего веса пачки чая определяется по формуле:

$$
\Delta_{\widetilde{x}}=t\cdot\sqrt{\frac{\sigma^2}{n}\bigg(1-\frac{n}{N}\bigg)},
$$

где *t* – коэффициент доверия, равный при вероятности 0,954 двум, *n* – численность выборочной совокупности, равная 100, *N* – численность генеральной совокупности, равная при 25 % отборе  $\frac{100}{200}$  = 400  $\big)$  $\left(\frac{100}{255} = 400\right)$  $\setminus$  $\frac{100}{225}$  = 400 0,25  $\frac{100}{225} = 400$ .

Дисперсия среднего веса пачки чая в выборочной совокупности по методу моментов:

$$
\Delta_{\overline{x}} = t \cdot \sqrt{\frac{6}{n} \left(1 - \frac{n}{N}\right)},
$$
  
\n
$$
\text{где } t = \text{кодфициент доверия, равный при в\nгленность выбороной совокупности, равная\naльной совокупности, равная при 25 % отборе\nДистерсия среднего всеа пачки чая в высбо\nцу моментов:\n
$$
\sigma^2 = i^2 \cdot \left(m_2 - m_1^2\right) = 4 \cdot \left(0,8 - 0,2^2\right) = 3,04,
$$
  
\n
$$
\text{так как } m_2 = \frac{\sum \left(\frac{x - A}{i}\right)^2 f}{\sum f} = \frac{80}{100} = 0,8
$$
  
\nСледовательно, границы генерально  
\n0,42*p* ± 0,32*p*.  
\n2) Предельная ошибка доли пачек чая с  
\nовторном отборе определяется по формуле:  
\n
$$
\Delta_w = t \cdot \sqrt{\frac{w \cdot (1 - w)}{n} \left(1 - \frac{n}{N}\right)},
$$
  
\n
$$
\text{где } w = \text{доля пачек чая с {becом 51-55 гр.}
$$
  
\nВ выборочной совокупности  $w = \frac{20 + 10}{100} = 0,$   
\n
$$
\Delta_w = 2 \cdot \sqrt{\frac{0,3 \cdot (1 - 0,3)}{100} \left(1 - \frac{100}{400}\right) = 0,08}
$$
  
\n
$$
\Delta_w = 2 \cdot \sqrt{\frac{0,3 \cdot (1 - 0,3)}{100} \left(1 - \frac{100}{400}\right) = 0,08}
$$
  
\n
$$
\Delta_w = \text{Haxo,диться } B \text{ mределах } p = W \pm \frac{61}{100} = 0.
$$
$$

Следовательно, границы генеральной средней будут  $\bar{x}$  = 50,4*гр*.  $\pm$  0,3*гр*.

2) Предельная ошибка доли пачек чая с весом 51-55 гр. при бесповторном отборе определяется по формуле:

$$
\Delta_w = t \cdot \sqrt{\frac{w \cdot (1 - w)}{n} \left(1 - \frac{n}{N}\right)},
$$

где *w* – доля пачек чая с весом 51-55 гр.

В выборочной совокупности  $w = \frac{20+10}{100} = 0.3$ 100  $20 + 10$  $=$  $\ddot{}$  $w = \frac{20+10}{100} = 0.3$   $_{\text{HJIH}}$  30 %

$$
\Delta_{w} = 2 \cdot \sqrt{\frac{0.3 \cdot (1 - 0.3)}{100} \left(1 - \frac{100}{400}\right)} = 0.08
$$
 *ii* m 8 %*.*

Тогда доля пачек с весом 51-55 грамм в генеральной совокупности будет находиться в пределах  $p = W \pm \Delta W = 0.3 \pm 0.08$ или  $22\% \leq P \leq 38\%$ 

## *Задача № 2.*

 Используя данные и решение задачи № 1 *определите*, какое число пачек чая следует подвергнуть наблюдению при условии, что предельная ошибка выборки для бесповторного отбора при определении среднего веса пачки чая была бы не более 0,1 грамма при вероятности 0,997, а предельная ошибка доли пачек чая с весом 51-55 грамм была бы не более 3 %.

#### *Решение:*

Для определения численности выборочной совокупности при механическом бесповторном отборе используются формулы:

Для средней:

$$
n = \frac{t^2 \cdot \sigma_x^2 \cdot N}{\Delta_x^2 \cdot N + t^2 \cdot \sigma_x^2} = \frac{3^2 \cdot 3,04 \cdot 400}{0,1^2 \cdot 400 + 3^2 \cdot 3,04} = \frac{10944}{31,36} = 349 \text{ nauer}
$$

Для доли:

$$
n = \frac{t^2 \cdot w \cdot (1 - w) \cdot N}{\Delta_w^2 \cdot N + t^2 w \cdot (1 - w)} = \frac{3^2 \cdot 0.3 \cdot (1 - 0.3) \cdot 400}{0.03^2 \cdot 400 + 3^2 \cdot (1 - 0.3)} = \frac{756}{2.25} = 336 \text{ nauer}
$$

# **ТЕМА 6. СТАТИСТИЧЕСКИЕ МЕТОДЫ ИЗУЧЕНИЯ СВЯЗЕЙ СОЦИАЛЬНО-ЭКОНОМИЧЕСКИХ ЯВЛЕНИЙ**

## **Задача № 49.**

Имеются следующие данные по торговым предприятиям фирм, тыс.

руб.

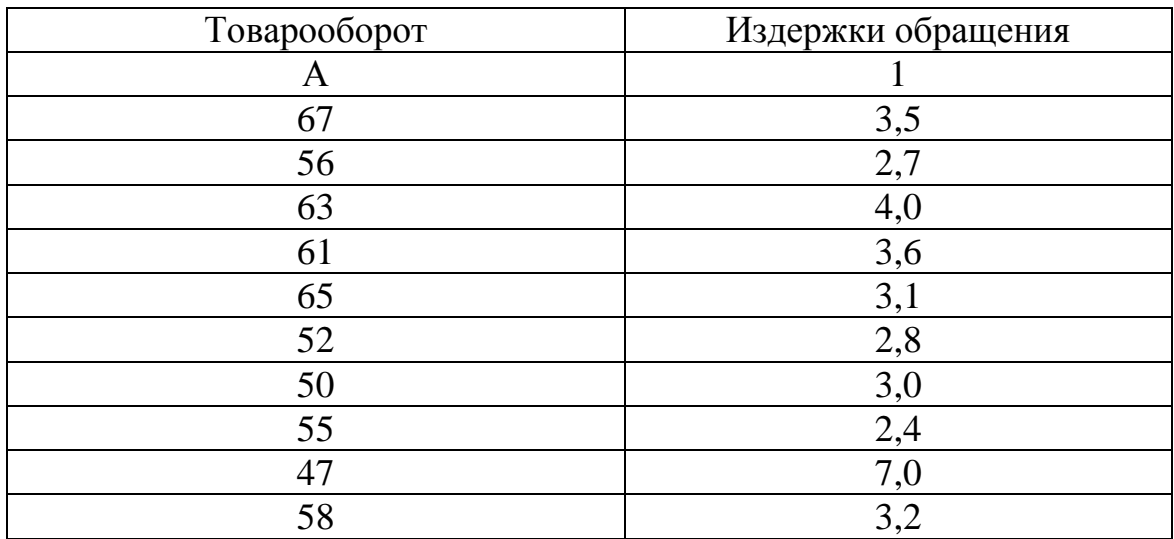

Для установления связи между издержками обращения и товарооборотом **рассчитайте** ранговый коэффициент Спирмена.

## **Задача № 50.**

По ряду районов края определены: среднесуточное количество йода в воде и пище и пораженности населения заболеванием щитовидной железы.

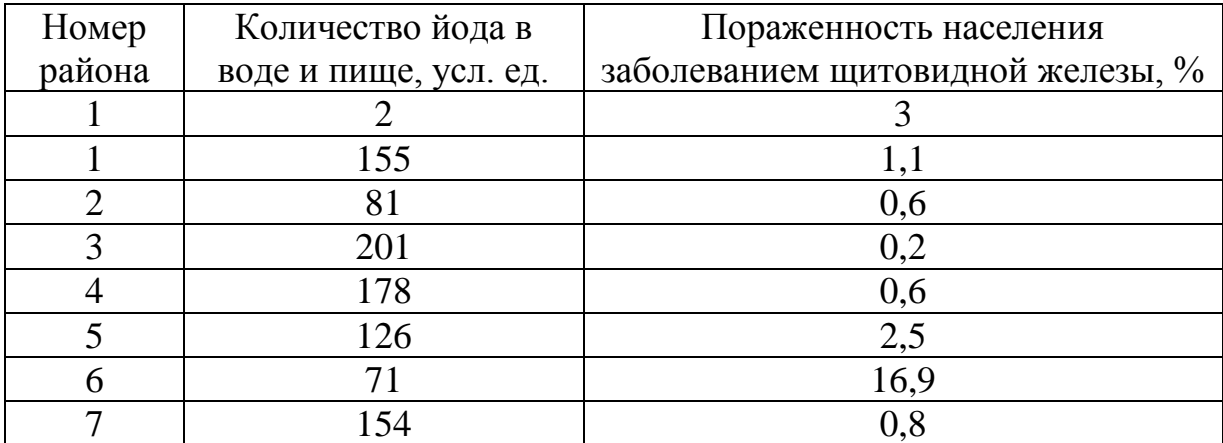

Для оценки тесноты связи пораженности заболеванием щитовидной железы с количеством йода в воде и пище **определите** коэффициенты корреляции рангов Спирмена, Кендалла и Фехнера.

## **Задача № 51.**

При проверке качества товара, поступившего в магазин, получены следующие данные, в %%:

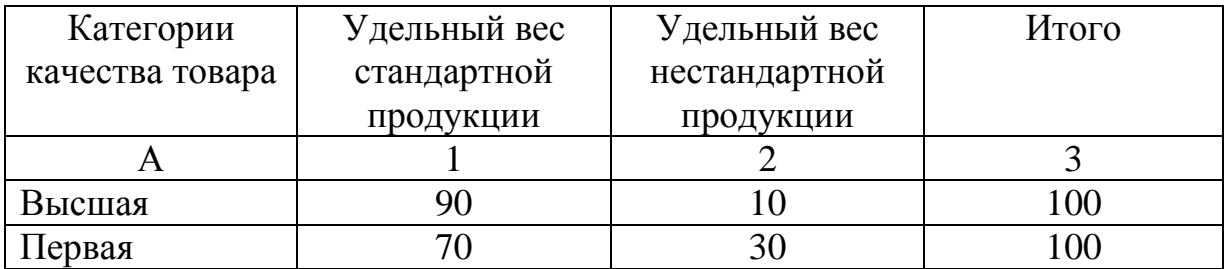

**Установите** тесноту связи между качеством товара и удельным весом стандартной и нестандартной продукции с помощью коэффициентов взаимной сопряженности Пирсона и Чупрова.

## **Задача № 52.**

Используя коэффициент взаимной сопряженности Пирсона ответьте на вопрос: **являются ли конфликтные ситуации** фактором гипертонической болезни?

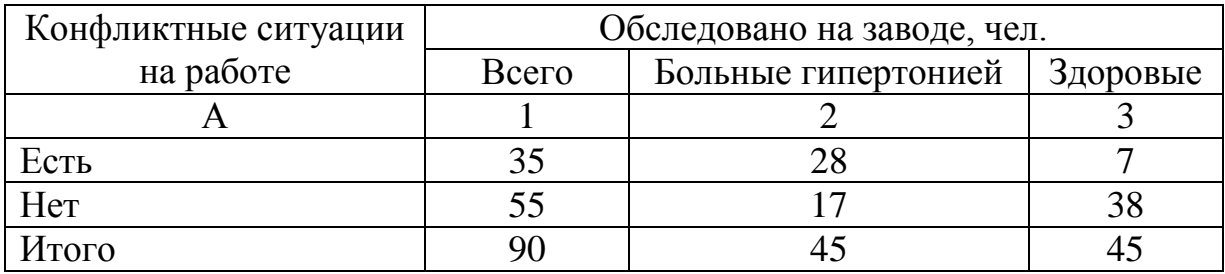

## **Задача № 53.**

С помощью коэффициента взаимной сопряженности Пирсона **определите:** является ли работа на компьютере фактором ухудшения зрения, чел.

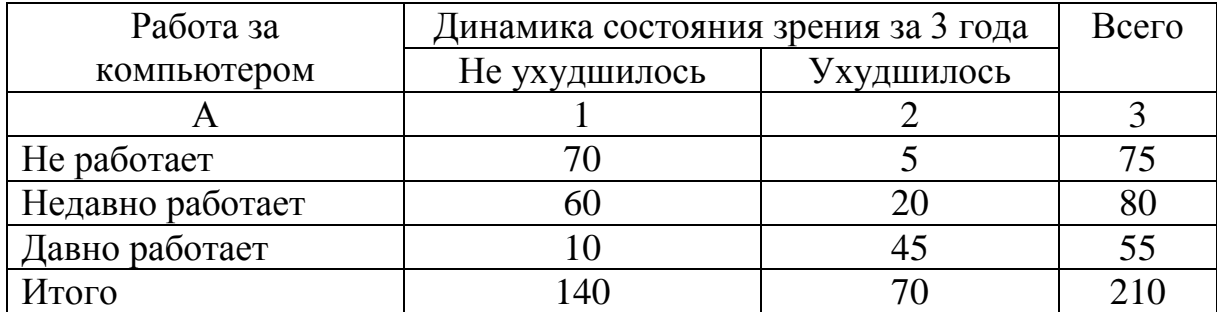

# **Задача № 54.**

По материалам одного из обследований домашних хозяйств получены следующие данные:

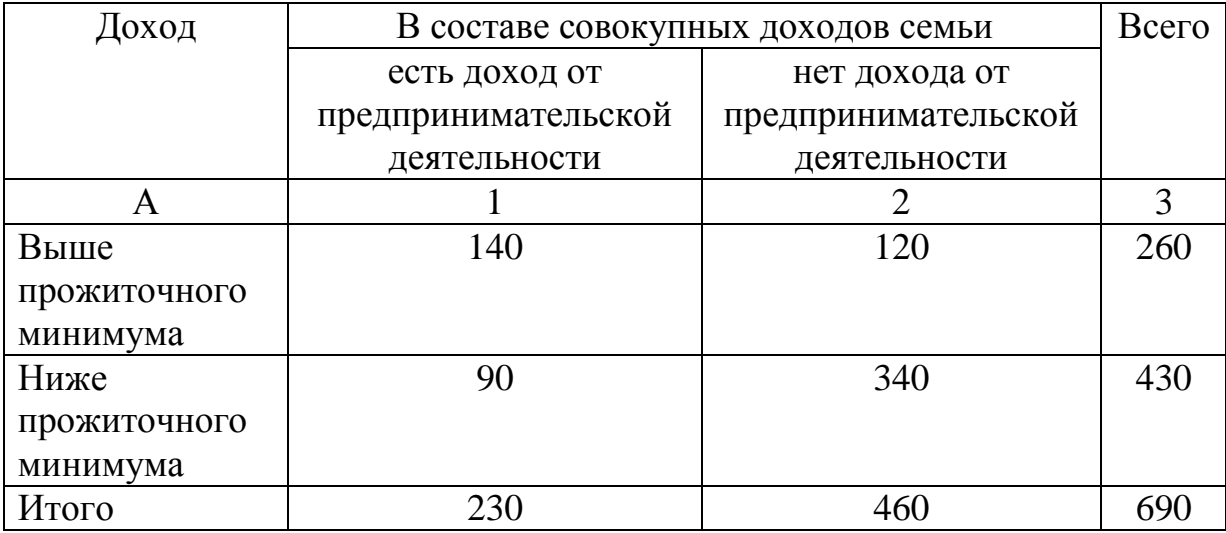

**Найдите** коэффициент ассоциации между источниками доходов (наличием дохода от предпринимательской деятельности) и уровнем дохода.

## **Задача № 55.**

В результате обследования населения региона получены следующие данные:

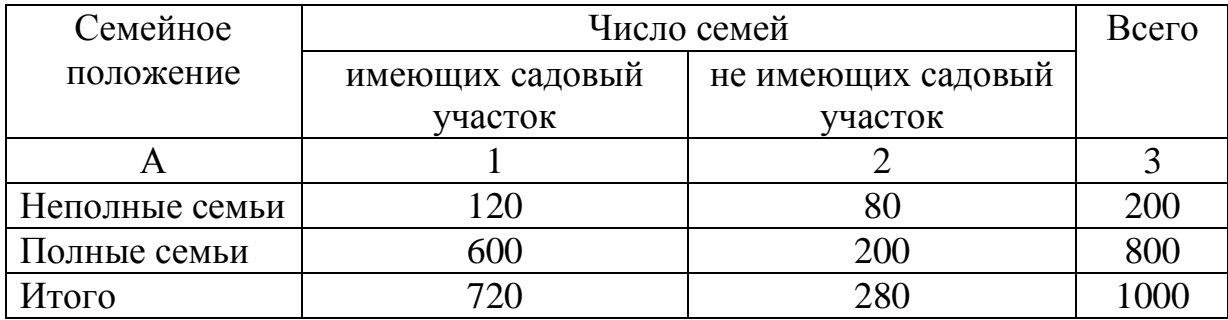

**Установите** тесноту связи между семейным положением и наличием садового участка, рассчитав коэффициент контингенции.

## **Задача № 56.**

Зависимость между объемом реализации и валовой прибылью по предприятиям одной из отраслей характеризуется следующими данными:

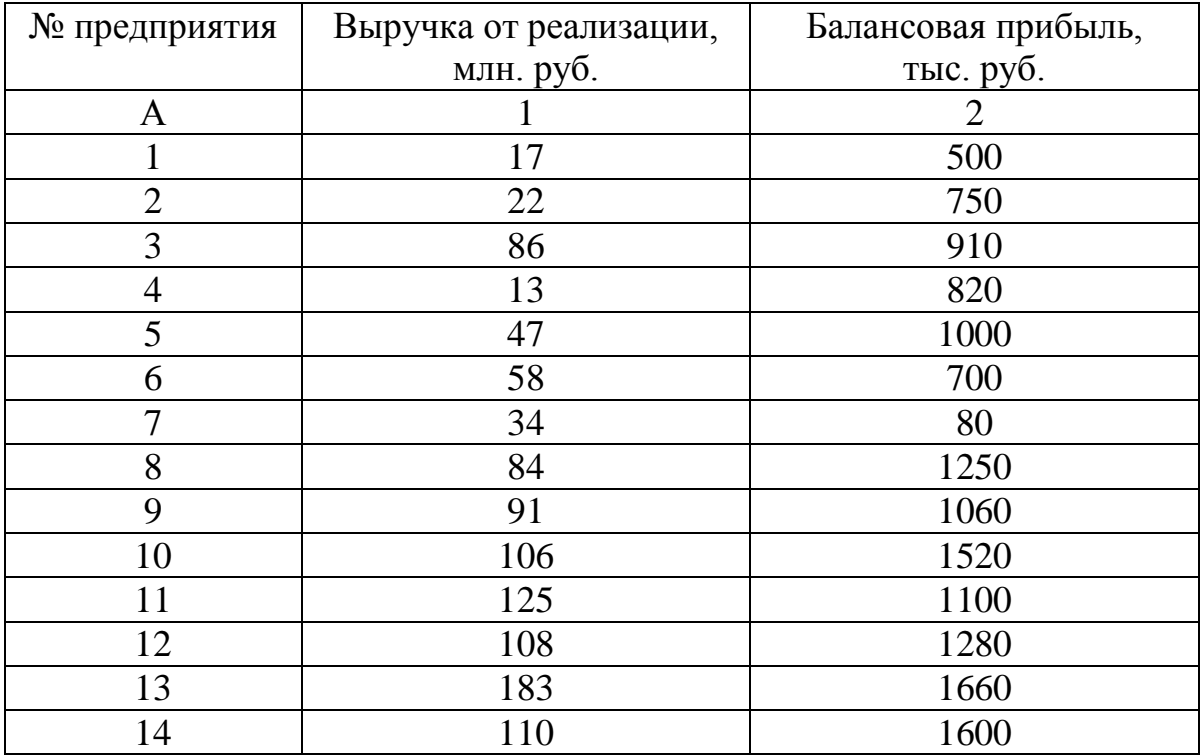

Для изучения влияния объема реализации на величину валовой прибыли **постройте** уравнение прямой, **рассчитайте** параметры уравнения и **определите** тесноту связи с помощью линейного коэффициента корреляции.

#### **Сделайте выводы.**

## **Задача № 57.**

По 16 предприятиям, изготавливающим одноименные запасные детали к сельскохозяйственным машинам, были получены следующие данные об объеме производства деталей и долей ручных работ:

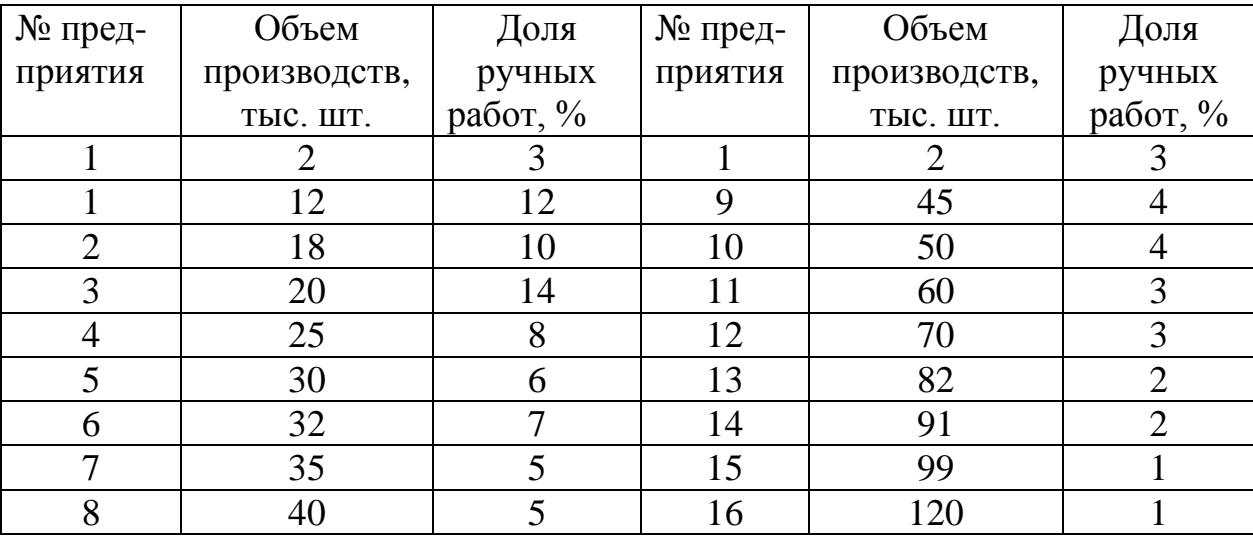

**Определите** вид корреляционной зависимости, **постройте** уравнение регрессии, **рассчитайте** параметры уравнения, коэффициент эластичности между фактором и результатом, **вычислите** показатель тесноты связи, **проанализируйте** полученные данные.

## *Решение типовых задач*

## *Задача № 1.*

Экспертами оценивались вкусовые качества вин. Суммарные оценки получены следующие:

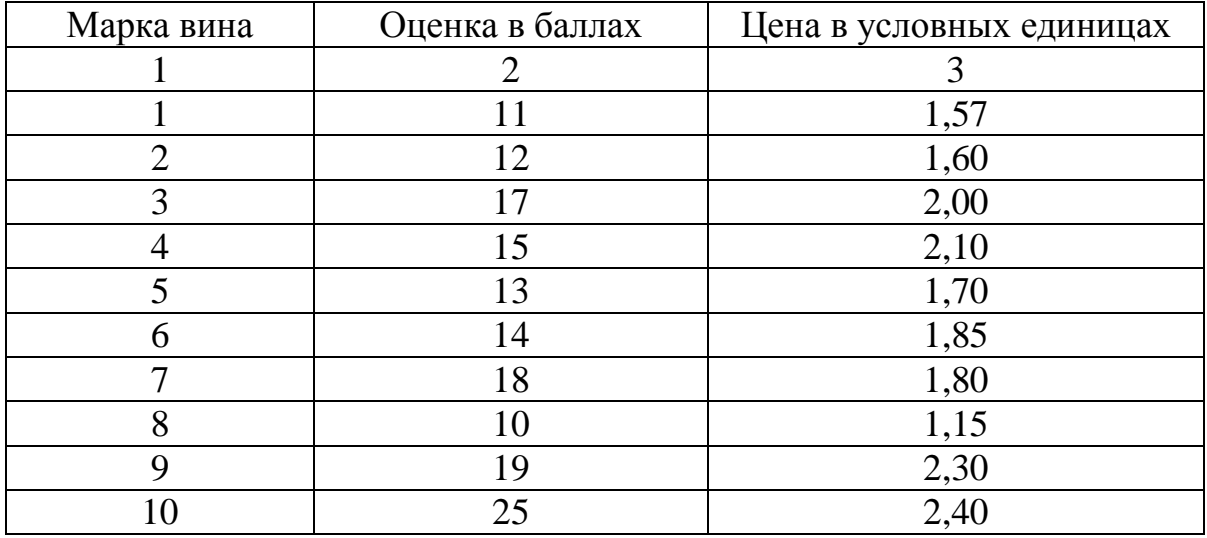

*Согласуется ли* оценка вина с его ценой? *Проверим* эту гипотезу методом ранговой корреляции Спирмена и коэффициентом Фехнера.

## *Решение:*

Оценку тесноты связи с помощью коэффициента Спирмена и Фехнера рассчитываем в табличной форме:

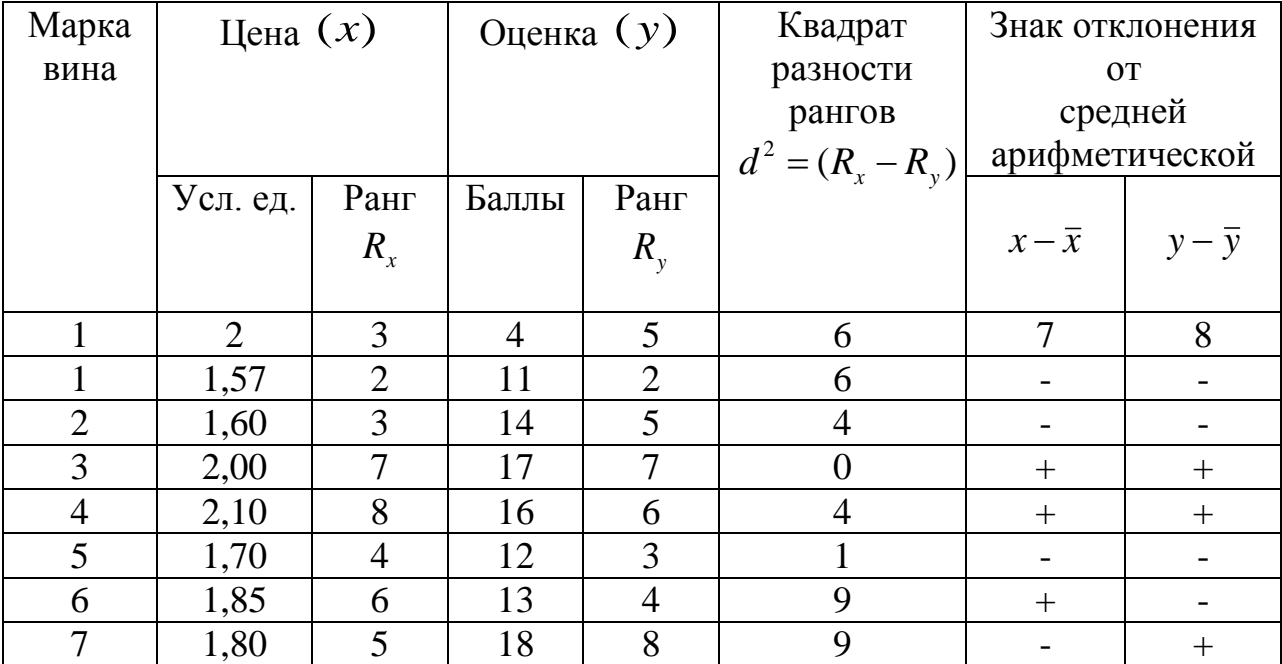

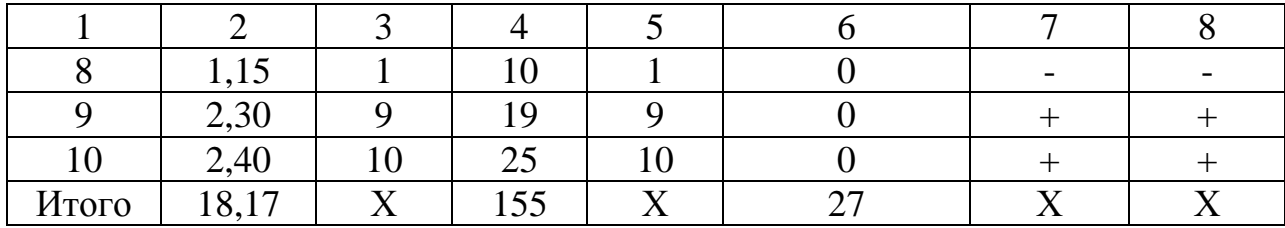

Коэффициент Спирмена:

$$
P = 1 - \frac{6\sum d^2}{n(n^2 - 1)} = 1 - \frac{6 \cdot 27}{10(100 - 1)} = 1 - \frac{162}{990} = 1 - 0,164 = 0,836
$$

Следовательно, связь прямая и тесная.

Проверяем значимость полученных результатов по t-критерию

Стьюдента 4,309 1 0,836 10 2 0,836 1 2 2 2 *p n t p P* . При уровне

значимости  $0.05$   $t_T = 2.262$ . Следовательно, значимость результатов подтверждается т.к.  $t_p > t$ т

Для определения коэффициента Фехнера рассчитаем среднее значение цены:

$$
\overline{x} = \frac{\sum x}{n} = \frac{1,57 + 1,60 + 2,00 + 2,10 + 1,70 + 1,85 + 1,80 + 1,15 + 2,30 + 2,10}{10} = 1,817 \approx 1,82 \text{ y.e.}
$$

и среднее значение оценки  $(x-\overline{x})$  и  $(y-\overline{y})$ 

$$
\overline{y} = \frac{\sum y}{n} = \frac{155}{10} = 15,5
$$
 балла.

Тогда количество совпадений знаков отклонений будет восемь, а несовпадений два. Отсюда коэффициент Фехнера:

$$
K_{\phi} = \frac{a - b}{a + b} = \frac{8 - 2}{8 + 2} = 0.6
$$

Следовательно, связь прямая и существенная.

## *Задача № 2.*

На основании следующих условных данных *необходимо исследовать* связь между успеваемостью студентов-заочников одного из вузов и их работой по специальности с помощью коэффициентов ассоциации и контингенции.

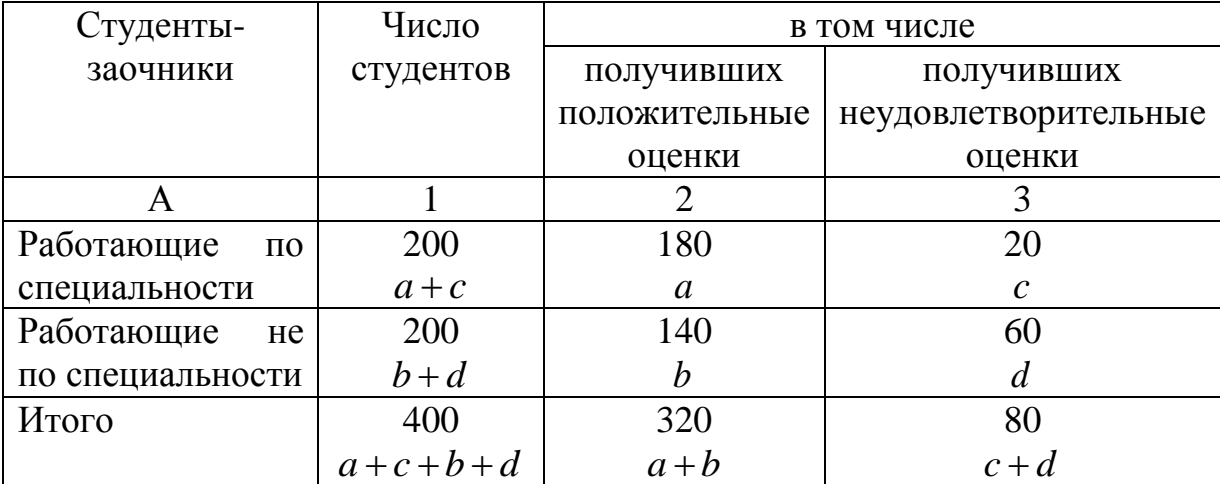

## *Решение:*

Коэффициент ассоциации:

$$
K_a = \frac{ad - bc}{ad + bc} = \frac{180 \cdot 60 - 140 \cdot 20}{180 \cdot 60 - 140 \cdot 20} = \frac{8000}{13600} = 0,6
$$

Cвязь подтверждается, так как  $K_a > 0.5$ .

Коэффициент контингенции:

$$
K_k = \frac{ad - bc}{\sqrt{(a+b)\cdot(b+d)\cdot(a+c)\cdot(c+d)}} =
$$
  
= 
$$
\frac{180\cdot 60 - 140\cdot 20}{\sqrt{(180+20)\cdot(20+60)\cdot(60+140)\cdot(140+180)}} =
$$
  
= 
$$
\frac{8000}{\sqrt{200\cdot 80\cdot 200\cdot 320}} = \frac{8000}{32000} = 0,3
$$

 $\textbf{C}$ вязь подтверждается, так как  $K_{k} = 0.3$  .

## *Задача № 3.*

С помощью коэффициентов взаимной сопряженности Пирсона и Чупрова *необходимо исследовать* связь между себестоимостью продукции и производительностью труда на основании нижеследующих данных:

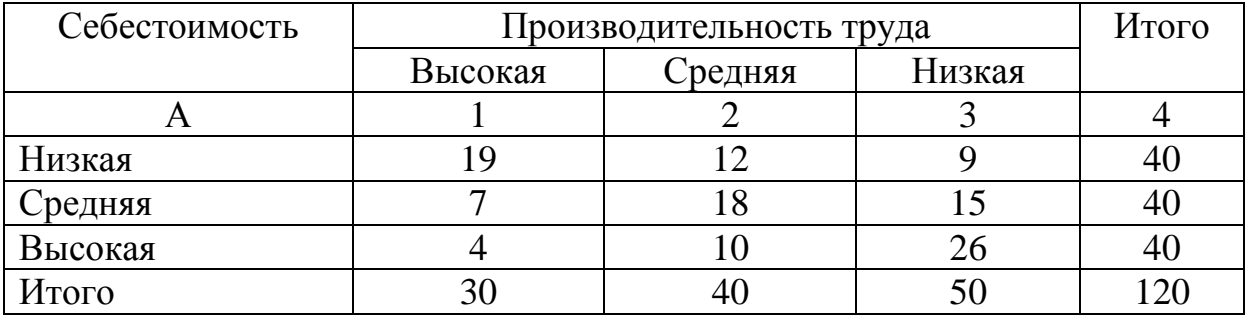

## *Решение:*

Коэффициент Пирсона:

$$
K_{II} = \sqrt{\frac{\varphi^2}{1 + \varphi^2}} = \sqrt{\frac{0,201}{1,201}} = \sqrt{0,167} = 0,4
$$
,  $\text{rank} \text{ kak}$   
\n
$$
1 + \varphi^2 = \sum \frac{n_{xy}^2}{n_x} = \frac{19^2}{30} + \frac{12^2}{40} + \frac{9^2}{50} + \frac{7^2}{30} + \frac{18^2}{40} + \frac{15^2}{50} + \frac{4^2}{30} + \frac{10^2}{40} + \frac{26^2}{50} =
$$
\n
$$
= 0,431 + 0,356 + 0,414 = 1,201,
$$
\n
$$
\text{and } \varphi^2 = 1,201 - 1 = 0,201.
$$

Следовательно, связь подтверждается, так как  $K_{\Pi}$  > 0,3.

Коэффициент Чупрова:

$$
K_{\mathcal{U}} = \sqrt{\frac{\varphi^2}{\sqrt{(k_1 - 1) \cdot (k_2 - 1)}}} = \sqrt{\frac{0,201}{\sqrt{(3-1) \cdot (3-1)}(3-1)}} = 0,3
$$

Следовательно, связь подтверждается, так как  $K_q = 0.3$  .

#### *Задача № 4.*

По результатам экспертной оценки степени влияния факторов на уровень производительности труда факторам были присвоены следующие ранги:

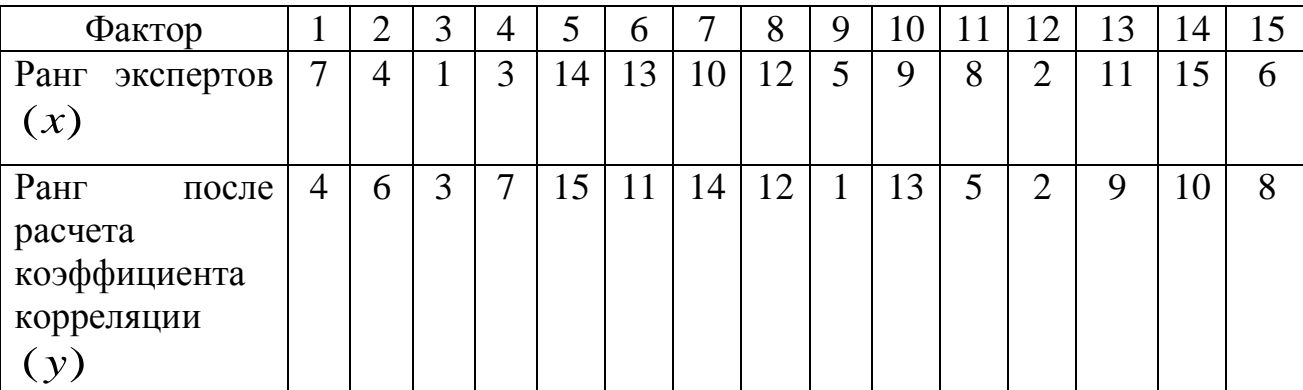

*Определить* с помощью коэффициента корреляции рангов Кендалла насколько точно результаты экспертной оценки предугадали действительную степень влияния факторов на уровень производительности труда.

#### *Решение:*

Расположим ранги в порядке возрастания факторного признака (ранг экспертов):

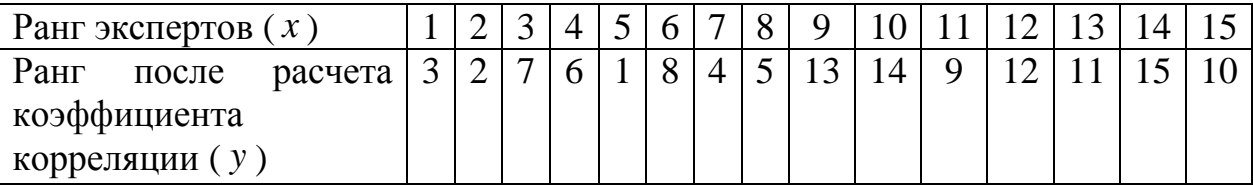

Первому значению  $y = 3$ соответствует 12 чисел (7,6,8,4,5,13,14,9,12,11,15,10), которые расположены после 3 и больше 3; второму значению  $y = 2$ соответствует тоже 12 чисел (7,6,8,4,5,13,14,9,12,11,15,10), которые расположены после 2 и больше 2; третьему значению  $y=7$  соответствует 8 чисел  $(8,13,14,9,12,11,15,10)$ , которые больше 7; четвертому значению *y* 6 соответствует тоже 8 значений (8,13,14,9,12,11,15,10), которые больше 6 и так далее: больше 1
десять значений; больше 8 семь значений; больше 4 восемь значений; больше 5 семь значений; больше 13 два значения; больше 14 одно значение; больше 9 четыре значения; больше 12 одно значение; больше 11 тоже одно больше 15 нет значение: НИ олного значения. Отсюла  $P=12+12+8+8+10+7+8+7+2+1+4+1+1+0=81$ .

Далее определяем  $Q = 24$ , т.е. количество чисел после каждого из членов последовательности рангов переменной у, имеющих ранг меньше, чем у рассматриваемого. Эти числа берутся со знаком минус. Так после  $y=3$  два числа (-2,-1) меньше 3; для  $y=2$  одно число (-1) меньше 2, для  $(-6,-1,-4,-5)$  $v = 7$ четыре числа  $\overline{M}$ так далее. Отсюда  $Q=-2-1-4-3-0-2-0-0-4-4-0-2-1-1=-24$ .

Следовательно, степень влияния отобранных факторов на производительность труда экспертами была существенной, так как коэффициент корреляции рангов Кендалла:

$$
\tau = \frac{2S}{n(n-1)} = \frac{2 \cdot (81 - 24)}{15 \cdot (15 - 1)} = \frac{2 \cdot 57}{15 \cdot 14} = 0,543
$$

Проверяем значимость коэффициента Кендалла по *t* критерию Стьюдента:

$$
t_p = \tau \cdot \sqrt{\frac{n-2}{1-\tau^2}} = 0.543 \cdot \sqrt{\frac{15-2}{1-0.543^2}} = 2.332
$$

При уровне значимости 0,05  $t<sub>T</sub> = 2,145$ . Следовательно, значимость подтверждается т.к.  $t_p > t_T$ 

#### Задача  $\mathcal{N}$ 2 5.

По данным о стоимости основных фондов и объеме произведенной продукции определите уравнение связи и тесноту связи:

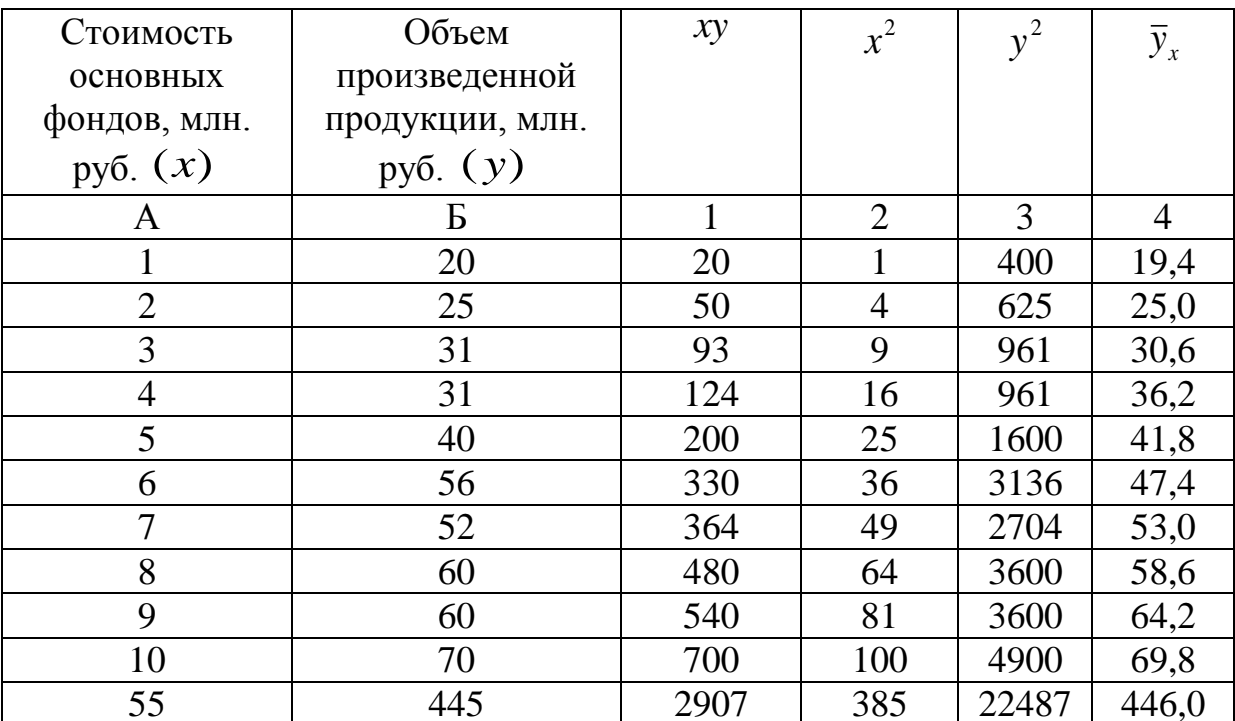

#### Решение:

Связь предполагается линейная, уравнение прямой  $y_x = a_0 + a_1 \cdot x$ Решаем систему уравнений методом наименьших квадратов:

$$
\begin{cases} n \cdot a_0 + a_1 \sum x = \sum y, \\ a_0 \sum x + a_1 \sum x^2 = \sum xy \\ \text{10} \cdot a_0 + 55a_1 = 445, \\ 55a_0 + 385a_1 = 2907 \end{cases}
$$

$$
a_0 = 13.8; a_1 = 5.6; \overline{y}_x = 13.8 + 5.6x
$$

Коэффициент регрессии  $a_1$  свидетельствует о том, что при увеличении объема основных фондов на 1 млн. руб. количество произведенной продукции увеличится на 5,6 млн. руб.

Тесноту связи определяем по линейному коэффициенту корреляции:

$$
r = \frac{\overline{xy} - \overline{x} \cdot \overline{y}}{\sigma_x \cdot \sigma_y} = \frac{\overline{xy} - \overline{x} \cdot \overline{y}}{\sqrt{\overline{x^2} - (\overline{x})^2} \cdot \sqrt{\overline{y^2} - (\overline{y})^2}} = \frac{\frac{2907}{10} - \frac{55}{10} \cdot \frac{446}{10}}{\sqrt{\frac{385}{10} - 5,5^2} \cdot \sqrt{\frac{22487}{10} - 44,6^2}} = \frac{45,4}{2,9 \cdot 16,1} = \frac{45,4}{46.7} = 0,972
$$

Следовательно, связь прямая и очень тесная.

### Задача  $N_2$  6.

По сельхозпредприятиям имеются данные об урожайности и количестве внесенных минеральных удобрений. Выявите зависимость урожайности от количества внесенных минеральных удобрений.

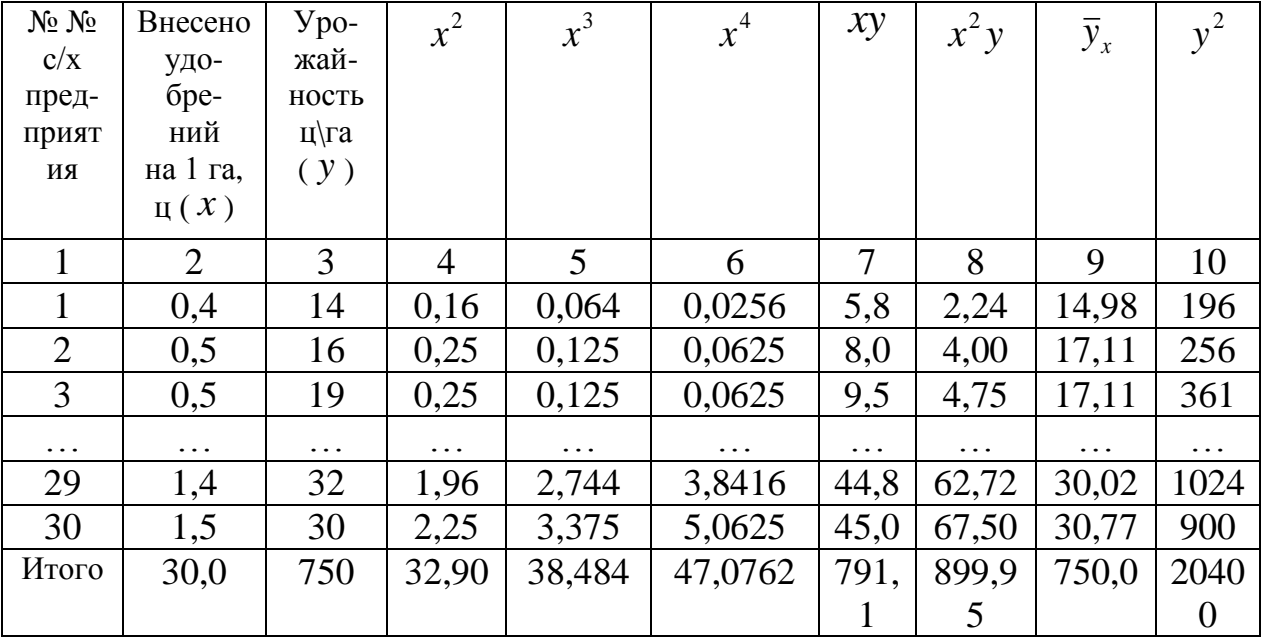

### Решение:

Произведем выравнивание по параболе второго порядка:  $\overline{y_x} = a_0 + a_1 x + a_2 x^2;$ 

Решаем систему нормальных уравнений:

$$
\begin{cases} n \cdot a_0 + a_1 \sum x + a_2 \sum x^2 = \sum y, \\ a_0 \sum x + a_1 \sum x^2 + a_2 \sum x^3 = \sum xy, \\ a_0 \sum x^2 + a_1 \sum x^3 + a_2 \sum x^4 = \sum x^2 y \end{cases}
$$

$$
\begin{cases}\n30a_0 + 30a_1 + 32,90a_2 = 750,00, \\
30a_0 + 32,90a_1 + 38,484a_2 = 781,10, \\
32,90a_0 + 38,484a_1 + 47,0762a_2 = 899,95\n\end{cases}
$$

Решение этой системы уравнений методом наименьших квадратов дает следующие значения параметров:

$$
a_0 = 5,086
$$
  $a_1 = 27,511$   $a_2 = -6,927$   
 $\bar{y}_0 = 5,086 + 27,511x - 6,927x^2$ 

Так как связь криволинейная, для определения тесноты связи используется корреляционное отношение:

$$
\eta_{\mathfrak{I}} = \sqrt{\frac{\delta_{y}^{2}}{\sigma_{y}^{2}}},
$$

где общая дисперсия признака  $y, \sigma_y^2 = y^2 - (y)^2$ 

а межгрупповая дисперсия:

$$
\delta_y^2 = \frac{\sum (y_i - \bar{y})^2}{\sum f_i}
$$

Общая дисперсия определятся по исходным (не сгруппированным) данным, т.е.

$$
\sigma_y^2 = y^2 - (y)^2 = \frac{20400}{30} - \left(\frac{750}{30}\right)^2 = 680 - 625 = 55
$$

Для нахождения межгрупповой дисперсии необходимо произвести группировку предприятий по количеству внесенных минеральных удобрений.

Результат группировки данных по количеству внесенных минеральных удобрений на 1 представлен в нижеследующей таблице:

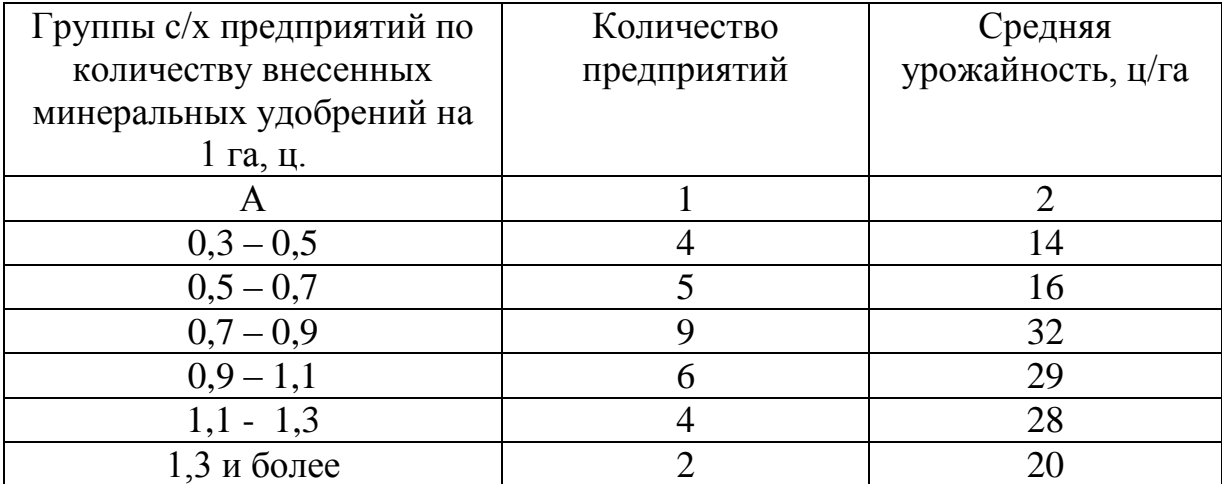

В данной задаче факторный признак количество минеральных удобрений (*x*), а результативный – урожайность ( *y*) . Межгрупповая

дисперсия  $\delta_{y}^2 = \frac{1}{\sum_{y}}$  $=\frac{\sum(y_i-1)}{\sum y_i}$ *i i y* –  $\sum f$  $y_i - \overline{y}$ <sup>2</sup>  $\sum_{i=2}^{n} (y_i - \overline{y})$  $\delta_y^2 = \frac{\sum_{i=1}^{n} \sigma_i}{\sum_{i=1}^{n}}$ 2  $\delta^2_{\text{y}}$  вычисляем по данным группировки в

вышеизложенной таблице  $\overline{a}$ 2 *i y* – средняя урожайность в каждой группе, то ects  $\bar{y}_1 = 14$ ;  $\bar{y}_2 = 16$ ;  $\bar{y}_3 = 32$ ;  $\bar{y}_4 = 29$ ;  $\bar{y}_5 = 28$ ;  $\bar{y}_6 = 20$ .

Общая средняя признака  $\bar{y} = \frac{756}{30} = 25$ 30 750  $\bar{y} = \frac{750}{20} = 25$ ,  $f_i$  – число предприятий в каждой группе,  $\sum f_i = 30$  заводам.

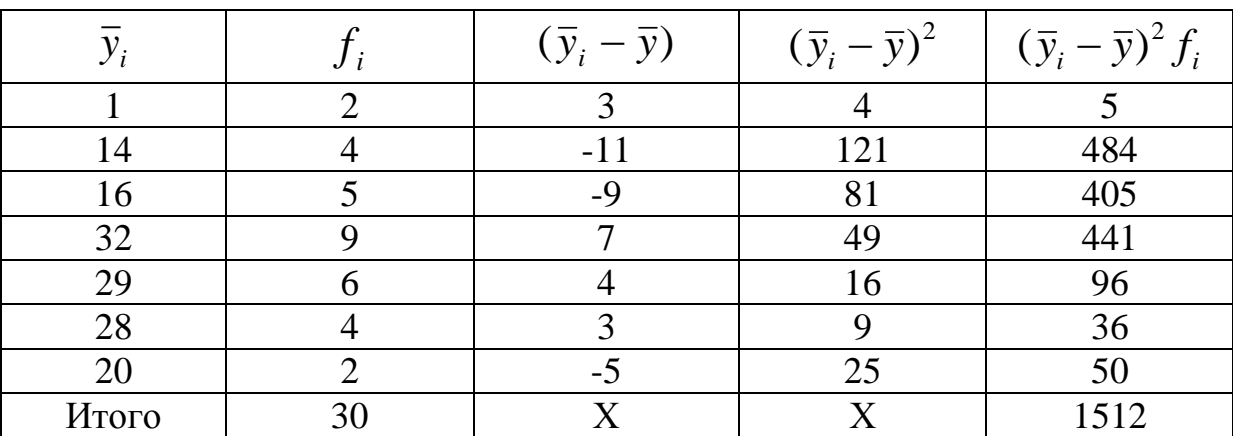

Составим расчетную таблицу:

Определяем межгрупповую дисперсию  $\delta_y^2 = \frac{1512}{30} = 50.4$ . Теперь

можно вычислить корреляционное отношение:

$$
\eta_3 = \sqrt{\frac{50,4}{55}} = \sqrt{0,916} = 0,957
$$

Это означает, что связь между количеством внесенных минеральных удобрений и урожайностью тесная.

## **ТЕМА 7. СТАТИСТИЧЕСКОЕ ИЗУЧЕНИЕ ДИНАНМИКИ**

#### **Задача № 58.**

Динамика продажи мясных консервов в РФ характеризуется следующими данными:

Годы 2009 2010 2011 2012 2013 2014 2015 Консервы 3223 4247 5606 7204 8225 9360 10536 мясные,

млн. усл. банок.

Для анализа ряда динамики **определите**:

а) цепные и базисные абсолютные приросты, темпы роста, темпы прироста

б) для каждого года значение 1% прироста

в) в целом за весь период средний уровень ряда, среднегодовой абсолютный прирост, средний темп роста и средний темп прироста.

**Изобразите на графике** динамику производства мясных консервов с помощью столбиковой диаграммы.

#### **Задача № 59.**

Имеются данные об объеме платных услуг населению по региону за 2005– 2015 гг. (в сопоставимых ценах в млн. руб.).

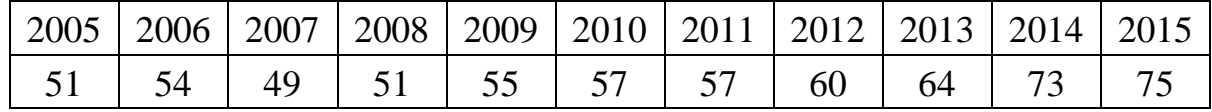

#### **Вычислите** по ряду:

а) средний уровень ряда;

б) ежегодный абсолютный прирост

в) ежегодные темпы роста и прироста;

г) базисные темпы роста;

д) абсолютное значение одного процента прироста;

е) среднегодовой абсолютный прирост и среднегодовой темп роста.

**Проанализируйте** полученные данные.

### **Задача № 60.**

Среднегодовая численность населения области выглядит следующим образом:

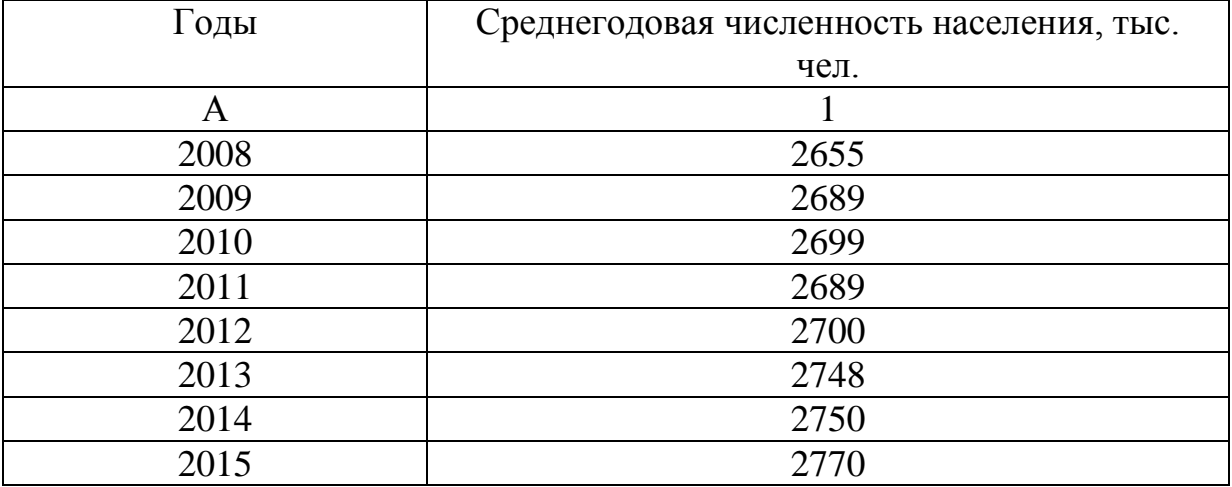

По этим данным **рассчитайте** базисные и цепные показатели динамики. Результаты **представьте** в табличной форме. **Отобразите** на линейном графике динамику среднегодовой численности населения области.

## **Задача № 61.**

Количество бирж по Российской Федерации (на конец года) составляет:

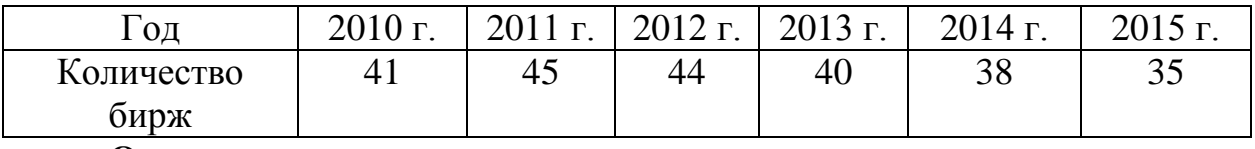

### **Определите:**

1) среднегодовое число бирж;

2) цепные и базисные:

а) абсолютные приросты;

б) темпы роста;

в) темпы прироста;

3) средний абсолютный прирост;

4) среднегодовые темпы роста и прироста.

Сделайте выводы.

#### **Задача № 62.**

Имеется информация о расчетном счете предприятия.

Остаток на 01.04 – 850 тыс. руб., поступило 05.04. от покупателей 1650 тыс. руб.; 07.04 снято со счета на выплату заработной платы 700 тыс. руб.; 12.04 оплатили счет поставщика на 350 тыс. руб.; 15.04 получена предоплата за последующую поставку продукции 420 тыс. руб.; 23.04 оплатили счет транспортной организации за доставку продукции 10 тыс. руб. Других изменений до конца месяца на расчетном счете не было. **Определите** среднемесячный остаток средств на расчетном счете предприятия за апрель.

#### **Задача № 63.**

Используя взаимосвязь показателей динамики, **определите** уровни ряда динамики и недостающие в таблице цепные показатели динамики по следующим данным о производстве продукции предприятиями объединения в сопоставимых ценах:

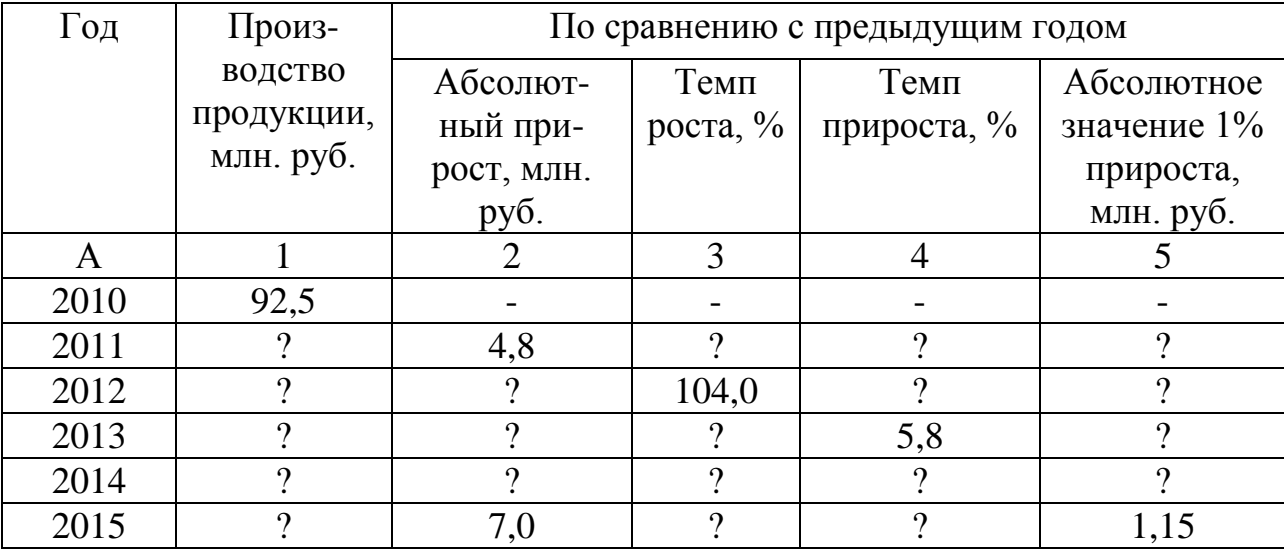

## **Задача № 64.**

Остатки товаров в магазине характеризуются следующими данными: Дата 1. 01 1.02 1. 03 1. 04 1. 05 1. 06 1. 07 тыс. руб. 310,5 320,0 315,4 320,8 317,0 321,3 325,9 **Определите** среднемесячные остатки товаров в магазине за I

полугодие.

## **Задача № 65.**

Динамика остатков вкладов на начало года по одному из ОСБ

Характеризуется следующими данными в тыс.руб.

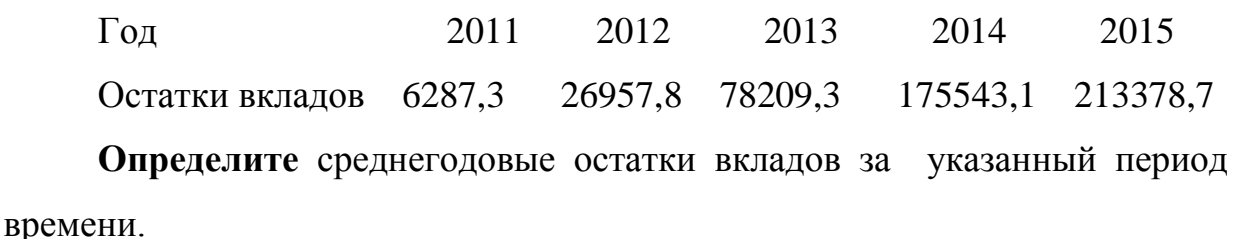

### **Задача № 66.**

Имеются данные о вкладах граждан в банках:

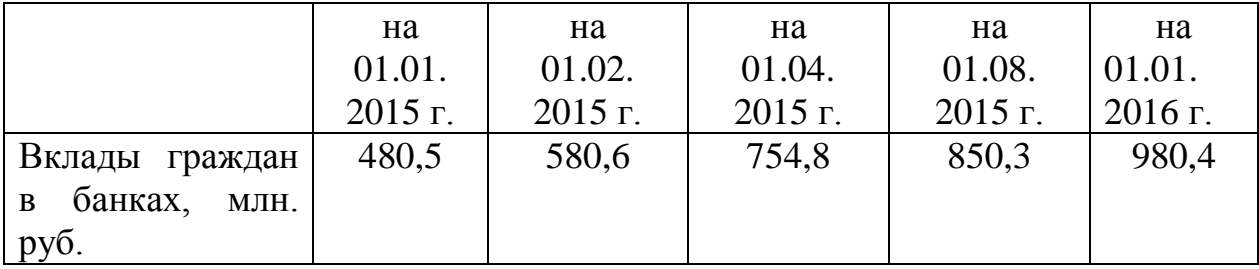

**Определите** среднегодовую величину вкладов граждан в банках.

### **Задача № 67.**

Численность работников организации с 1 марта до 10 марта была 280 человек, 10 марта были приняты 9 человек, 19 марта уволены 3 человека, 26 марта были приняты 8 и уволены 10. До конца месяца изменений не было. **Определите** среднюю списочную численность работников организации в марте.

#### **Задача № 68.**

Объем продукции предприятия в 2010 году был ниже объема ее в 2009 году на 2 %; в 2011 году он составил 101% по отношению к объему 2010 года, а в 2012 году был в 1,2 раза больше объема 2009 года. В 2013 году предприятие выпустило продукции на 15 млн. руб., что на 10 % больше, чем в 2012 году, в 2014 – на сумму 20 млн. руб. и в 2015 году – 27 млн. руб.

**Определите** абсолютные уровни производства продукции за все годы.

#### **Задача № 69.**

**Произведите смыкание** ряда динамики, используя следующие данные в сопоставимых ценах:

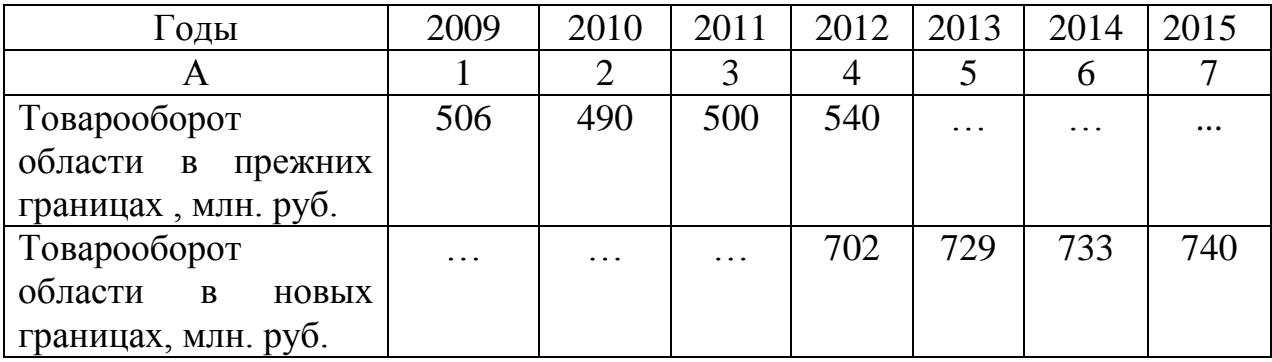

#### **Задача № 70.**

Имеются данные о численности родившихся и умерших в РТ за ряд

лет, чел.:

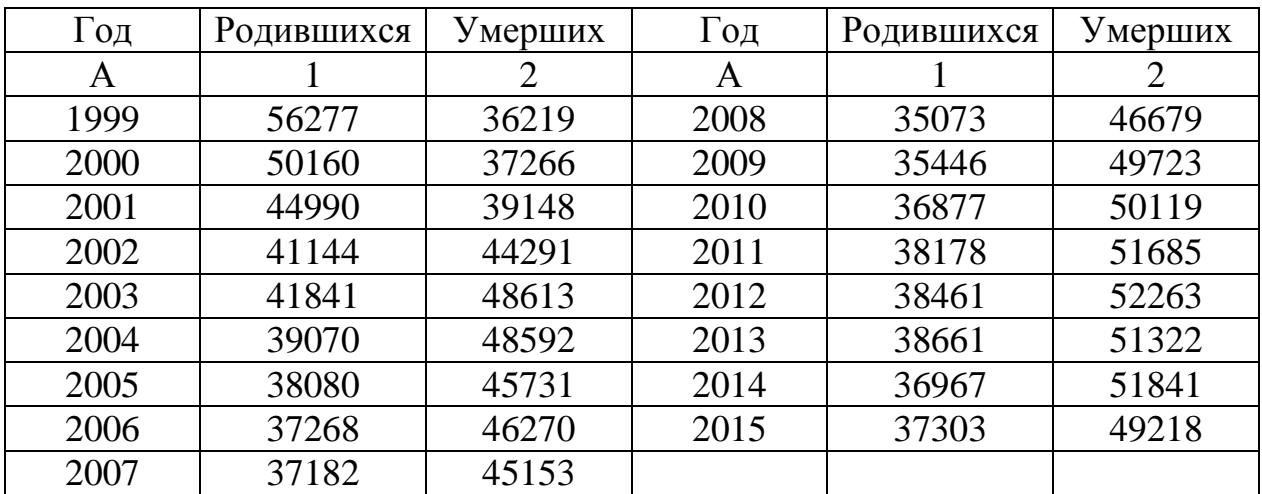

**Рассчитайте** базисные и цепные темпы роста численности родившихся и умерших. **Сопоставьте** динамику показателей с помощью коэффициентов опережения (отставания) рождаемости в сравнении со смертностью.

#### **Задача № 71.**

Производство продуктов земледелия характеризуется следующими данными, в тыс. тонн:

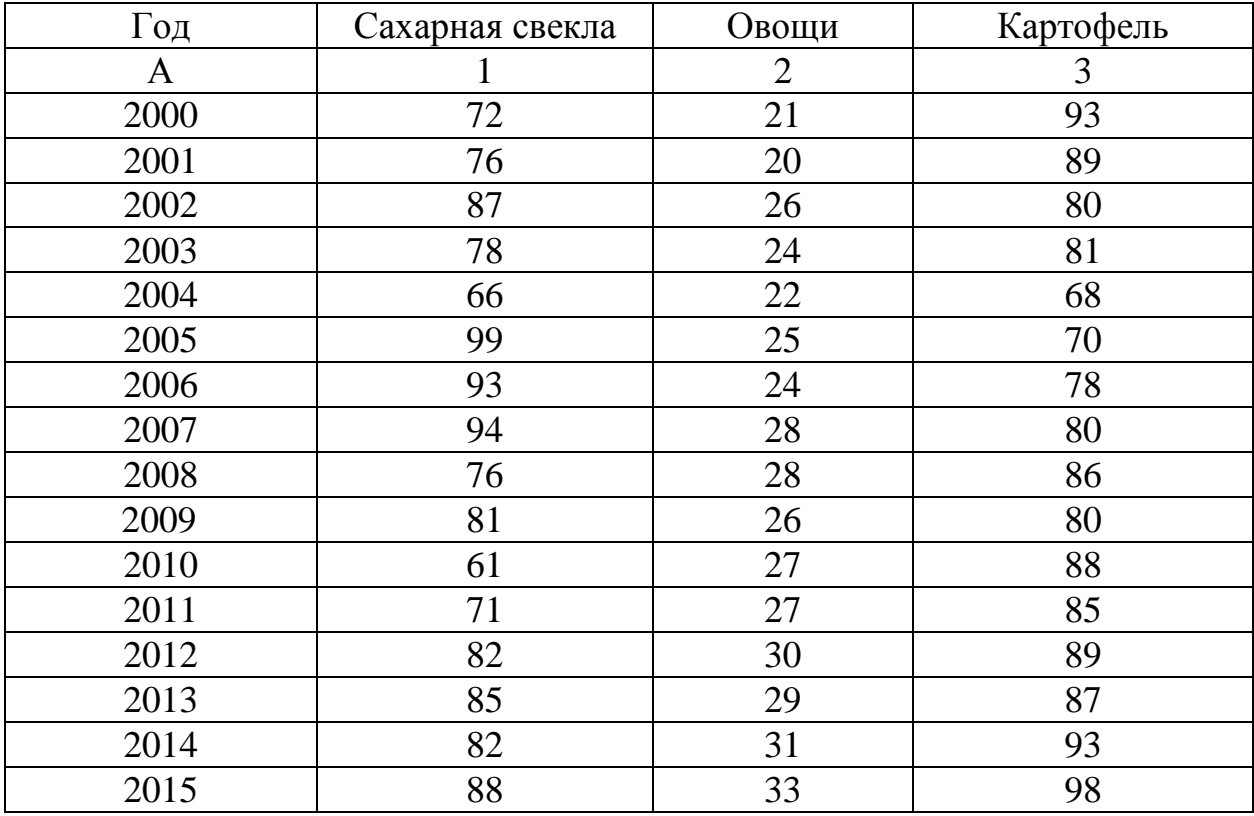

Для изучения общей тенденции производства продуктов земледелия **произведите:**

а) сглаживание уровней сахарной свеклы с помощью трехчленной скользящей средней;

б) аналитическое выравнивание уровней овощей по прямой.

в) аналитическое выравнивание уровней картофеля (выбор функции произвести самостоятельно).

84

Выровненные и фактические значения уровней картофеля нанесите на график.

### Залача № 72.

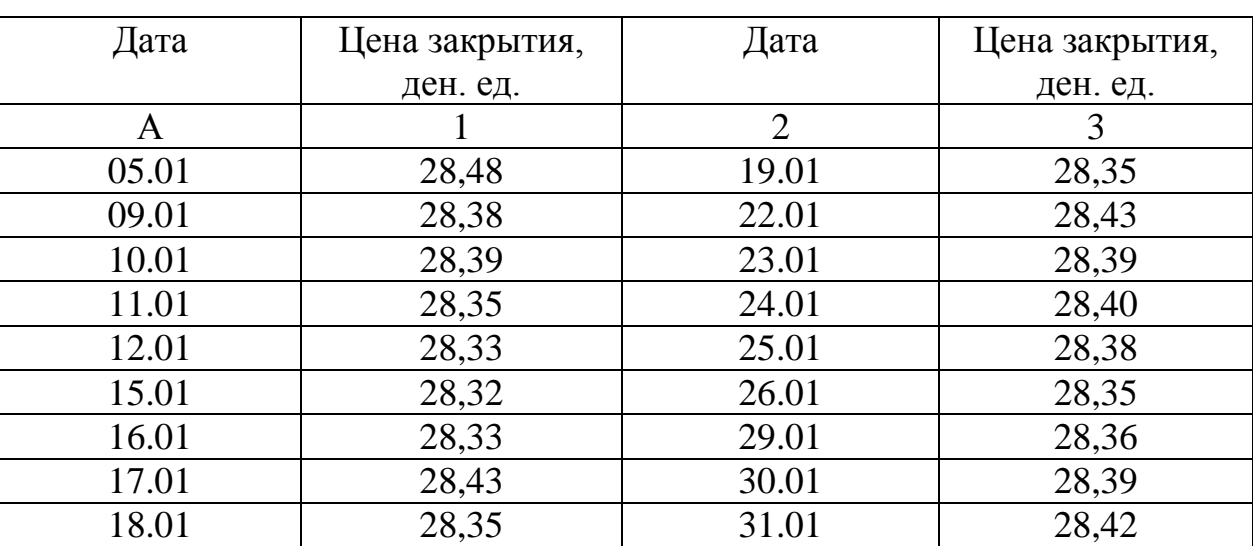

Имеются данные о результатах торгов акций компании А:

Определите простые скользящие средние при интервале сглаживания, равном 3 дням, и интервале сглаживания, равном 5 дням.

Сравните графически исходный ряд динамики и ряды средних, полученных при интервалах сглаживания равным 3 дням и 5 дням. Укажите, какой ряд имеет более гладкий характер.

#### Залача № 73.

Средний курс акции компании за 12 дней составляет (долл.):

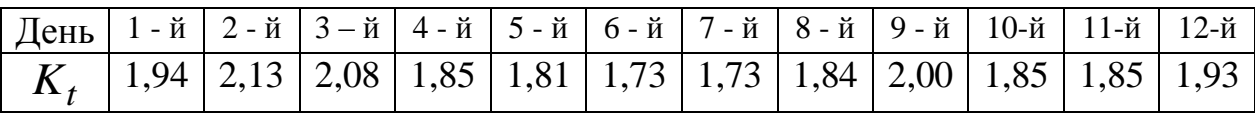

**Рассчитайте** коэффициенты линейного тренда  $y = a_0 + a_1 \cdot t$ , сделайте выводы. Отразите на графике фактические данные и результаты моделирования.

#### **Задача № 74.**

Грузооборот железных дорог в двух странах характеризуется следующими данными (млн. тарифных км):

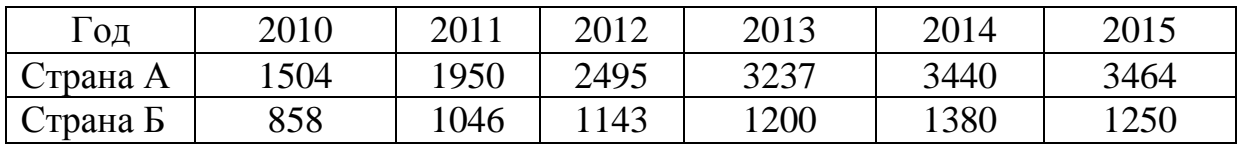

Для сравнительного анализа грузооборота железных дорог в странах А и Б **приведите ряды динамики к общему основанию**. **Определите** коэффициент опережения грузооборота железных дорог в стране А по сравнению со страной Б. **Сделайте выводы.**

#### **Задача № 75.**

Имеются данные по одному из предприятий:

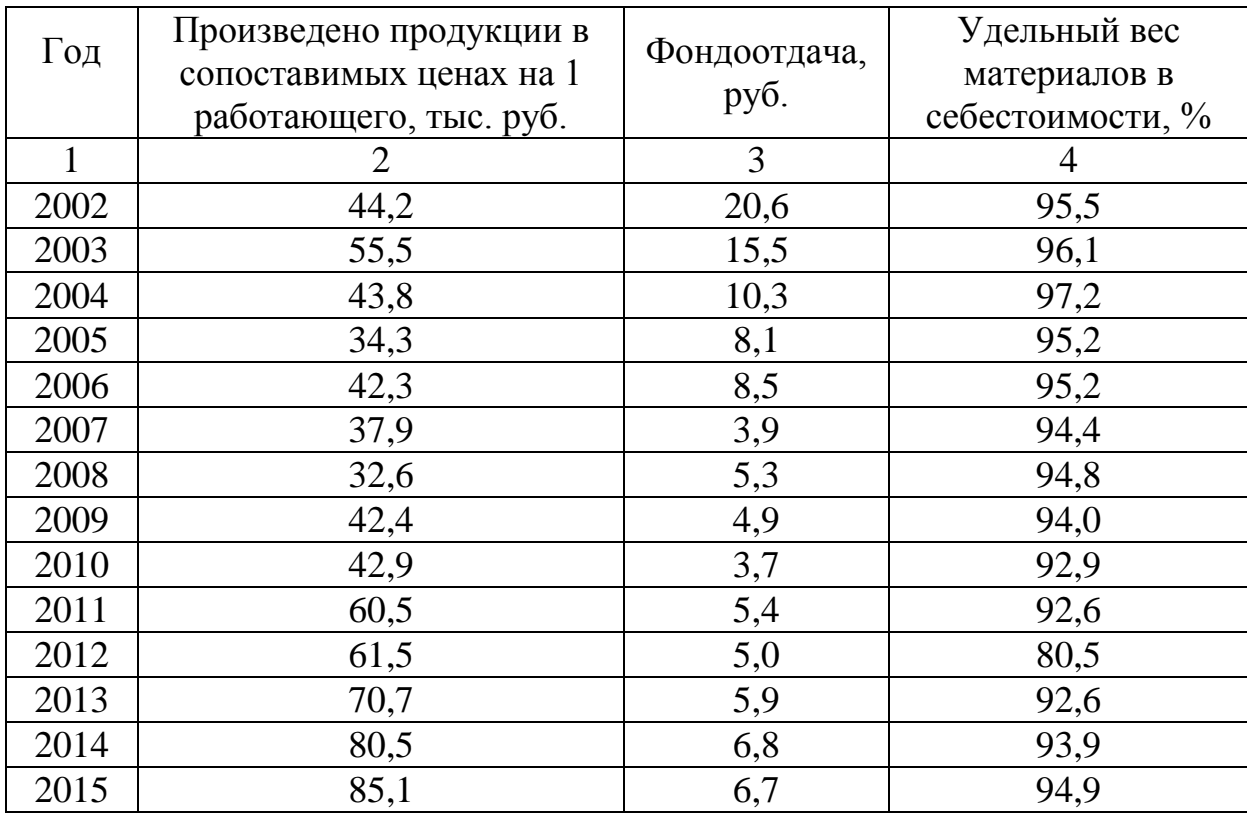

Для изучения общей тенденции производительности труда (выработки продукции на 1 работающего), использования основных фондов (фондоотдачи), материалоемкости продукции (удельного веса материалов в себестоимости) **произведите**: сглаживание уровней выработки, фондоотдачи и материалоемкости. Выбор функции **осуществите** самостоятельно. По результатам сглаживания **сделайте выводы.**

#### **Задача № 76.**

Имеются следующие данные о числе родившихся и числе зарегистрированных браков по месяцам за 2 года, тысяч:

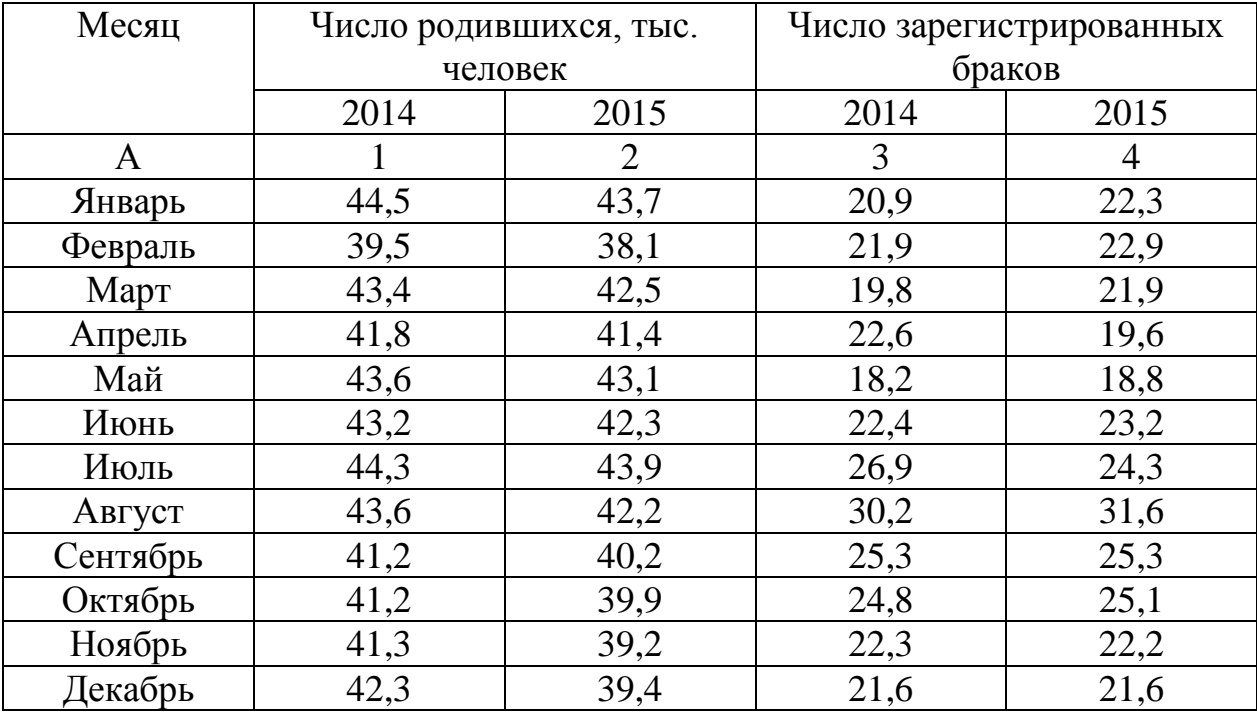

Для анализа внутригодовой динамики числа родившихся и числа зарегистрированных браков, **определите** коэффициенты сезонности методом простой средней арифметической.

#### **Задача № 77.**

Имеются следующие условные данные о производстве мяса в одной из республик, тыс. т:

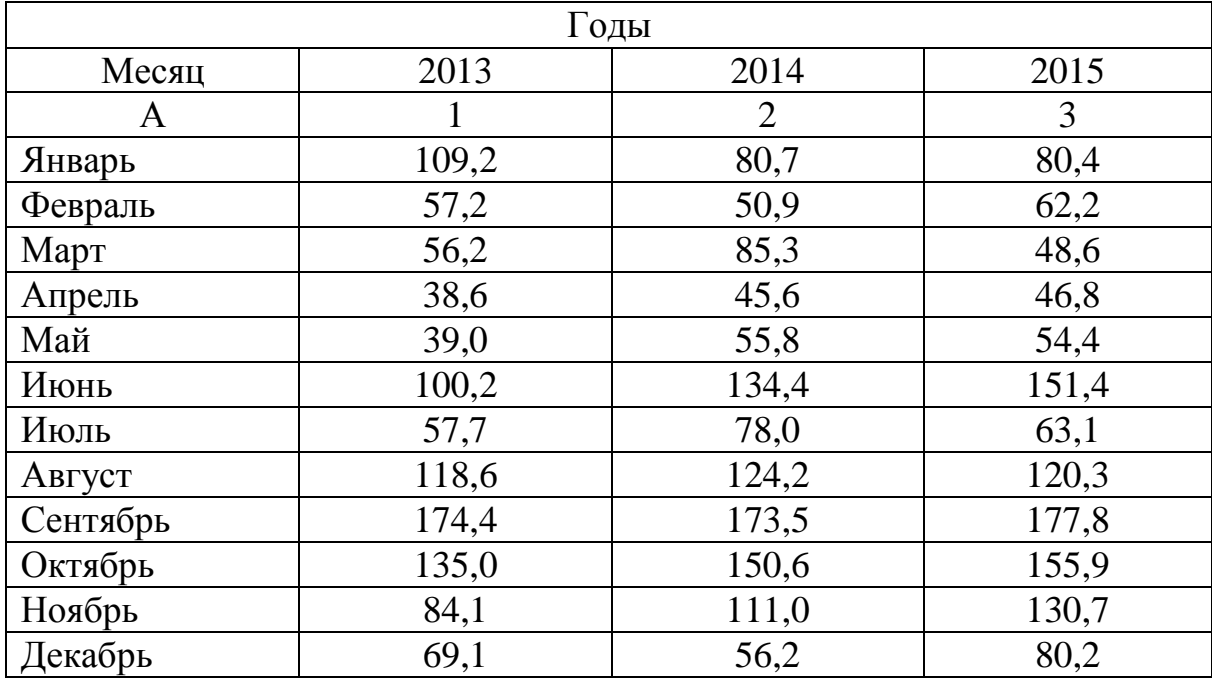

Для анализа внутригодовой динамики производства мяса в республике **рассчитайте** коэффициенты сезонности методом простой средней арифметической. С помощью спиральной диаграммы **изобразите** сезонность производства мяса на графике. **Сделайте выводы.**

#### **Задача № 78.**

**Исчислите** возможную численность населения города на 01.01.2016 г., если на 01.01.2014 г. население составило 5 млн. чел., а среднегодовой темп прироста населения 3 %.

#### **Задача № 79.**

**Определите** возможную численность безработных в регионе на конец 2016 г., если на 01.01.2014 г. число безработных составляло 50 тыс. чел., а средний ежегодный темп снижения 2 %.

#### *Решение типовых задач*

### *Задача № 1.*

По данным о вводе в действие жилых домов (таблица 1) *рассчитайте:*

- 1. цепные, базисные и средние:
- а) абсолютные приросты;
- б) темпы роста;
- в) темпы прироста;
- 2. абсолютное значение 1 % прироста.

*Таблица 1*

#### Ввод в действие жилых домов

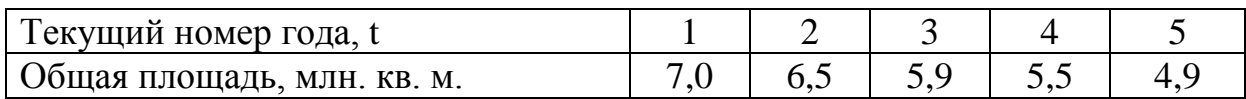

### *Решение:*

Представим расчет цепных и базисных абсолютных приростов, темпов роста, темпов прироста в таблице 2.

*Таблица 2*

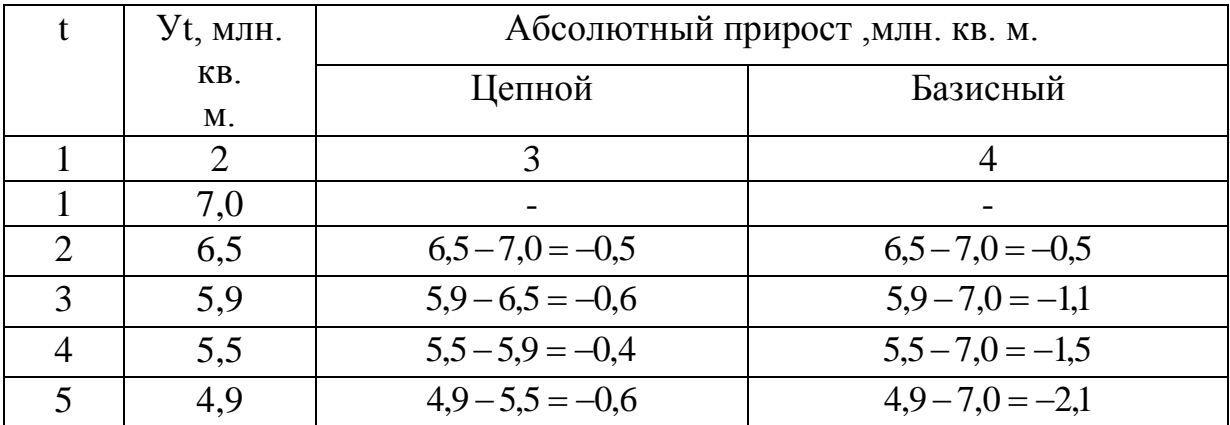

## Статистические показатели динамики

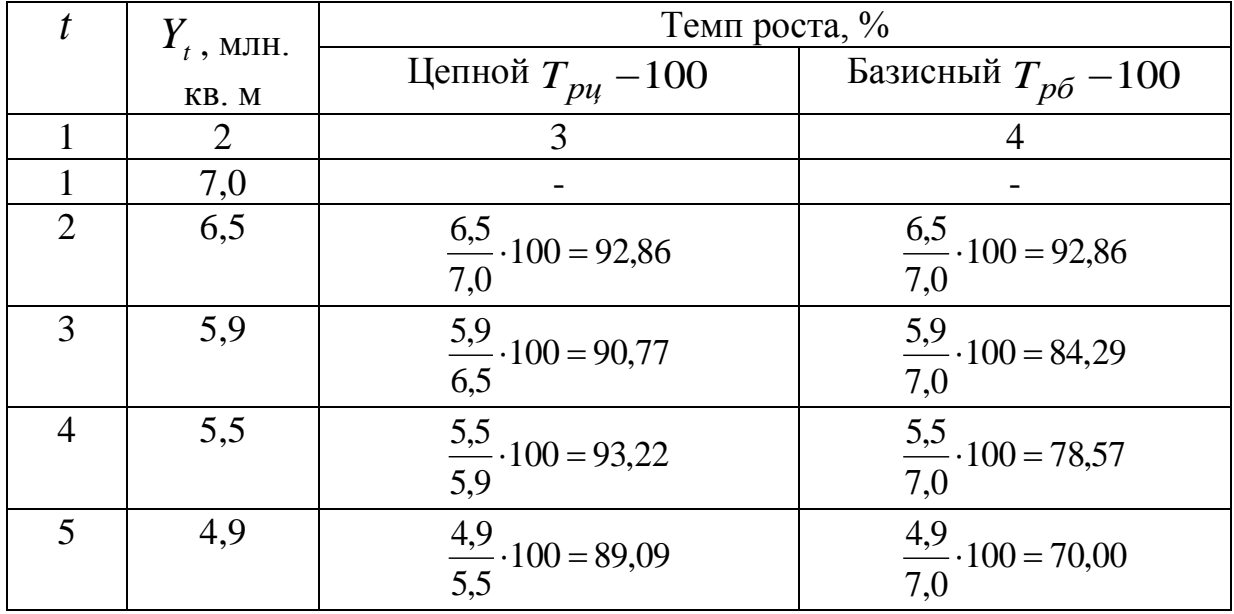

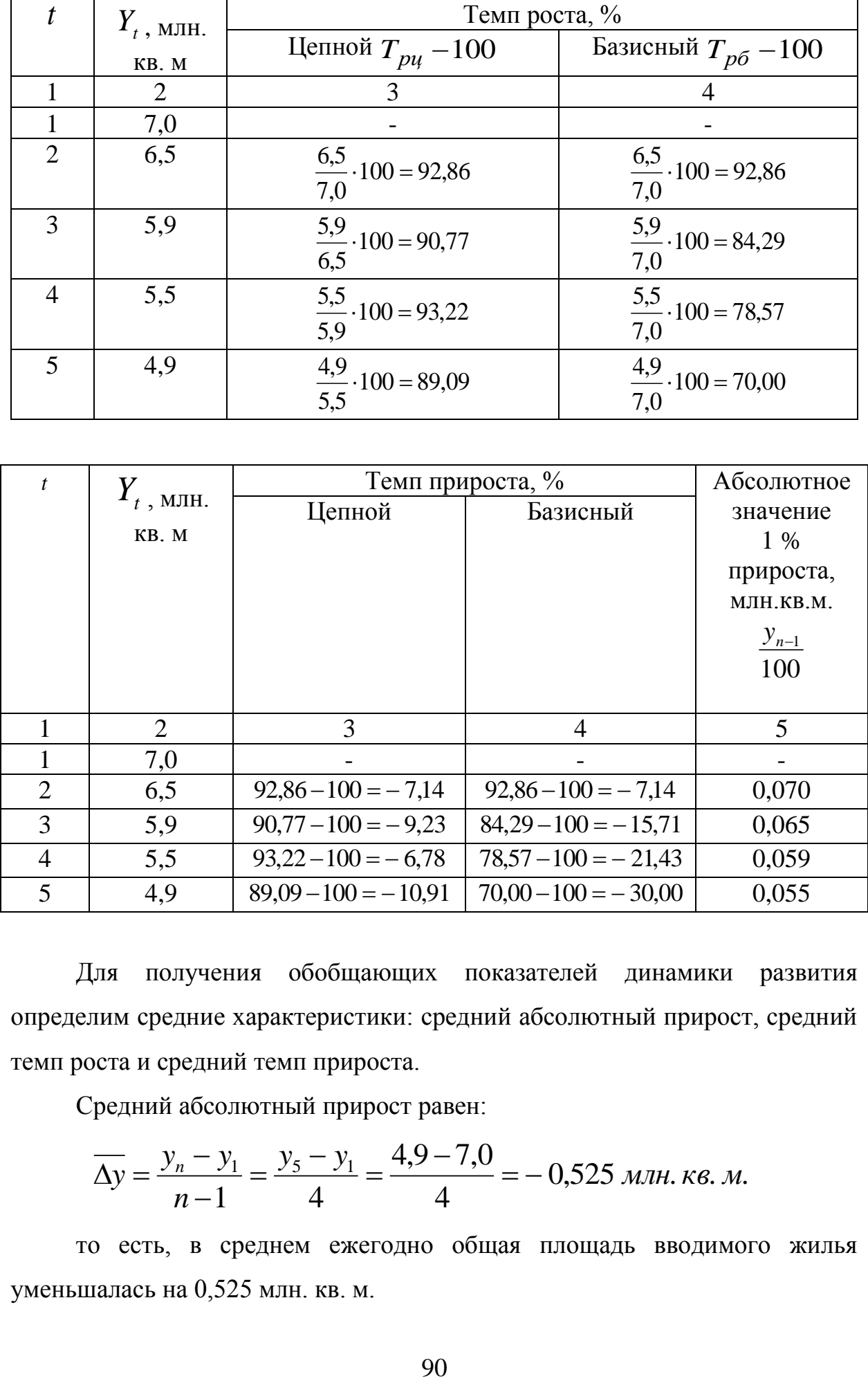

Для получения обобщающих показателей динамики развития определим средние характеристики: средний абсолютный прирост, средний темп роста и средний темп прироста.

Средний абсолютный прирост равен:

$$
\overline{\Delta y} = \frac{y_n - y_1}{n - 1} = \frac{y_5 - y_1}{4} = \frac{4,9 - 7,0}{4} = -0,525 \text{ m/m.}
$$

то есть, в среднем ежегодно общая площадь вводимого жилья уменьшалась на 0,525 млн. кв. м.

Определим средний темп роста:

$$
\overline{T}_p = n \sqrt{\frac{y_n}{y_1}} \cdot 100\% = \sqrt[4]{\frac{4.9}{7.0}} \cdot 100\% = 91.47\%
$$

то есть, в среднем ежегодно строительство жилья составляло 91,47 % уровня базисного года.

Средний темп прироста  $\overline{T}_{np} = \overline{T}_p - 100\% = -8.53\%$ , то есть в среднем ежегодно строительство жилья снижалось на 8,53 %.

#### *Задача № 2.*

Имеются следующие данные о поголовье крупного рогатого скота на 1 января:

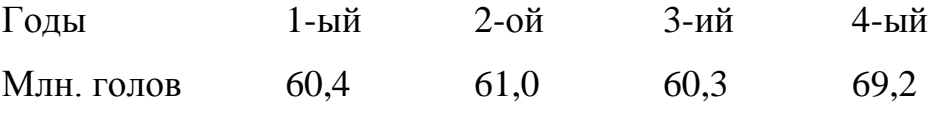

*Определите* среднегодовое поголовье крупного рогатого скота.

#### *Решение:*

Так как это моментный ряд с равным интервалом (1 год), то средний уровень ряда определяется по средней хронологической:

$$
\overline{y} = \frac{\frac{1}{2}y_1 + y_2 + y_3 + \dots + \frac{1}{2}y_n}{n-1} = \frac{\frac{1}{2} \cdot 60,4 + 61,0 + 60,3 + \frac{1}{2} \cdot 69,2}{4-1} = 62,0 \text{ (min. 20,006).}
$$

#### *Задача № 3.*

Имеются данные об уровне запасов картофеля на начало года:

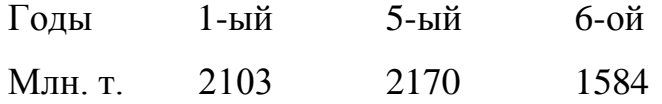

*Определите* среднегодовой уровень запасов картофеля.

### *Решение:*

Так как это моментный ряд с неравным интервалом, то среднегодовой уровень определяется по формуле средней скользящей взвешенной:

$$
\overline{y} = \frac{(y_1 + y_2)t_1 + (y_2 + y_3)t_2 + (y_3 + y_4)t_3}{2\sum t} =
$$
\n
$$
= \frac{(2103 + 2170) \cdot 4 + (2170 + 1584) \cdot 1}{2 \cdot 5} = \frac{20846}{10} = 2085 \text{ (MJH. MOHH)}
$$

### *Задача № 4.*

Численность работников организации с 1 января до 9 января была 180 человек, 9 января были приняты 7 человек, 15 января уволены 2 человека, 25 января были приняты 5 и уволены 10. До конца месяца изменений не было. *Определите* среднюю списочную численность работников организаций в январе.

#### *Решение:*

Так как это интегральный ряд с неравным интервалом, то средний уровень ряда определяем по средней арифметической взвешенной:

$$
\overline{y} = \frac{\sum yt}{\sum t} = \frac{180.8 + 187.6 + 185.10 + 180.7}{8 + 6 + 10 + 7} = \frac{5672}{31} = 183 \text{ (year.)}
$$

## *Задача № 5.*

На основе данных о дневной выработке изделий А за 15 дней месяца *произведите сглаживание ряда* методом простой пятичленной скользящей средней:

### *Решение:*

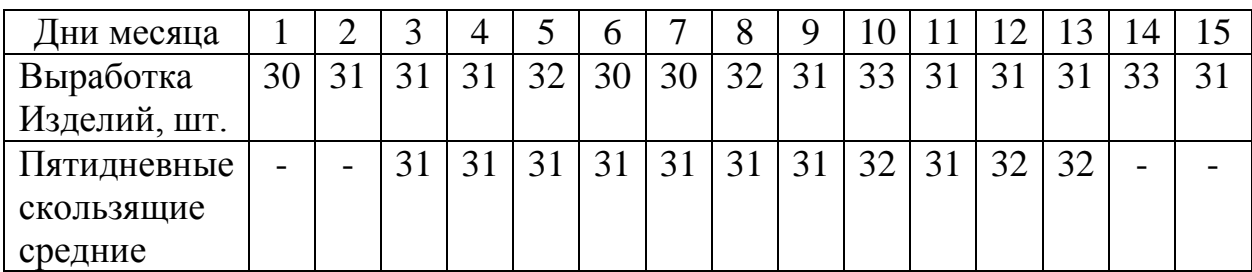

Расчет пятидневной скользящей средней:

$$
\overline{y}_1 = \frac{30 + 31 + 31 + 31 + 32}{5} = 31
$$
  

$$
\overline{y}_2 = \frac{31 + 31 + 31 + 32 + 30}{5} = 31
$$
  

$$
\overline{y}_3 = \frac{31 + 31 + 32 + 30 + 30}{5} = 31_{H T, \underline{\pi}}.
$$

## *Задача № 6.*

Имеются данные, характеризующие валовый выпуск группы предприятий одной из отраслей в сопоставимых ценах (млрд. руб.):

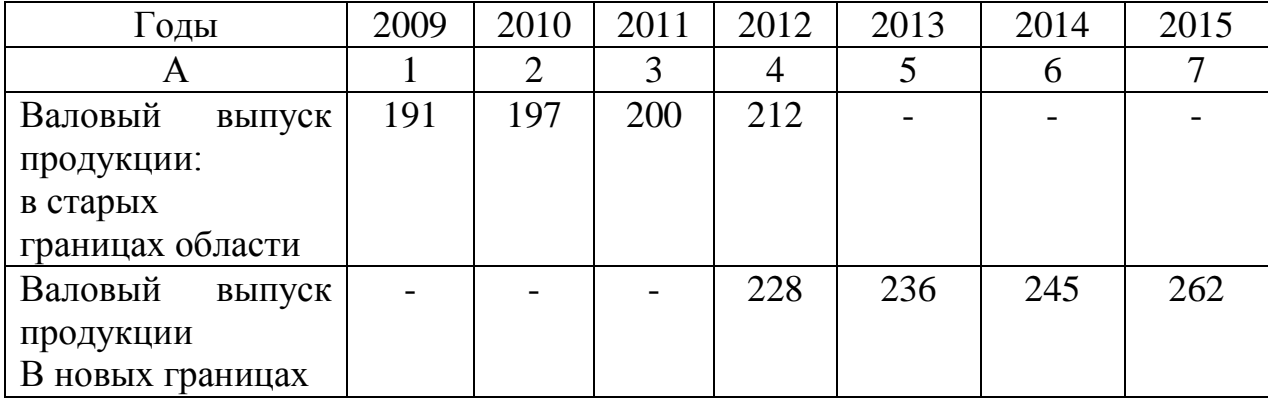

**Привести** ряд динамики к сопоставимому виду.

## *Решение:*

*1 способ*: определяем для 2012 г. коэффициент соотношения уровней двух рядов:  $\frac{220}{212} = 1,1$ 212 228 =1,1 и умножаем его на уровни первого ряда: 2009 года 191·1,1 = 210 млн. руб. 2010 года 197 · 1,1 = 217 млн. руб. 2011 года  $200 \cdot 1,1 = 220$  млн. руб. *2 способ*: для первого ряда уровень 2012 года 212 принимаем за

100 %. Для второго ряда уровень 2012 года 228, принимаем за 100 %. Остальные уровни пересчитываем:

2009 год  $\frac{191}{212} \cdot 100\% = 90,1\%$ 212  $\frac{191}{212} \cdot 100\% = 90,1\%$  и т.д.; 2013 год  $\frac{250}{200} \cdot 100\% = 103,5\%$ 228  $\frac{236}{228} \cdot 100\% = 103,5\%$  и т.д.

Получим следующие ряды:

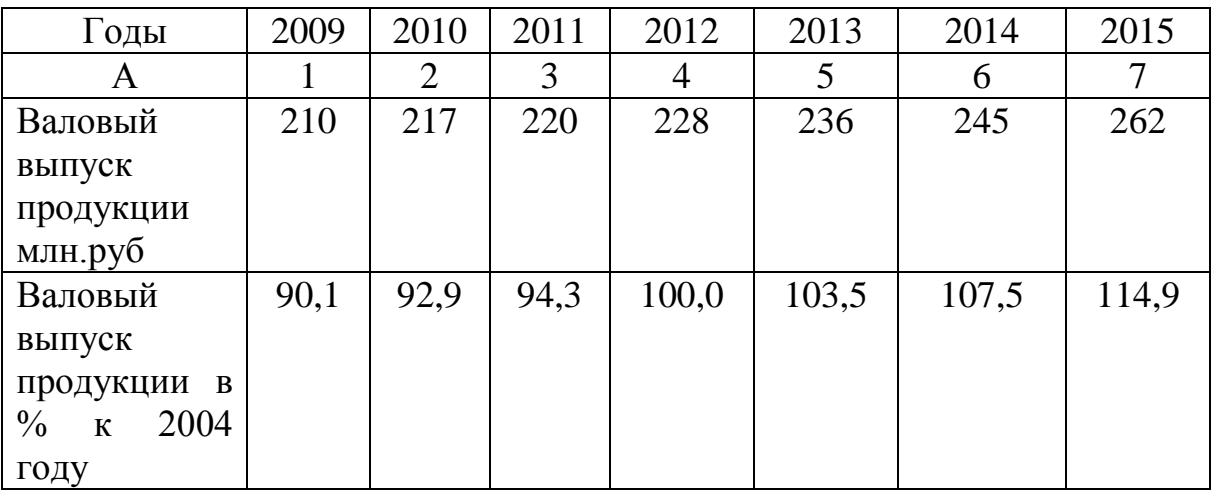

#### Задача №7.

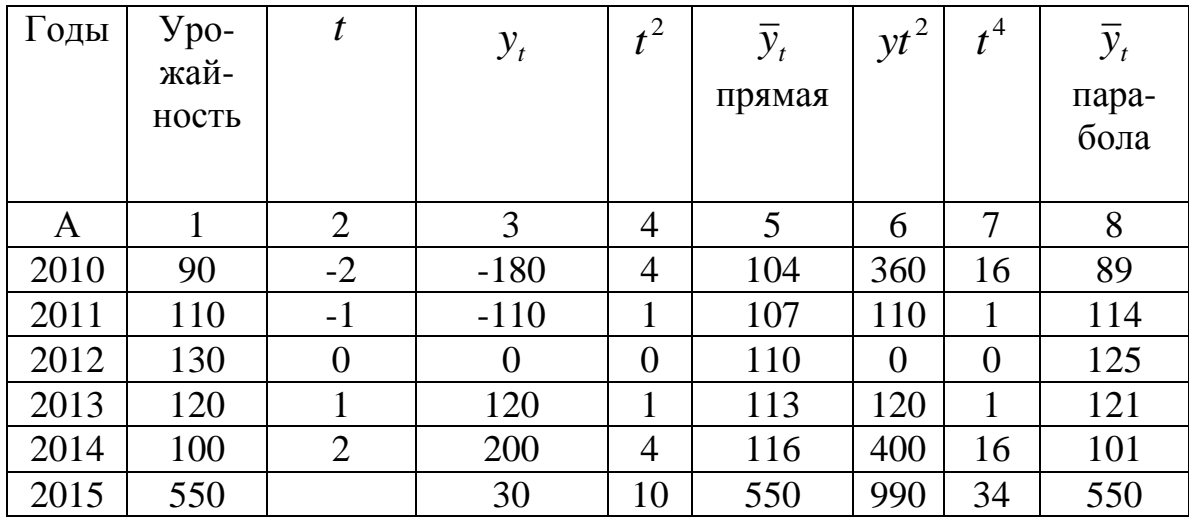

Имеются данные об урожайности овощей за 2010-2015 годы:

Для выявления тенденции урожайности овощей произведите аналитическое выравнивание по прямой и по параболе второго порядка.

#### Решение:

Уравнение прямой  $y_t = a_0 + a_1 t$ , где:  $t$  - время,  $a_0$  и  $a_1$  - параметры прямой, у - фактические значения урожайности. По методу наименьших квадратов решаем систему уравнений:

$$
\begin{cases} na_0 + a_1 \sum t = \sum y, \\ a_0 \sum t + a_1 \sum t^2 = \sum yt \end{cases}
$$

Эта система упрощается, если *t* подобрать так, чтобы их сумма равнялась нулю, т.е. начало отсчета времени перенести в середину рассматриваемого периода. Тогда  $\sum t = 0$ , а уравнение примет вид:

$$
\begin{cases} na_0 = \sum y, \\ a_1 \sum t^2 = \sum yt \end{cases}
$$

отсюда: 
$$
a_0 = \frac{\sum y}{n}
$$
,  $a_1 = \frac{\sum yt}{\sum t}$ 

Все расчеты делаем в табличной форме и находим параметры уравнения:

$$
a_0 = \frac{550}{5} = 110
$$
,  $a_1 = \frac{30}{10} = 3$ , a yравнение прямой  $\overline{y_t} = 110 + 3t$ 

Придавая различные значения  $t$ , (графа 3 таблицы) определяем урожайности. Например, 2010 выравненные значения  $3a$ ГОД  $\overline{y_t}$  = 110 + 3(-2) = 104  $\overline{u}$  T.A.

Выбор кривой для аналитического выравнивания графическим методом показал, что ближе к фактическим значениям урожайности парабола второго порядка, уравнение которой  $\overline{y}_t = a_0 + a_1 t + a_2 t^2$ 

Решаем систему уравнений по способу наименьших квадратов:

$$
\begin{cases} na_0 + a_1 \sum t + a_2 \sum t^2 = \sum y, \\ a_0 \sum t + a_1 \sum t^2 + a_2 \sum t^3 = \sum yt, \\ a_0 \sum t^2 + a_1 \sum t^3 + a_2 \sum t^4 = \sum yt^2 \end{cases}
$$

При  $\sum t = 0$  и  $\sum t^3 = 0$  система примет вид:

$$
\begin{cases} na_0 + a_2 \sum t^2 = \sum y, \\ a_1 \sum t^2 = \sum yt, \\ a_0 \sum t^2 + a_2 \sum t^4 = \sum yt^2 \end{cases}
$$

Расчеты делаем в табличной форме и подставляем в уравнение:

$$
\begin{cases} 5a_0 + 10a_2 = 550, \\ 10a_1 = 30, \\ 10a_0 + 34a_2 = 990 \end{cases}
$$

Отсюда:  $a_0 = 125.1$ ,  $a_1 = 3$ ,  $a_2 = -7.86$ ,  $v_t = 125.1 + 3t - 7.86t^2$ 

Придавая различные значения *t* (графа 3 таблицы), находим Например, выравненные 2010 значения. ДЛЯ года:  $\overline{y_t}$  = 125,1 + 3(-2) - 7,86 · 4 = 89.

## Задача  $N_2$  8.

При наличии данных о числе расторгнутых браков населением города по месяцам, за три года, выявите внутригодовую динамику разводов в городе на основании коэффициентов сезонности, рассчитанных методом простой средней арифметической.

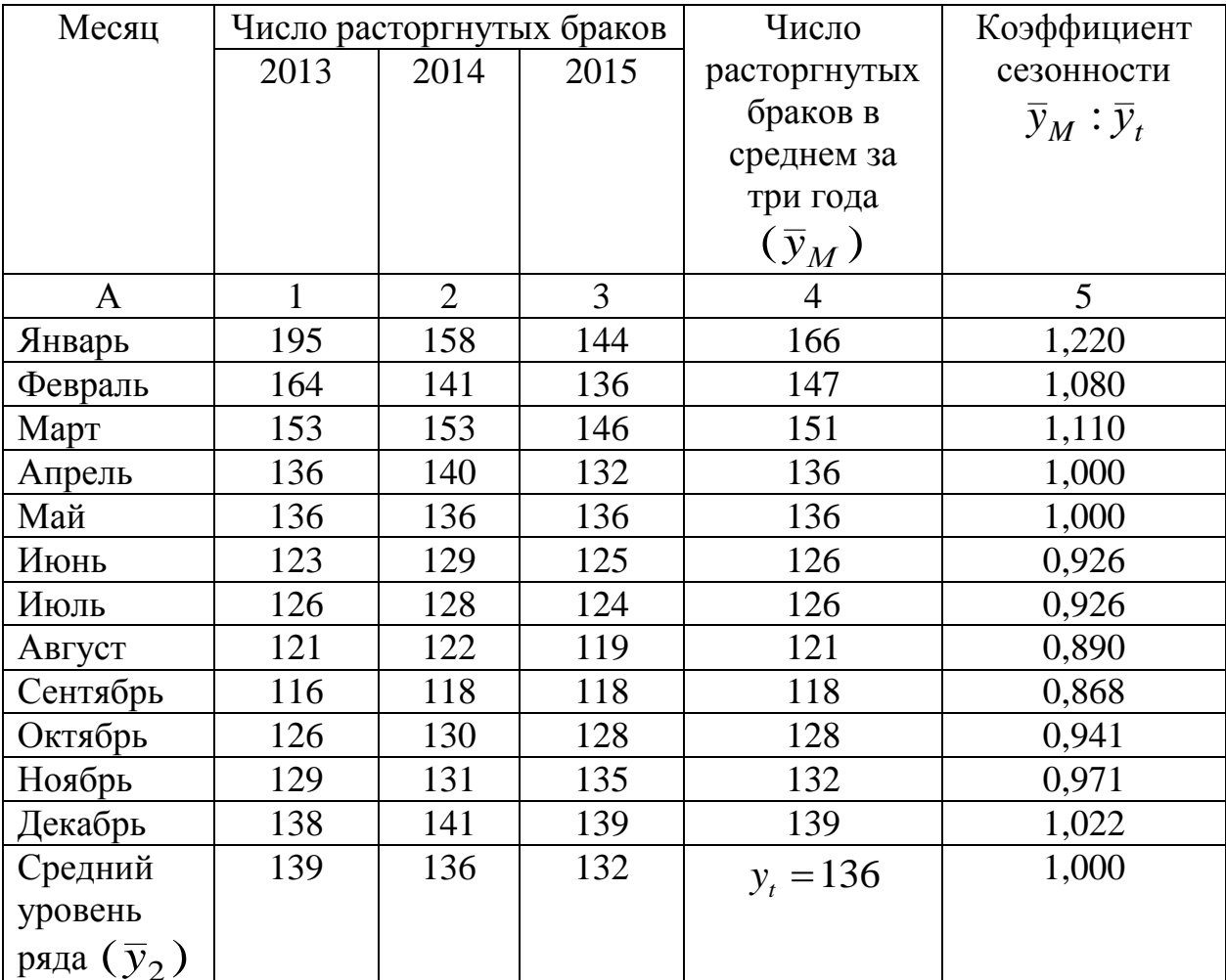

### Решение:

Определяем среднюю одноименных месяцев.

Так средний январский уровень:  $\bar{y}_{M1} = \frac{195 + 158 + 144}{3} = 166$ .

Средний февральский:  $\bar{y}_{M2} = \frac{10+11+11+150}{2} = 147$ 3  $164 + 141 + 136$  $2=\frac{10+11+1100}{2}=$  $+141+$  $\overline{y}_{M2} = \frac{104 + 141 + 150}{2} = 147$  и т.д.

Средний месячный уровень за 1994 год определяем так:

$$
\overline{y}_{21} = \frac{195 + 164 + \dots + 138}{12} = 139 \text{ m T.A.}
$$

Выравненное значение:

$$
\overline{y}_t = \frac{139 + 136 + 132}{3} = 136 \text{ parcomphyтых браков или}
$$

$$
\overline{y}_t = \frac{166 + 147 + 151 + ... + 139}{12} = 136 \text{ parcomphyтых браков.}
$$

Рассчитаем коэффициенты сезонности:

$$
K_1 = \frac{\bar{y}_{M_1}}{\bar{y}_t} = \frac{166}{136} = 1,221
$$
  

$$
K_2 = \frac{\bar{y}_{M_1}}{\bar{y}_t} = \frac{147}{136} = 1,081
$$
 m T.A.

# **ТЕМА 8. ИНДЕКСНЫЙ МЕТОД**

## **Задача № 80.**

Имеются данные из отчетов сельхоз. предприятий о посевной площади и урожайности зерновых культур:

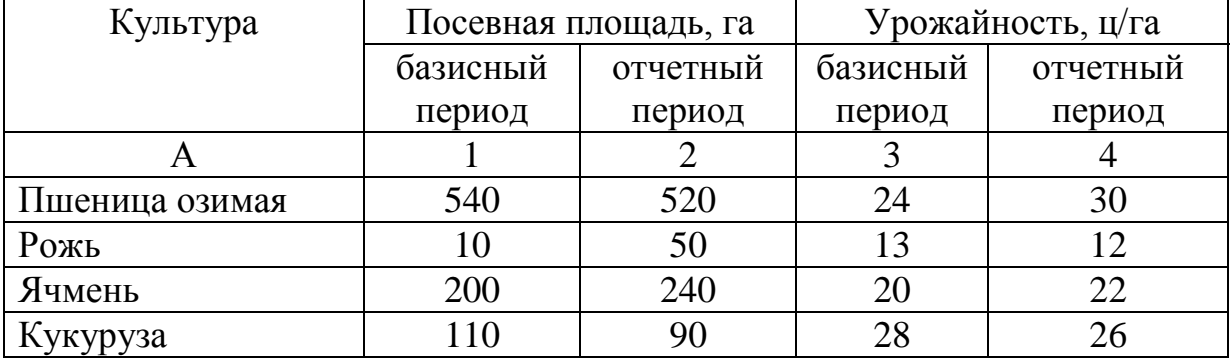

## **Определите:**

а) индексы урожайности отдельных культур;

б) общий индекс урожайности;

в) общий индекс посевной площади;

г) индекс валового сбора;

д) прирост валового сбора за счет изменения урожайности зерновых культур;

е) покажите взаимосвязь индексов, вычисленных в пунктах б, в, г.

### **Задача № 81.**

Имеются данные о ценах и количестве проданных товаров:

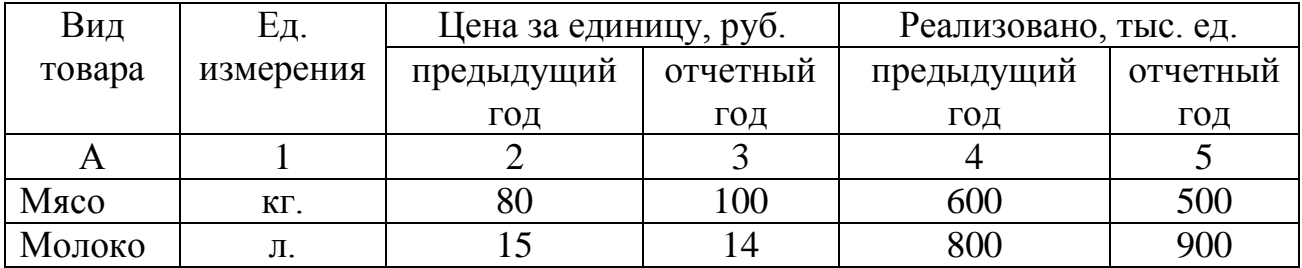

## **Определите:**

1) общий индекс цен;

2) общий индекс физического объема товарооборота;

3) общий индекс товарооборота.

## **Задача № 82.**

Себестоимость и объем продукции завода характеризуются следующими данными:

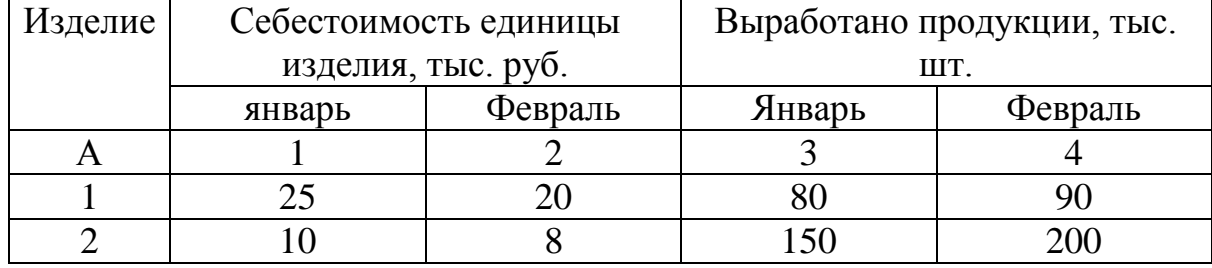

## **Определите:**

1) общий индекс затрат на все изделия;

2) общий индекс себестоимости продукции;

3) общий индекс физического объема продукции.

4) экономию (дополнительные затраты) от снижения (повышения) себестоимости продукции.

### **Задача № 83.**

Имеются данные о численности и средней месячной заработной плате отдельных категорий промышленно-производственного персонала предприятия:

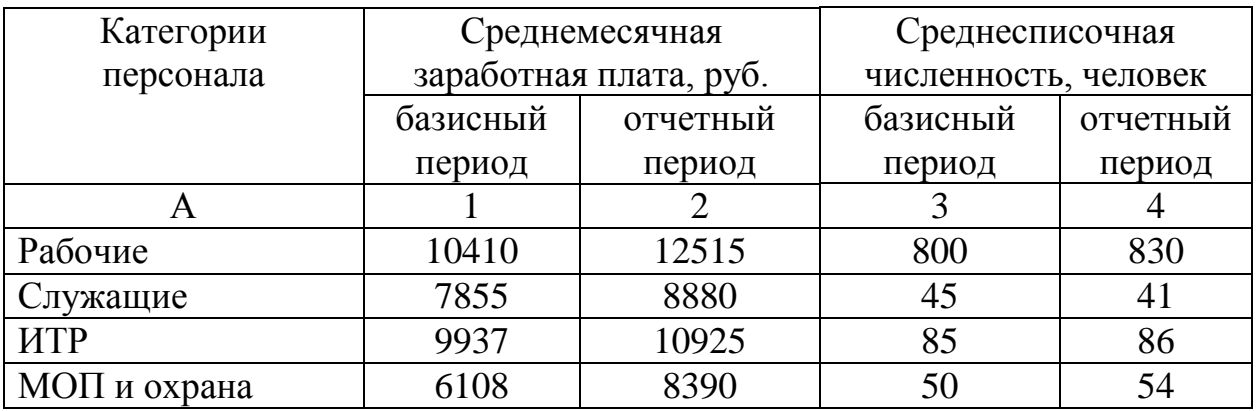

## **Определите:**

а) индексы заработной платы по каждой категории работников;

б) общий индекс заработной платы всех работников;

в) индекс численности работников;

г) индекс фонда оплаты труда;

 д) экономию (перерасход) фонда оплаты труда за счет изменения заработной платы работников;

е) покажите взаимосвязь между индексами, вычисленными в пунктах б, в, г.

### **Задача № 84.**

Имеются данные о произведенной продукции и затратах рабочего времени на производство продукции по кожгалантерейной фабрике за I и II полугодия отчетного года:

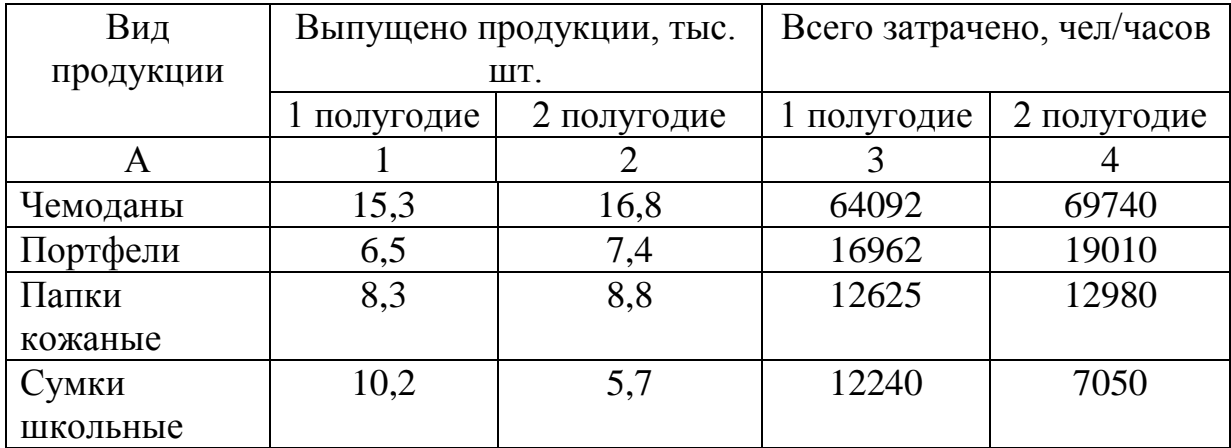

### **Определите:**

а) общий индекс производительности труда;

б) экономию (дополнительные затраты) рабочего времени за счет изменения производительности труда;

- в) индекс затрат рабочего времени;
- г) индекс физического объема продукции;
- д) индекс трудоемкости продукции
- е) покажите взаимосвязь исчисленных индексов:

1) производительности труда, затрат рабочего времени и объема продукции;

2) трудоемкости продукции, физического объема продукции и затрат рабочего времен.

## **Задача № 85.**

Имеются следующие данные:

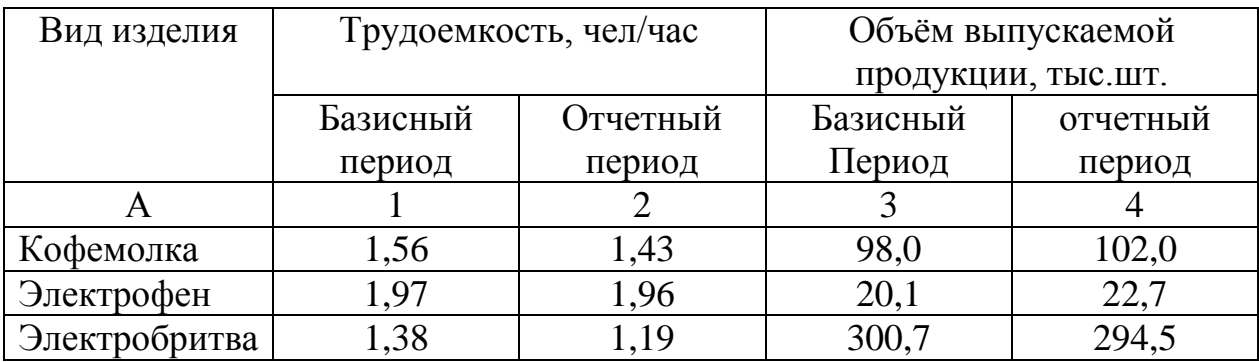

## **Вычислите:**

а) индекс производительности труда;

б) индекс трудовых затрат.

## **Задача № 86.**

Деятельность торговой фирмы за два месяца 2016 г. характеризуется следующими данными:

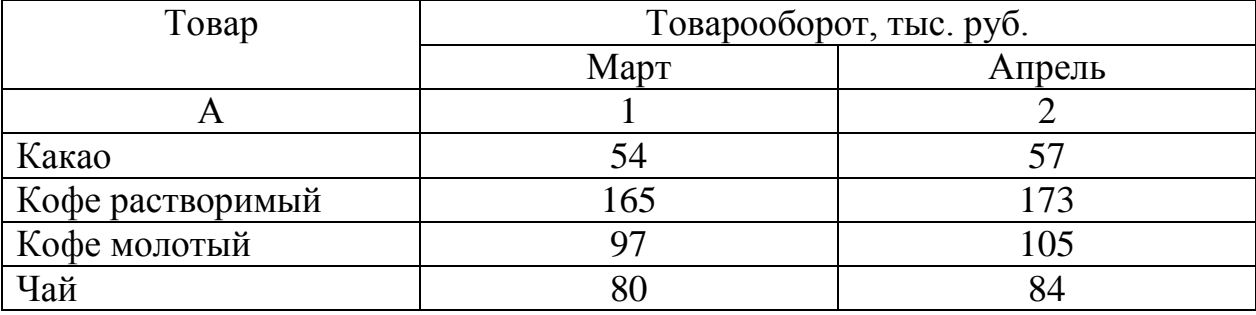

**Оцените** общее изменение физического объема реализации с учетом того, что в апреле фирма повысила все цены на 3 %.

### **Задача № 87.**

По торговому предприятию имеются следующие данные о реализации стиральных машин:

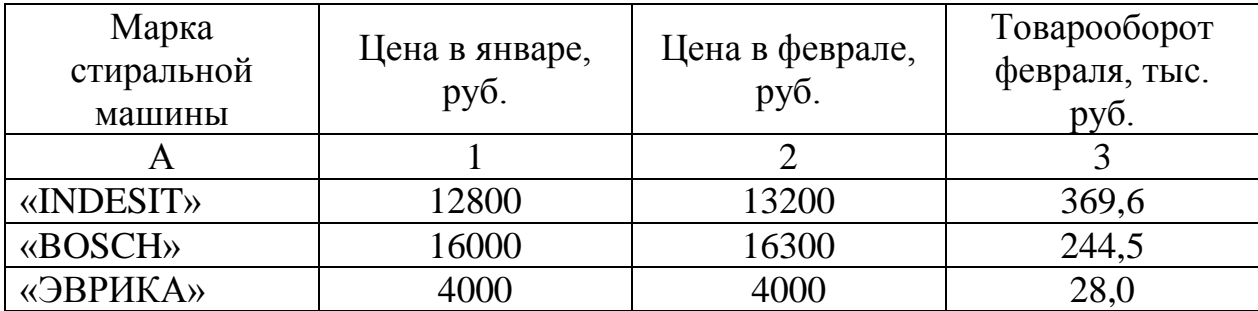

#### **Определите:**

а) средний рост цен на данную группу товаров по торговому предприятию;

б) перерасход покупателей от роста цен.

#### **Задача № 88.**

Цены на потребительские товары и услуги в регионе в январе по сравнению с предшествующим месяцем возросли на 3,4 %, а в феврале по сравнению с январем – на 4,5 %.

Как **изменились** цены в марте по сравнению с февралем, если:

а) общий рост цен за I квартал данного года составил 110,7 %;

б) при расчете всех индексов использовались веса декабря предшествующего года?

#### **Задача № 89.**

Имеются данные о себестоимости и выпуске нескольких видов продукции предприятием:

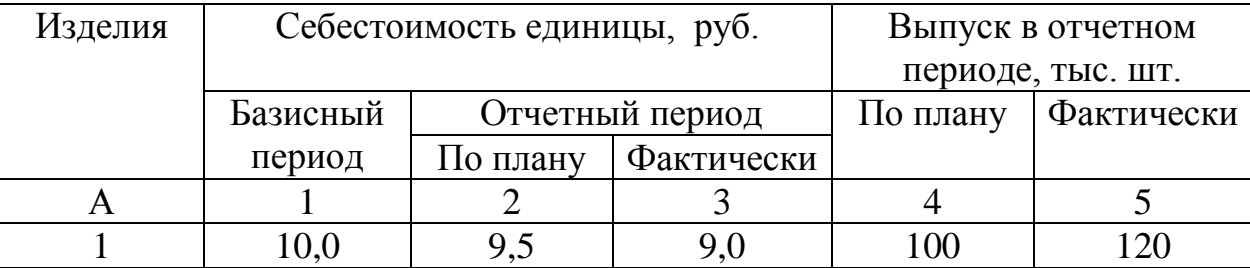

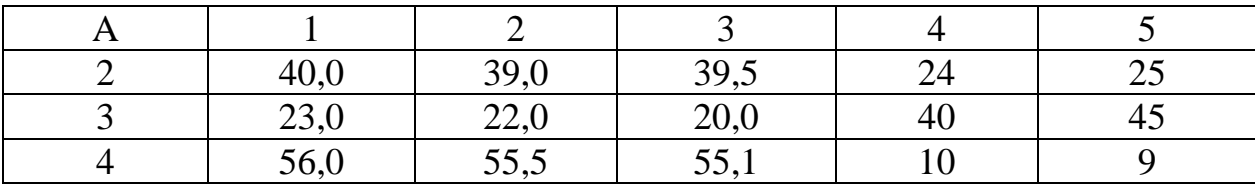

#### **Определите:**

а) плановое снижение себестоимости продукции (индекс планового задания);

б) индекс выполнения плана по снижению себестоимости продукции;

в) фактическое снижение себестоимости продукции (индекс динамики);

г) плановую экономию от снижения себестоимости;

д) фактическую экономию (дополнительные затраты) от изменения себестоимости продукции;

е) сверхплановую экономию (дополнительные затраты) от изменения себестоимости продукции.

#### **Задача № 90.**

Имеются следующие данные о продаже трикотажных изделий в одном из универмагов:

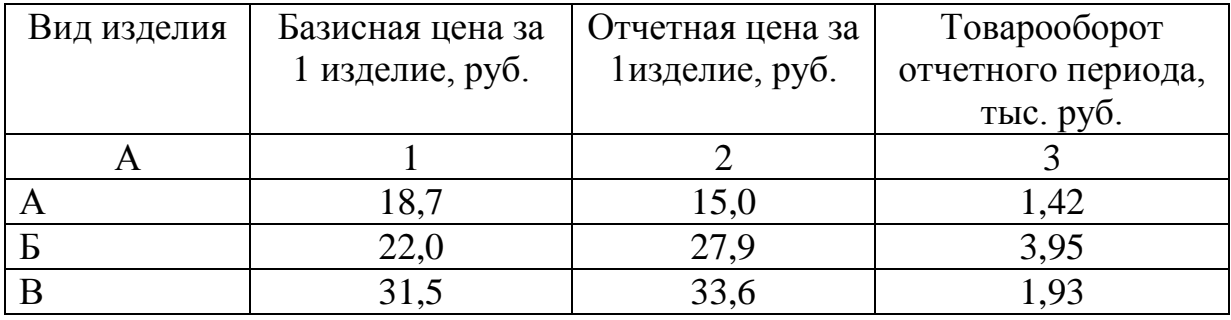

#### **Определите:**

а) среднее снижение (повышение) цен на данную группу товаров;

б) размер экономии (дополнительных затрат) населения от снижения (повышения) цен.

## **Задача № 91.**

По одному из колхозных рынков города имеются данные:

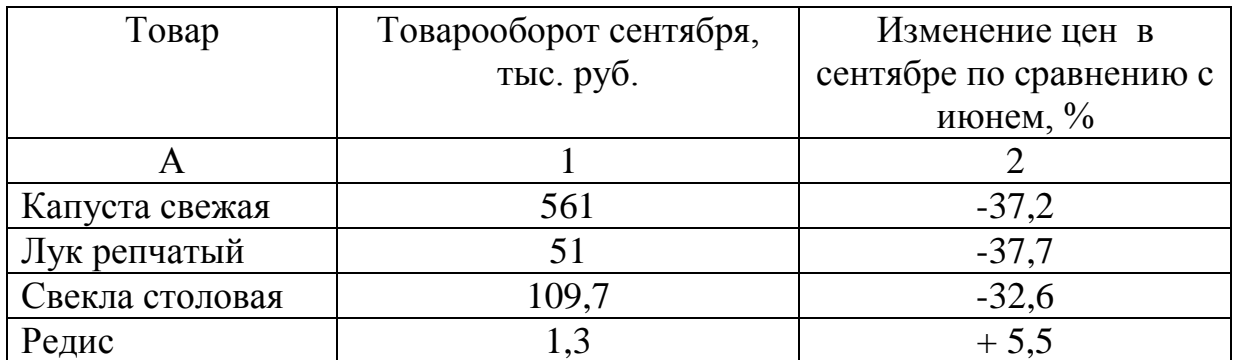

## **Определите:**

а) индекс цен;

б) индекс физического объема реализации с учетом того, что товарооборот сентября возрос на 52% по сравнению с июнем.

## **Задача № 92.**

Имеются следующие данные по одному из цехов предприятия:

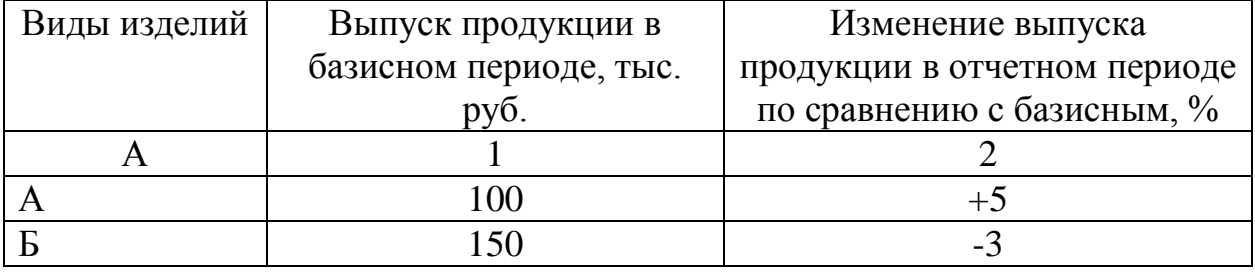

**Вычислите** общий индекс динамики физического объема продукции.

## **Задача № 93.**

Имеются следующие данные о товарообороте овощей по одному из колхозных рынков:

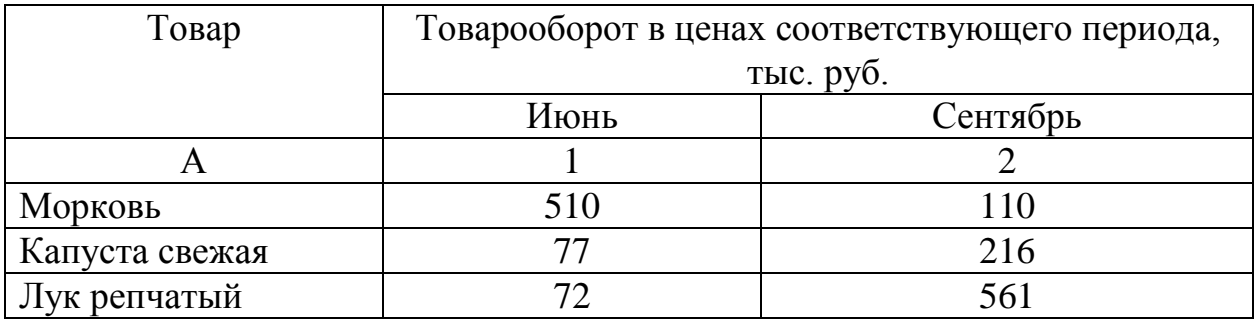

**Вычислите** средний процент изменения цен, если известно, что индекс физического объема реализации данных товаров составил 213 %.

### **Задача № 94.**

Имеются следующие условные данные:

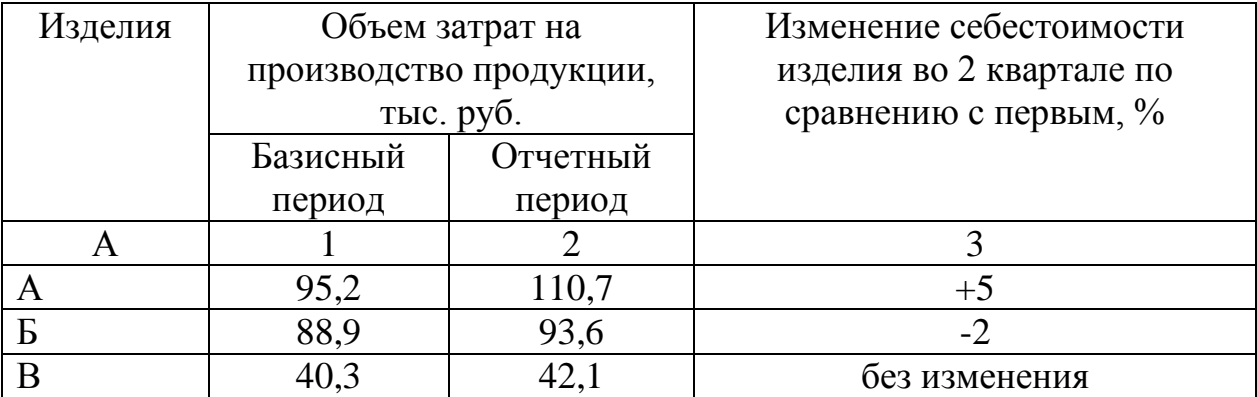

### **Вычислите:**

1) общий индекс затрат на производство изделий;

2) общий индекс себестоимости продукции;

3) общий индекс физического объема продукции;

4) абсолютное изменение затрат (тыс. руб.) за счет изменения себестоимости.

## **Задача № 95.**

Имеются следующие данные о товарообороте по трем товарным группам за два периода:

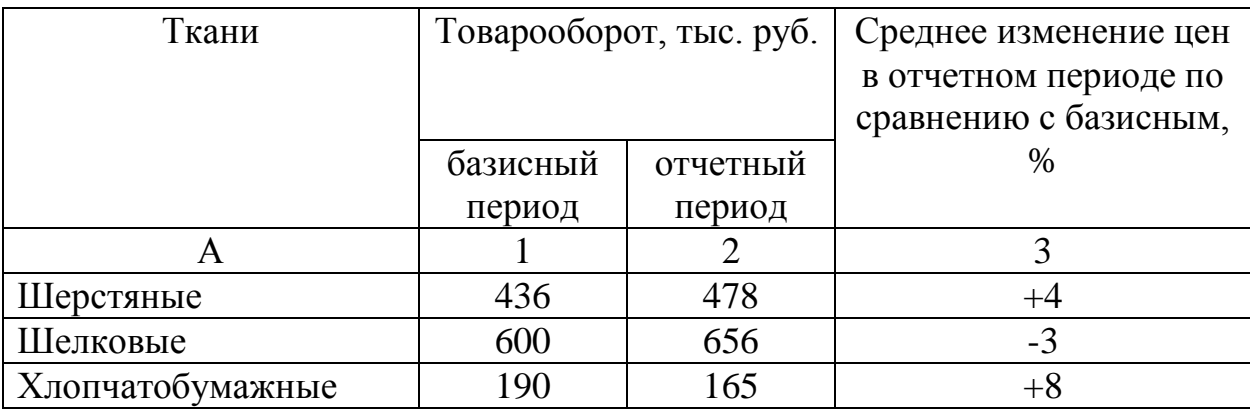

## **Определите:**

1) общий индекс цен;

2) общий индекс товарооборота;

3) общий индекс физического объема товарооборота;

4) сумму экономии (дополнительных расходов) населения от изменения цен.

## **Задача № 96.**

Имеются следующие данные:

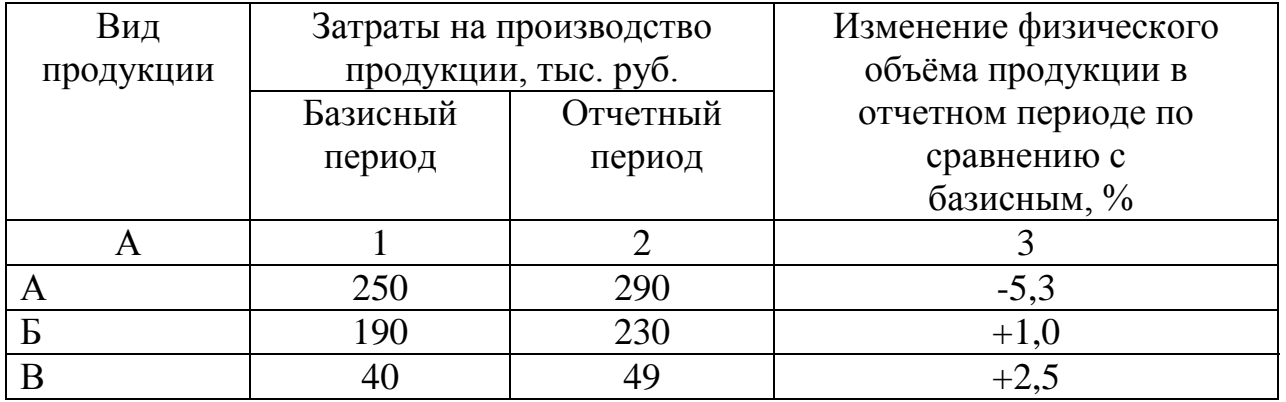

## **Определите:**

- 1) общий индекс физического объема продукции;
- 2) общий индекс затрат на производство продукции;
- 3) общий индекс себестоимости продукции.

## **Задача № 97.**

Имеются следующие данные о производительности труда по двум цехам предприятия

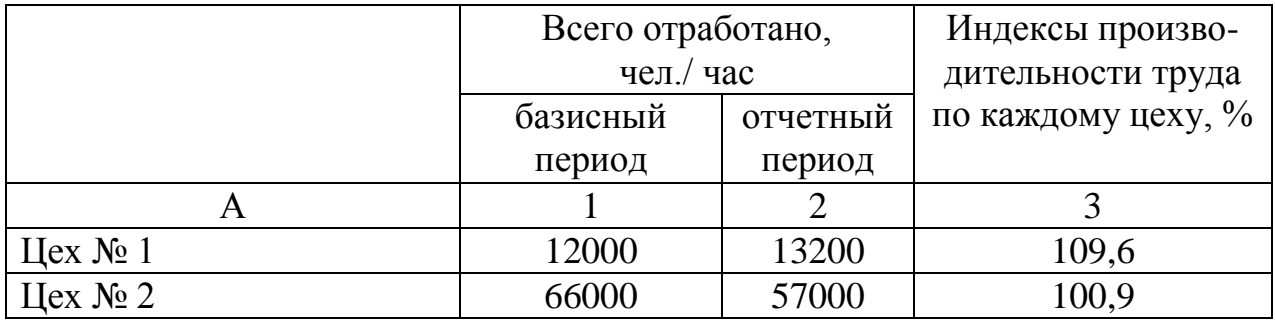

### **Определите:**

1) общий индекс динамики производительности труда;

2) общий индекс затрат труда;

3) экономию затрат труда в результате роста его производительности

#### **Задача № 98.**

Производство мебели на одном из мебельных комбинатов характеризуется следующими данными:

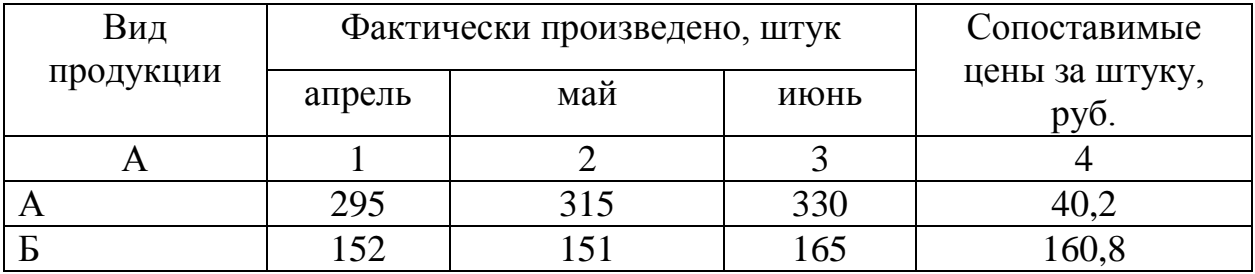

### **Определите:**

1) индивидуальные индексы физического объема продукции (цепные и базисные);

2) общие индексы физического объема продукции (цепные и базисные);

3) покажите взаимосвязь базисных и цепных индексов.
### **Задача № 99.**

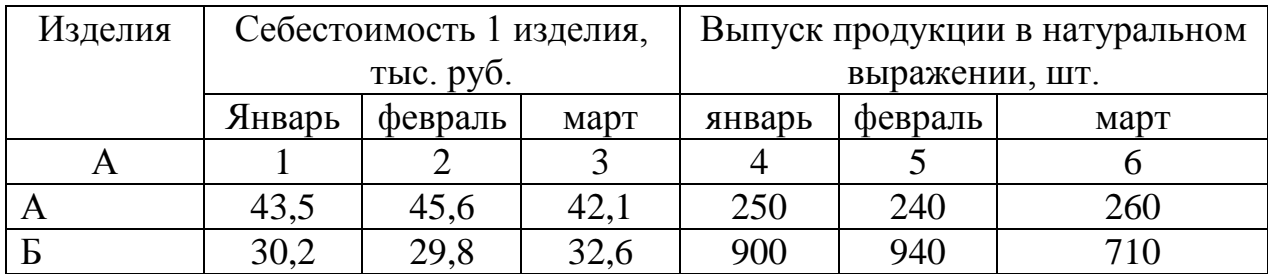

Имеются следующие данные за I квартал:

### **Определите:**

а) индивидуальные индексы себестоимости продукции (цепные и базисные);

б) общие индексы себестоимости продукции (цепные и базисные).

### **Задача № 100.**

Имеются данные о выпуске продукции и себестоимости 1 тонны продукции на трех заводах области:

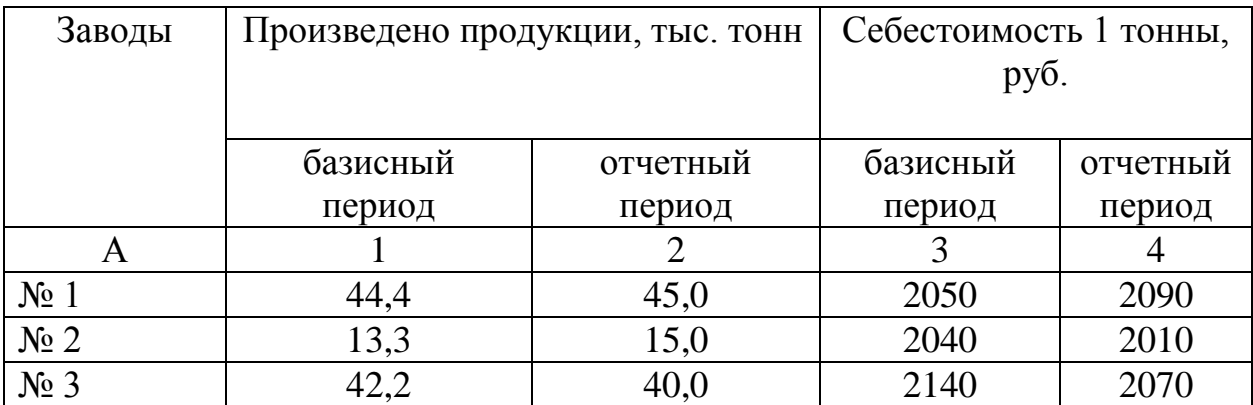

## **Определите:**

а) изменение средней себестоимости продукции (индекс переменного состава);

б) индекс себестоимости продукции фиксированного состава;

в) индекс влияния структурных сдвигов в объеме продукции на себестоимость;

г) покажите взаимосвязь индексов;

д) сделайте выводы.

### **Задача № 101.**

В экономическом районе добыча угля производится на шахтах и разрезах. За два года имеются данные:

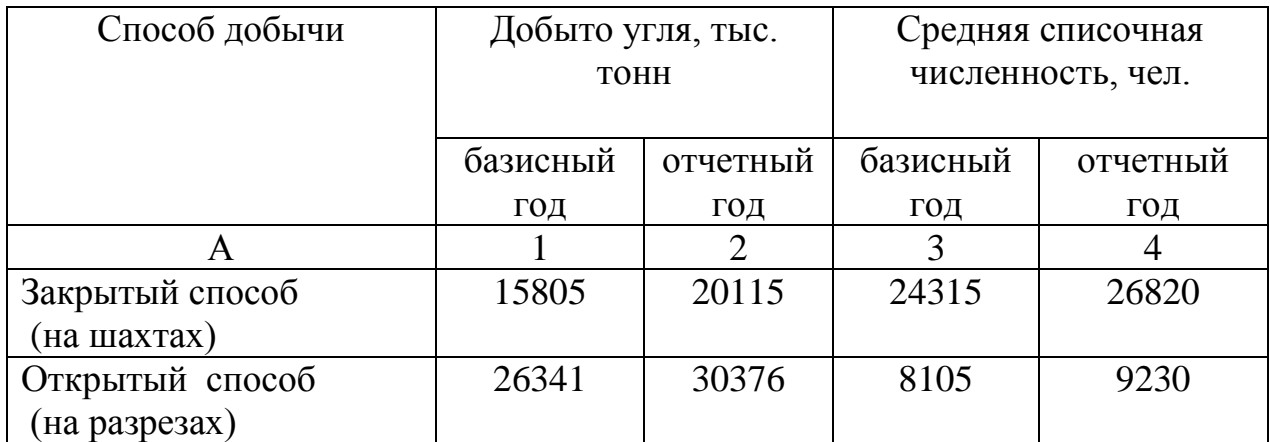

## **Определите:**

а) индексы производительности труда (средней годовой добычи на 1 рабочего) отдельно на шахтах и на разрезах;

б) общую по району динамику производительности труда (индекс переменного состава);

в) индекс производительности труда фиксированного состава;

г) индекс влияния структурных сдвигов в численности рабочих на среднюю производительность труда;

д) проверьте результаты через взаимосвязь индексов;

## **Сделайте выводы.**

## **Задача № 102.**

Имеются следующие данные по двум цехам, выпускающим один вид продукции, но оснащенным различным оборудованием:

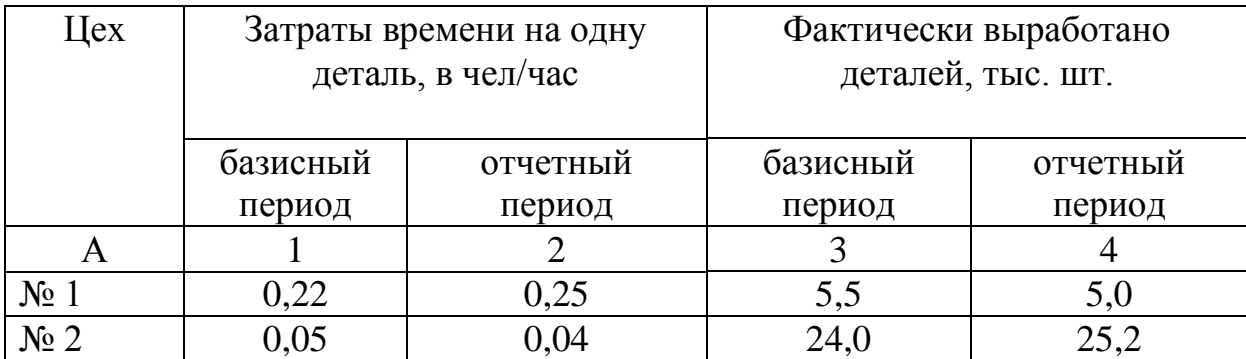

### **Определите:**

а) индексы производительности труда по каждому цеху;

б) общий индекс производительности труда по двум цехам (индекс переменного состава);

в) индекс производительности труда фиксированного состава;

г) индекс влияния структурных сдвигов;

**Сделайте выводы**.

## **Задача № 103.**

По данным о продаже овощей на двух рынках города **рассчитайте**:

а) территориальный индекс цен;

б) территориальный индекс физического объема товарооборота, сравнивая рынок «А» с рынком «Б»:

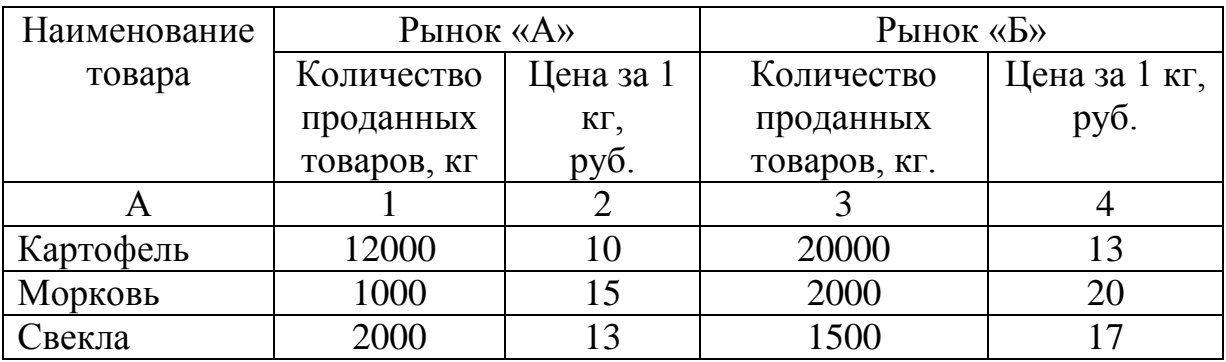

### **Задача № 104.**

**Определите** территориальные индексы себестоимости и физического объема продукции по следующим данным двух заводов, сопоставив данные завода 1 с данными завода 2:

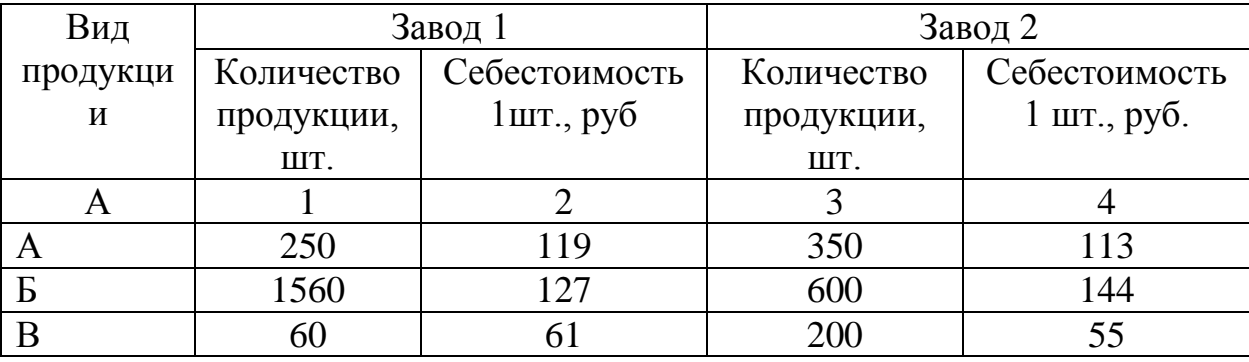

#### **Задача № 105.**

Имеются данные о продаже молочных продуктов на рынках двух городов:

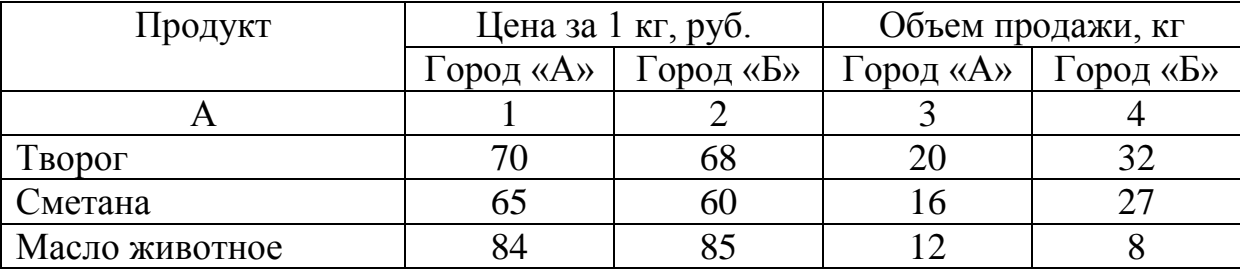

**Рассчитайте** территориальные индексы цен и физического объема товарооборота на эти продукты в городе «А» по сравнению с городом «Б».

#### **Задача № 106.**

В марте по сравнению с январем продано товаров на 20 % меньше при среднем росте цен на 8 %. **Определите** изменение товарооборота.

#### **Задача № 107.**

При росте объема продукции на 18 % в отчетном периоде по сравнению с базисным общие затраты на производство продукции возросли на 13 %. **Определите**, как изменилась себестоимость единицы продукции.

#### **Задача № 108.**

На одном из заводов численность рабочих за первый год уменьшилась на 1,5 % , за второй на 3 %, за третий на 10 %. **На сколько процентов уменьшилась** численность рабочих за три года.

#### **Задача № 109.**

**Как изменялась** производительность труда, если физический объем продукции вырос на 8 %, а затраты труда на всю продукцию уменьшились на 5 %.

#### **Задача № 110.**

Стоимость продукции в сопоставимых ценах выросла на 7,5 %, производительность труда повысилась на 5,9 %. **Определите,** как изменились затраты труда на всю продукцию.

#### **Задача № 111.**

**Как изменится** производительность труда, если при том же объеме трудовых затрат количество продукции возрастет на 15 %.

#### **Задача № 112.**

Объем продукции предприятия в отчетном периоде уменьшился по сравнению с базисным на 5 %, а численность рабочих снизилась на 13 %.

**Определите**, как изменилась производительность труда рабочих.

#### **Задача № 113.**

Заработная плата рабочих увеличилась на 20 %, а фонд оплаты труда уменьшился на 2 %. **Как изменилась** численность рабочих.

#### **Задача № 114.**

**Определите** изменение физического объема реализации потребительских товаров предприятиями розничной торговли города в текущем периоде по сравнению с предшествующим, если товарооборот возрос на 42,3 %, а цены повысились на 13,7 %.

#### **Задача № 115.**

Объем реализации овощей на рынках города в натуральном выражении в октябре по сравнению с сентябрем возрос на 18,6 %, при этом индекс цен на овощную продукцию составил 92,4 %. **Определите** изменение товарооборота.

#### **Задача № 116.**

**Как изменились** общие затраты труда на предприятии, если стоимость продукции в сопоставимых ценах возросла на 12,4 %, а производительность труда (расчет по выработке) повысилась на 3,4 %?

#### **Задача № 117.**

Производительность труда (расчет по трудоемкости) на предприятии в текущем периоде по сравнению с базисным выросла на 2,5 %, при этом численность рабочих увеличилась на 18 человек и составила 236 человек. **Как изменился** физический объем продукции?

#### *Решение типовых задач*

### *Задача № 1.*

Имеются данные о продаже товаров в одном из регионов:

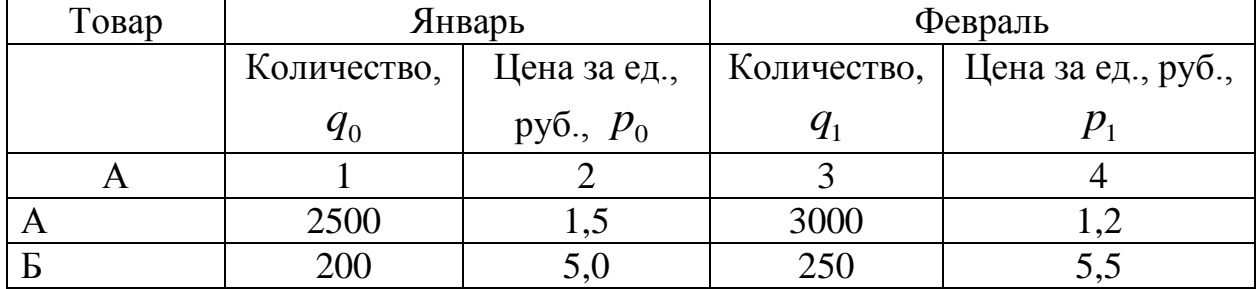

## *Определите:*

а) индивидуальные индексы цен и физического объема товарооборота;

б) общий индекс цен;

в) общий индекс физического объема товарооборота;

г) индекс товарооборота;

д) докажите взаимосвязь исчисленных индексов.

### *Решение:*

Расчет произведем в табличной форме, проставив необходимые обозначения:

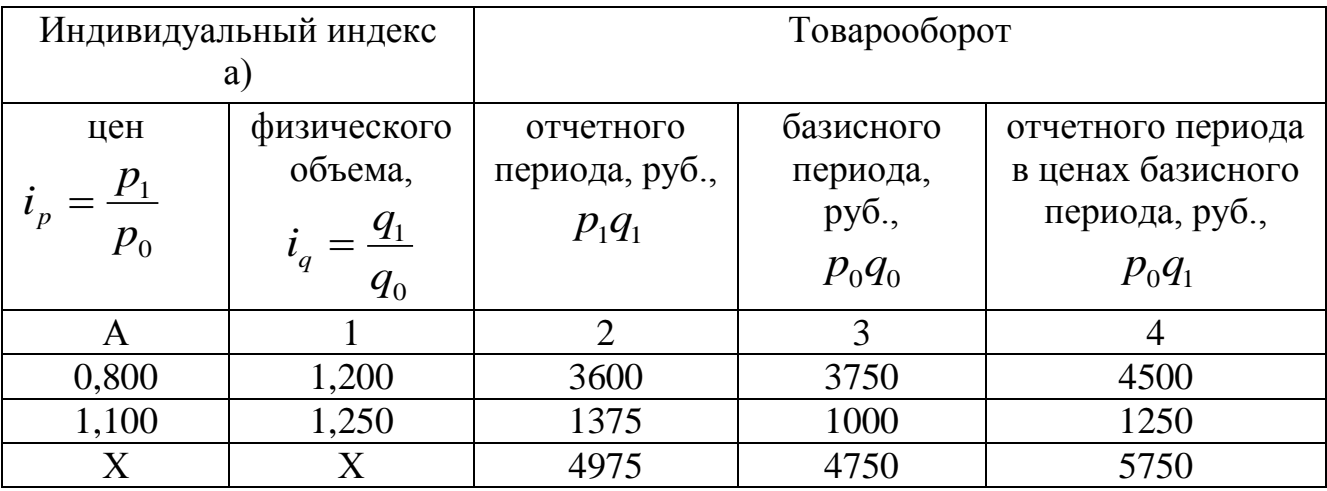

$$
I_p = \frac{\sum p_1 q_1}{\sum p_0 q_1} = \frac{4975}{5750} = 0,865 \text{ u.u } 86,5 \text{ %}
$$
  
\n
$$
I_q = \frac{\sum q_1 p_0}{\sum q_0 p_0} = \frac{5750}{4750} = 1,210 \text{ u.u } 121,0 \text{ %}
$$
  
\n
$$
I_{pq} = \frac{\sum p_1 q_1}{\sum p_0 q_0} = \frac{4975}{4750} = 1,047 \text{ u.u } 104,7 \text{ %}
$$
  
\n
$$
I_{pq} = I_p \cdot I_q \qquad 1,047 = 0,865 \cdot 1,210
$$

### Задача № 2.

На основании приведенных данных определите индекс физического объема товарооборота:

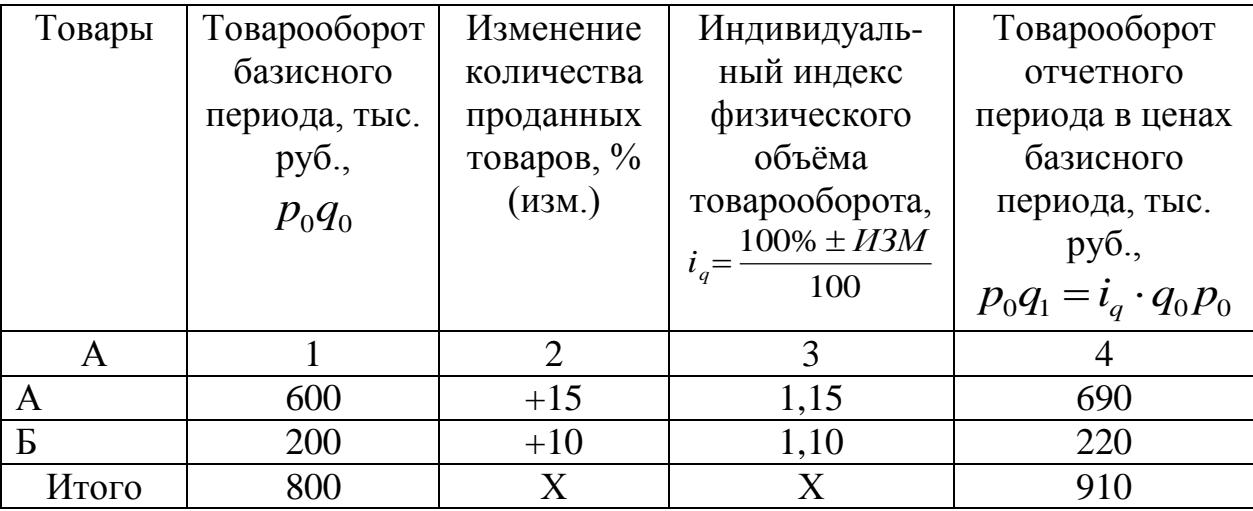

### Решение:

$$
I_q = \frac{\sum i_q \cdot q_0 p_0}{\sum q_0 p_0} = \frac{910}{800} = 1,137 \text{ and } 113,7 \text{ %}
$$

(средний арифметический индекс).

## $3$ adaya  $\mathcal{N}$ <sup>0</sup> 3.

На основании приведенных данных вычислите общий индекс цен.

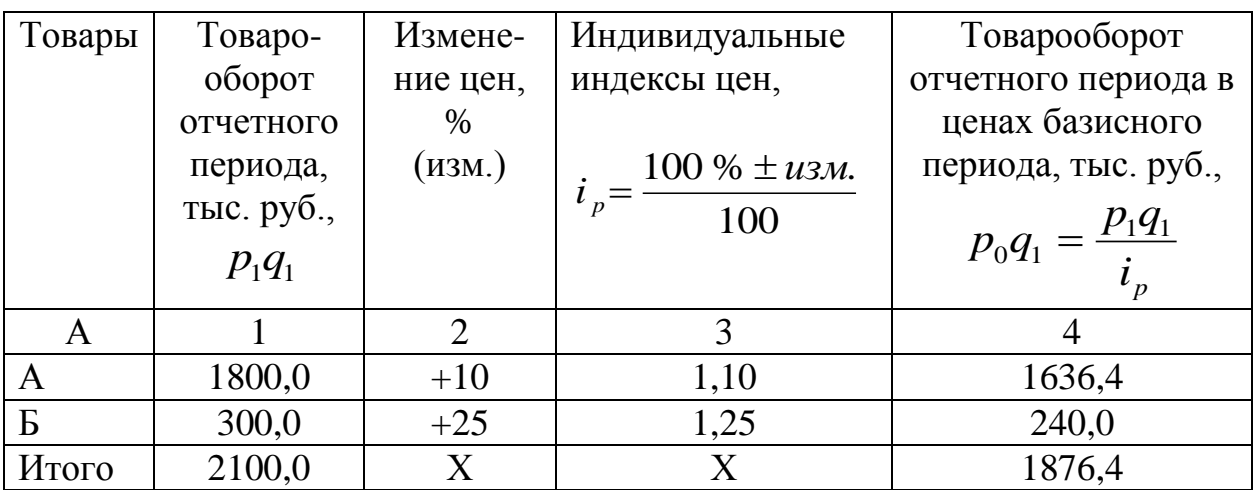

### Решение:

$$
I_p = \frac{\sum p_1 q_1}{\sum \frac{p_1 q_1}{i_p}} = \frac{2100,0}{1876,4} = 1,119 \text{ and } 111,9 \%
$$

(средний гармонический индекс)

## Задача  $N_2$ 4.

рассчитайте  $\Pi$ <sub>0</sub> нижеследующим данным индекс производительности труда:

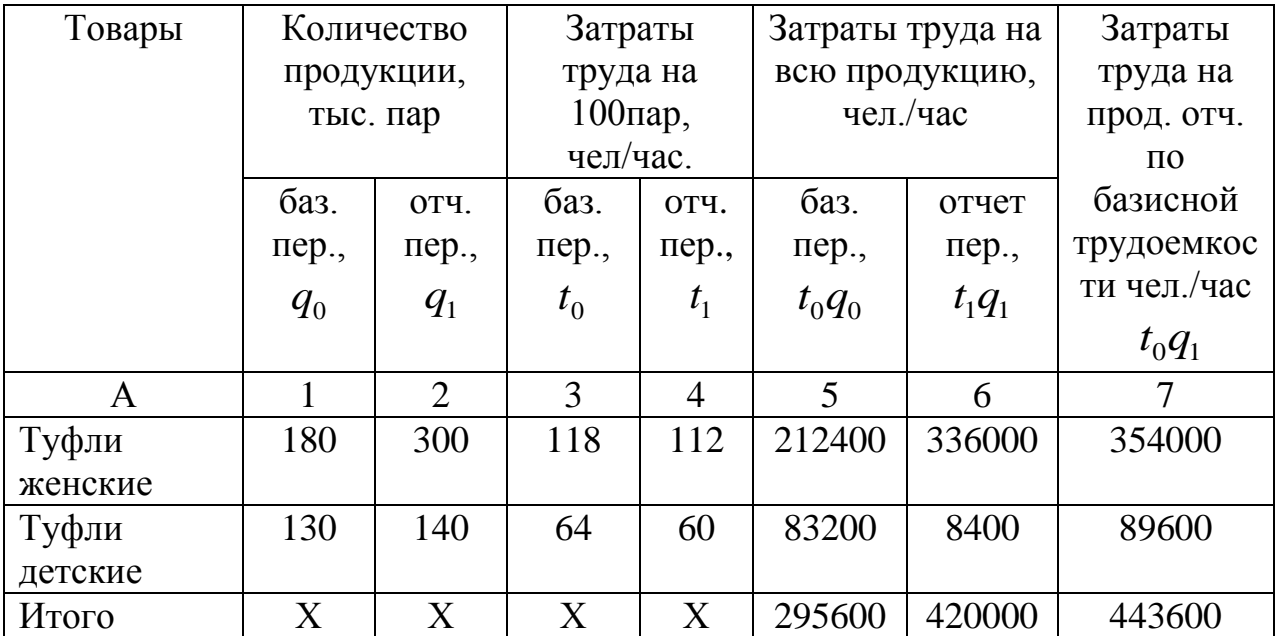

## *Решение:*

Индекс производительности труда по трудоемкости: 1,056 *unu* 105,6 % 420000 443600  $191$  $\frac{0.91}{0.0000} = 1,056$  *или*  $t_1q$  $t_0q$  $I_w = \frac{\sum_{i=0}^{104} I_i}{I} = \frac{100000}{I} =$  $\sum$  $\sum$ 

Экономия рабочего времени в результате повышения производительности труда:

$$
\sum t_1 q_1 - \sum t_0 q_1 = 420000 - 443600 = -23600
$$
 u<sub>en/</sub>uac.

### *Задача № 5.*

На основе нижеследующих данных *определите* индекс производительности труда в целом по предприятию:

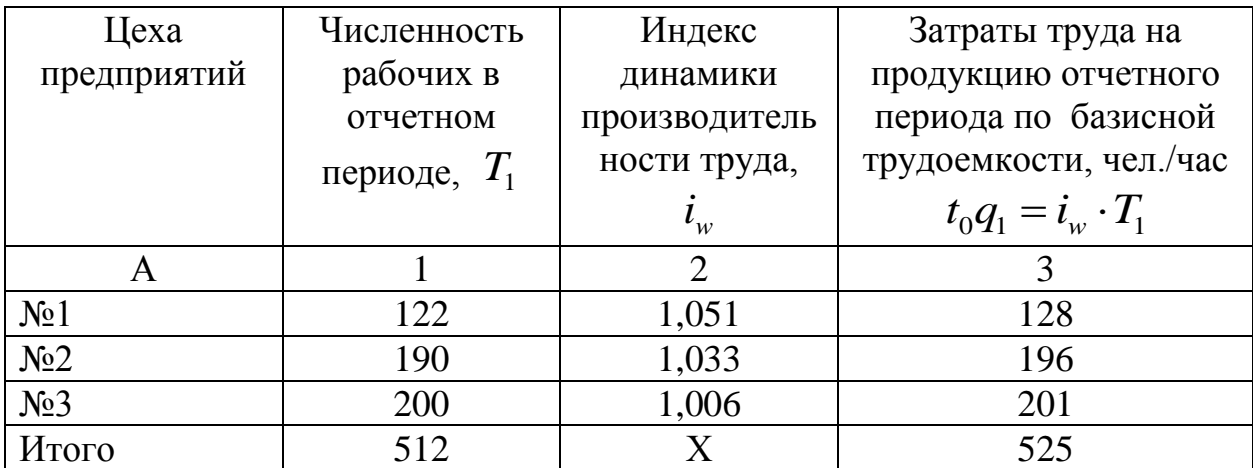

### *Решение:*

Средний арифметический индекс (индекс Струмилина)

$$
I_{w} = \frac{\sum i_{w} \cdot T_{1}}{\sum T_{1}} = \frac{525}{512} = 1,025 \text{ and } 102,5 \text{ %}
$$

### *Задача № 6.*

На основе данных о численности рабочих и фонде заработной платы на двух предприятиях за два периода *определите* индексы переменного состава, фиксированного состава и структурных сдвигов:

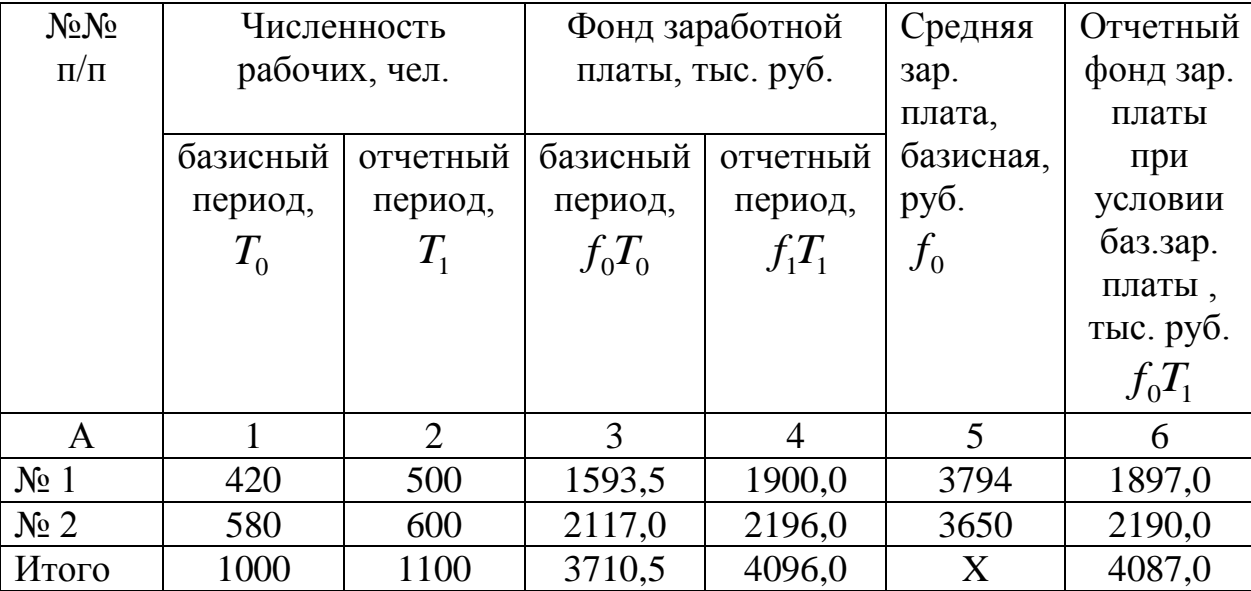

*Решение:*

$$
I_{n/c} = \overline{f_1} : \overline{f_0} = \frac{\sum f_1 T_1}{\sum T_1} : \frac{\sum f_0 T_0}{\sum T_0} = \frac{4096000}{1100} : \frac{3710500}{1000} = 3723,64 \text{ py6} :: 3710,50 = 1,003 \text{ u.u } 100,3 \text{ %}
$$

Следовательно, в среднем по двум предприятиям заработная плата увеличилась на 0,3 % .

$$
I_{\phi/c} = \overline{f_1} : \overline{f}_{ycn} = \frac{\sum f_1 T_1}{\sum T_1} : \frac{\sum f_0 T_1}{\sum T_1} = \frac{4096000}{1100} : \frac{4087000}{1000} = 3723,64 : 3715,45 \text{ py6} = 1,002 \text{ u.u } 100,2 \text{ %}
$$

За счет роста заработной платы на каждом предприятии средняя заработная плата увеличилась на 0,2 %

$$
I_{c/c} = \overline{f_{ycn}} : \overline{f_0} = \frac{\sum f_0 T_1}{\sum T_1} : \frac{\sum f_0 T_0}{\sum T_0} = 3715,45 : 3710,50 = 1,001 \text{ and } 100,1 \text{ %}
$$

За счет увеличения доли рабочих на первом предприятии, где заработная плата выше, средняя по двум предприятиям заработная плата увеличилась на 0,1 %.

#### *Задача № 7.*

Имеются сведения о ценах и количестве проданной продукции по двум регионам:

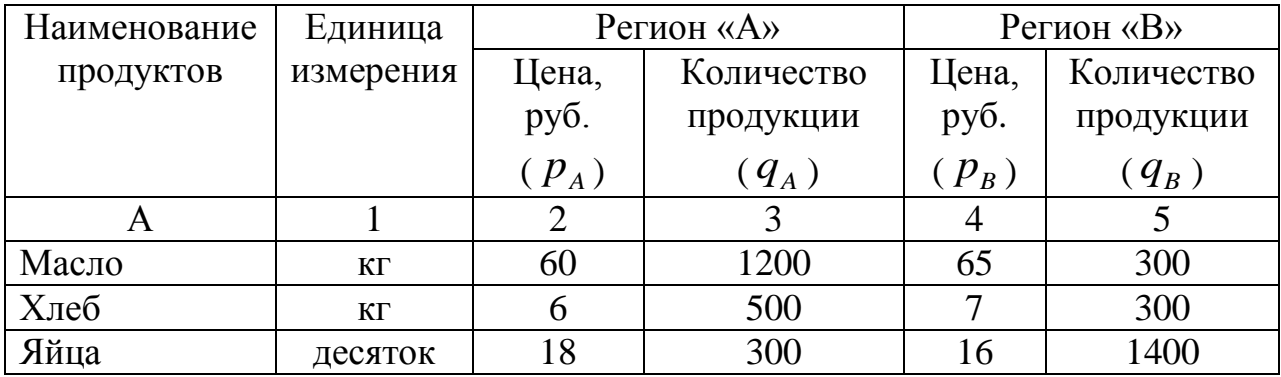

*Необходимо рассчитать* территориальные индексы цен и физического объема продукции, сопоставив регион «А» с регионом «Б».

### *Решение:*

Делаем расчеты в табличной форме:

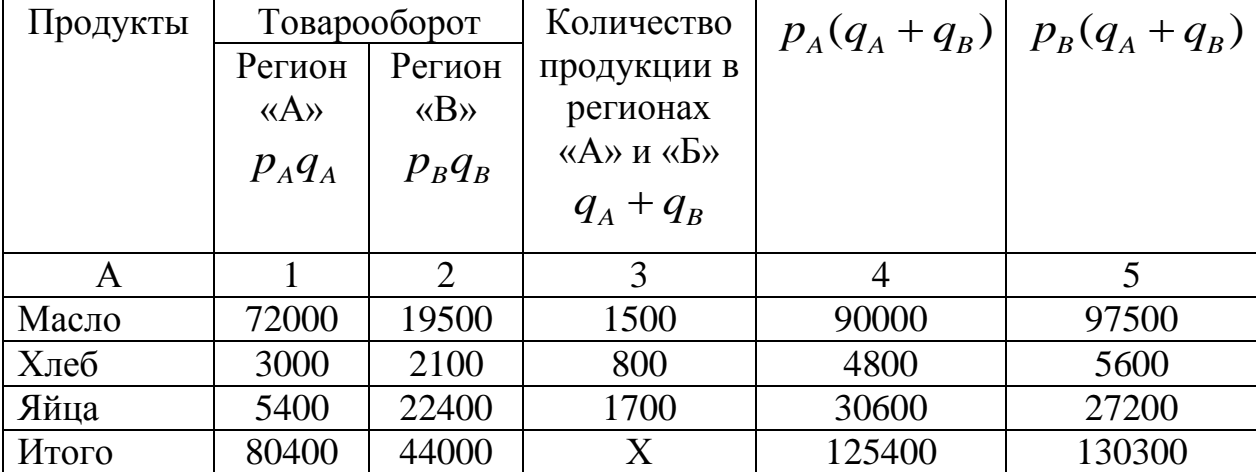

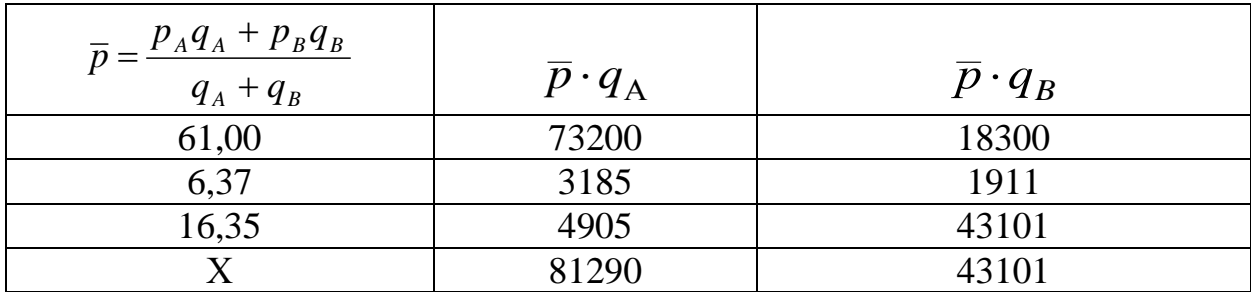

Тогда территориальный индекс цен $I_p = \overline{\sum}$  $\sum$  $\overline{+}$  $\overline{+}$  $=$  $(q_{A} + q_{B})$  $(q_{A} + q_{B})$  $B$   $\mathcal{A}$   $\mathcal{A}$   $\mathcal{A}$   $\mathcal{A}$   $\mathcal{B}$  $_{A}$  (*Ч* $_{A}$   $\top$  *Ч* $_{B}$  $p^p$   $\sum_{p} p_p (q_A + q)$  $p_{A}(q_{A} + q)$  $I_p = \frac{\sum P_A (q_A + q_B)}{\sum P_a (q_A + q_B)} =$ 

 $=\overline{130300}$  =0,962 или 96,2 %. Следовательно, цены в регионе «А» цены на 125400 3,8% ниже, чем в регионе «В».

Территориальный индекс физического объема  $\frac{1}{q} - \sum$  $=\frac{\sum}{}$ *В A*  $q - \sum \overline{pq}$ *pq*  $I_q = \frac{\sum P_{A}^q}{\sum p_{q}} =$ 

 $=\frac{1}{43101}$ 81290 = 1,886 или 188,6 %. Свидетельствует о том, что объем продаж в регионе «А» на 88,6% больше, чем в регионе «В».

# **ПРИЛОЖЕНИЯ**

# **Приложение 1**

# **Значения lg N для расчета числа групп в группировках**

Таблица № 1

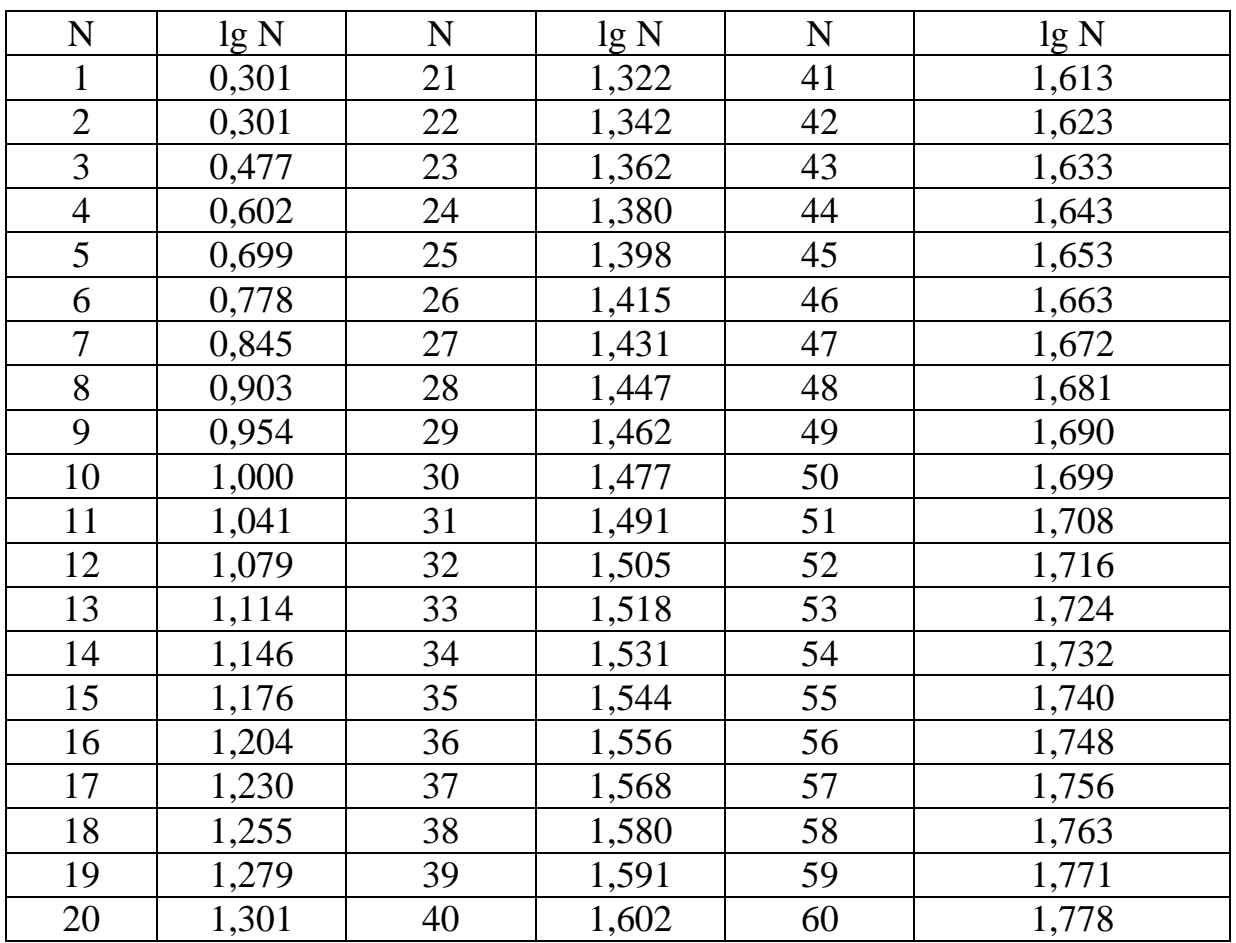

# **Приложение 2**

# **Формулы индексов**

Таблица № 1

# **Индексы в агрегатной форме и форме среднего**

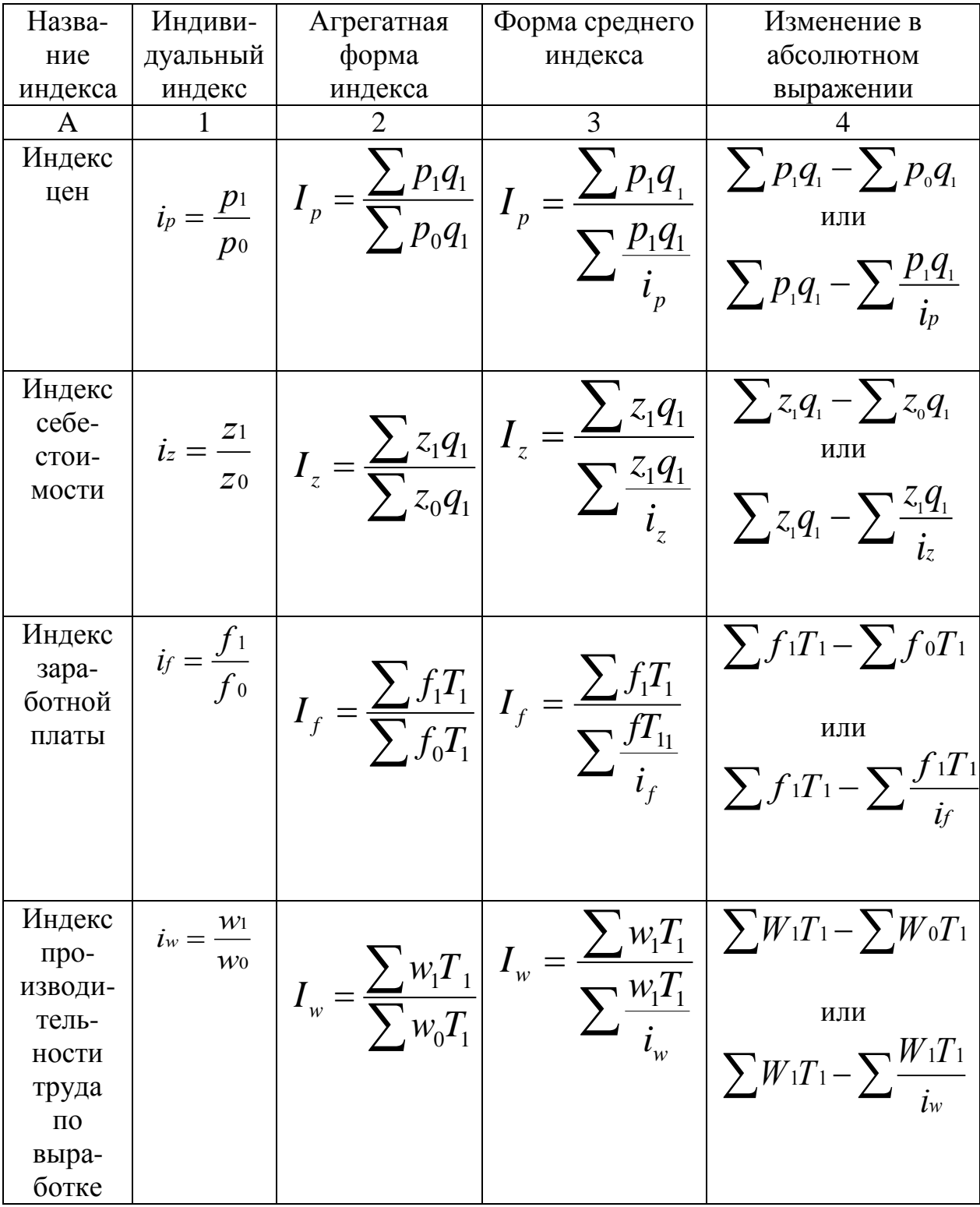

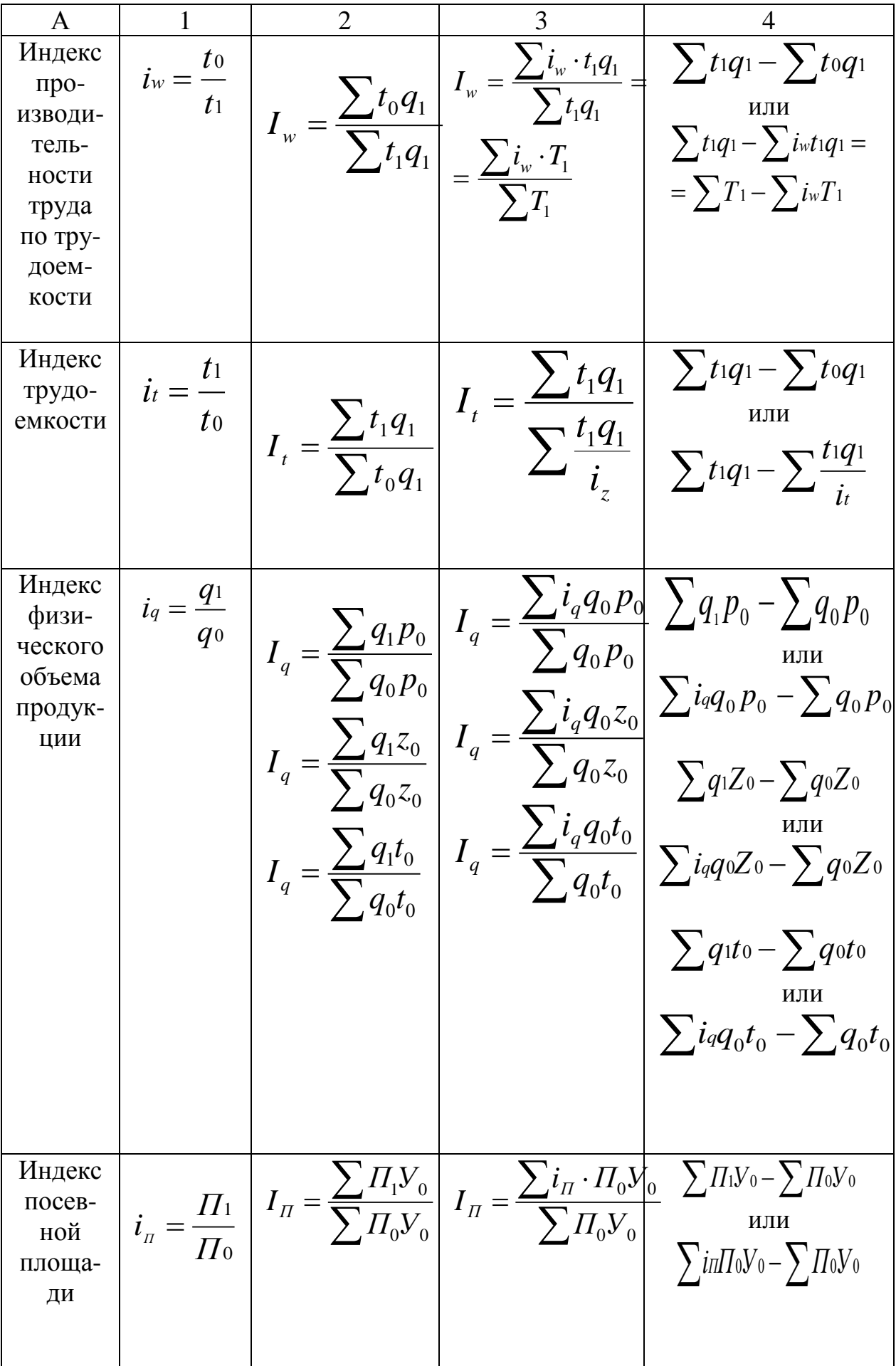

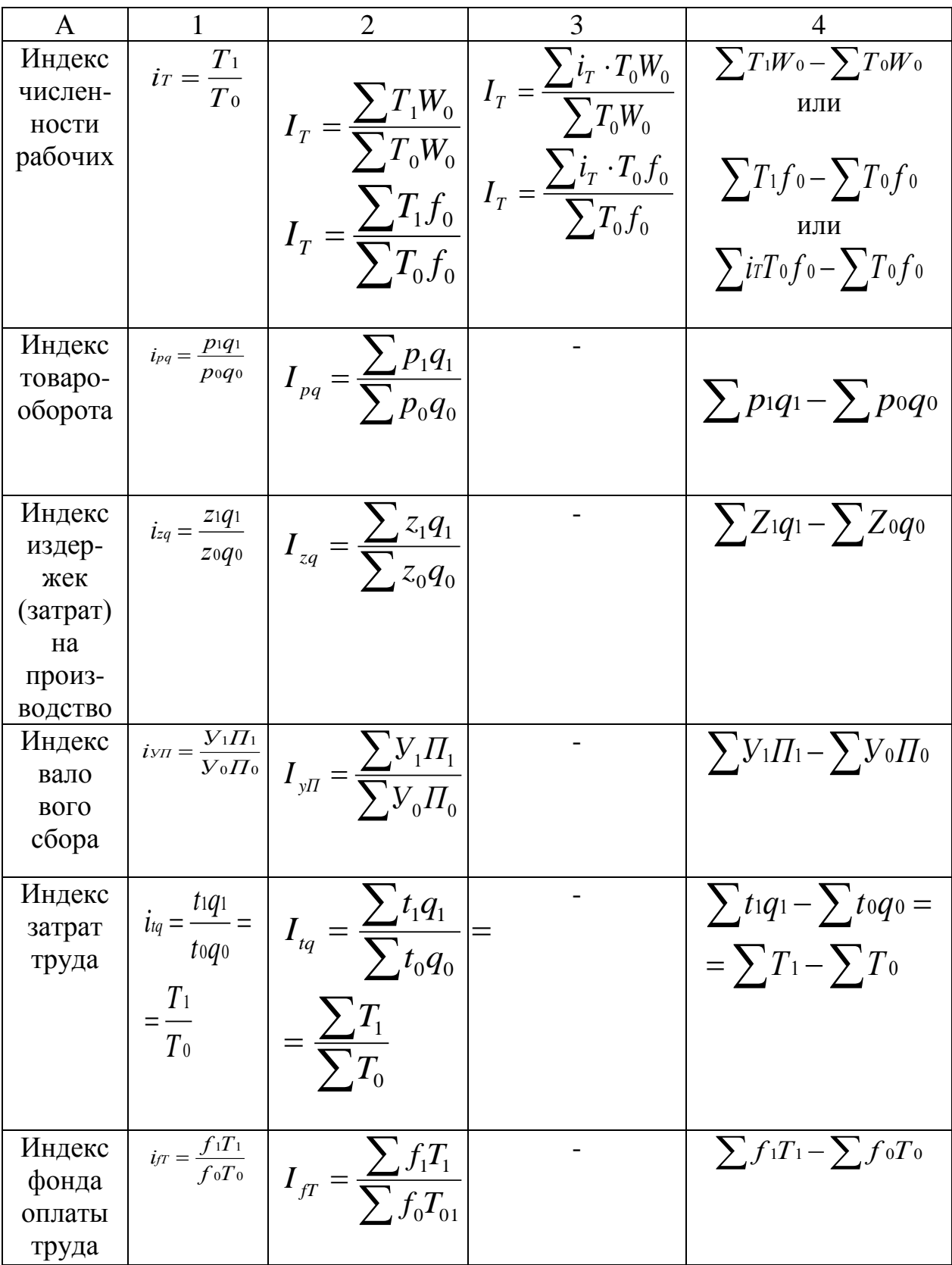

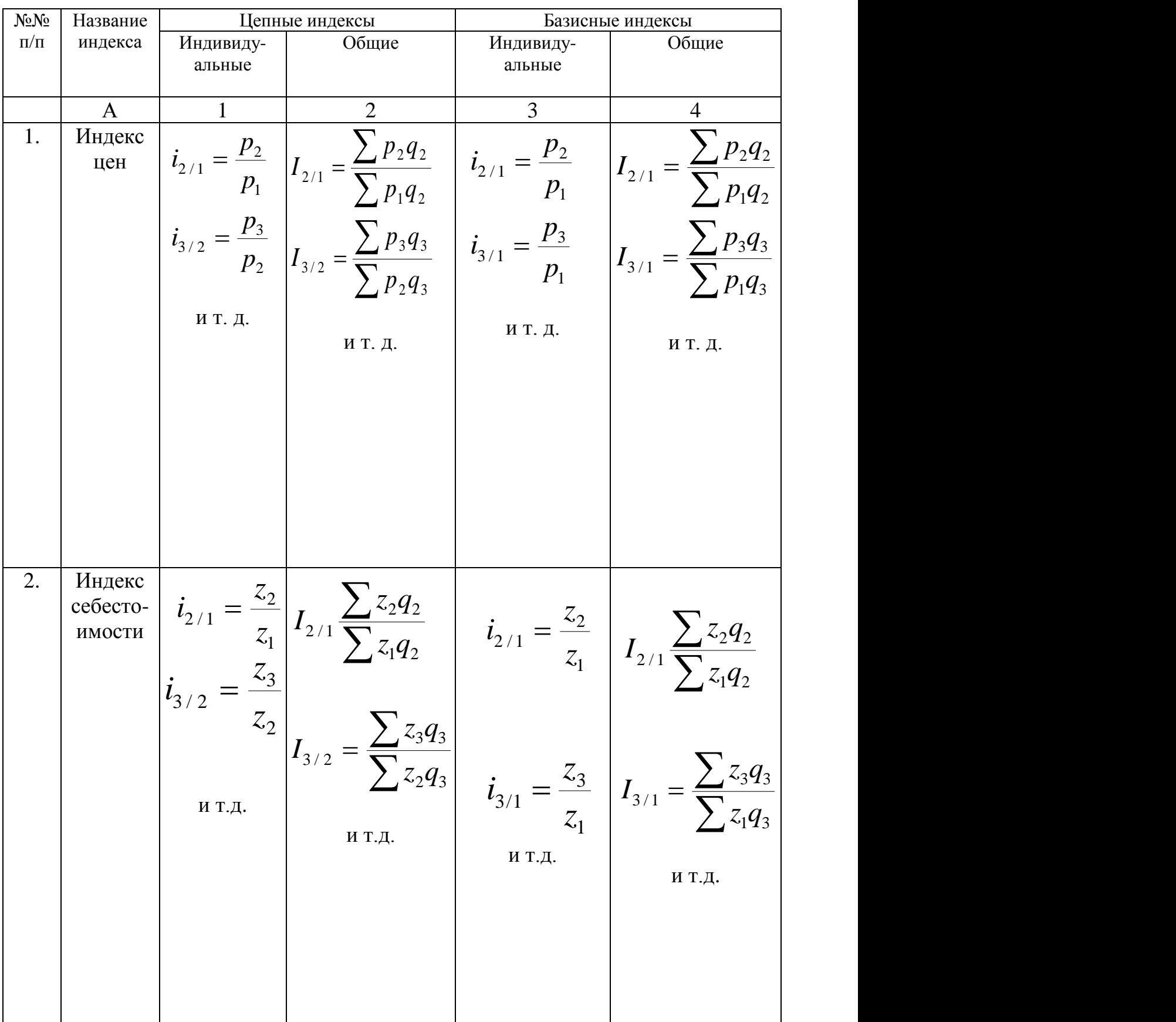

# **Цепные и базисные индексы**

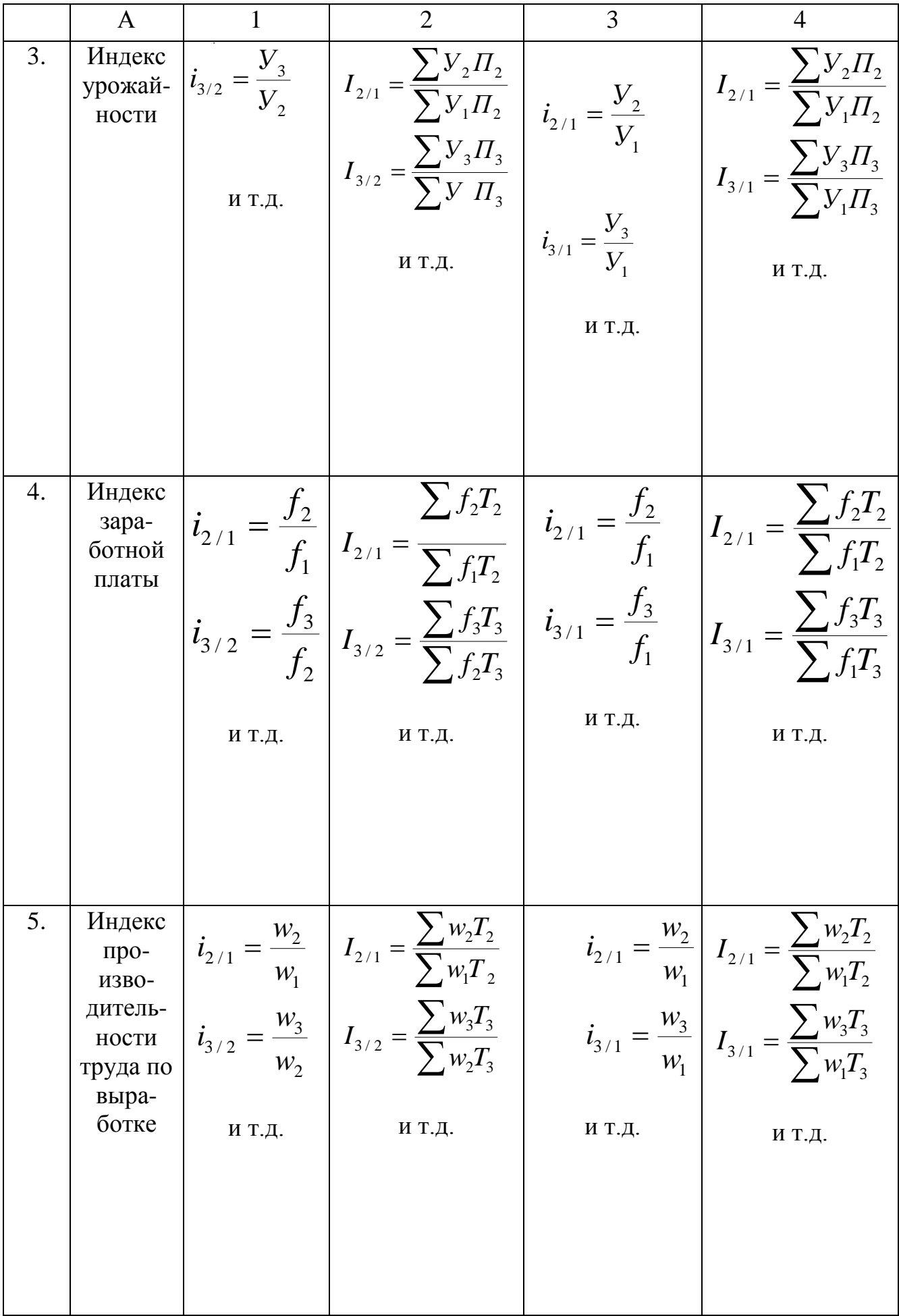

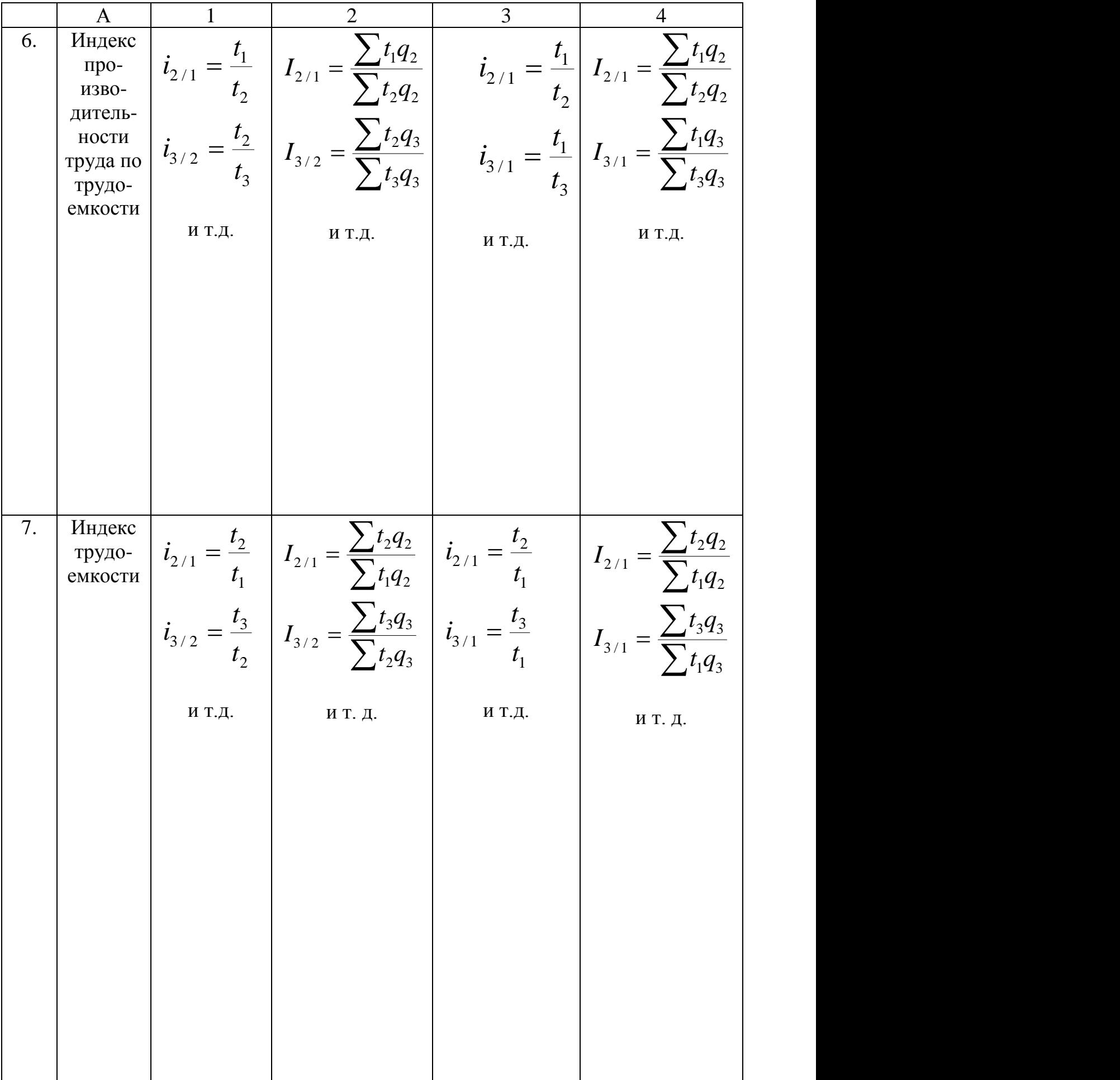

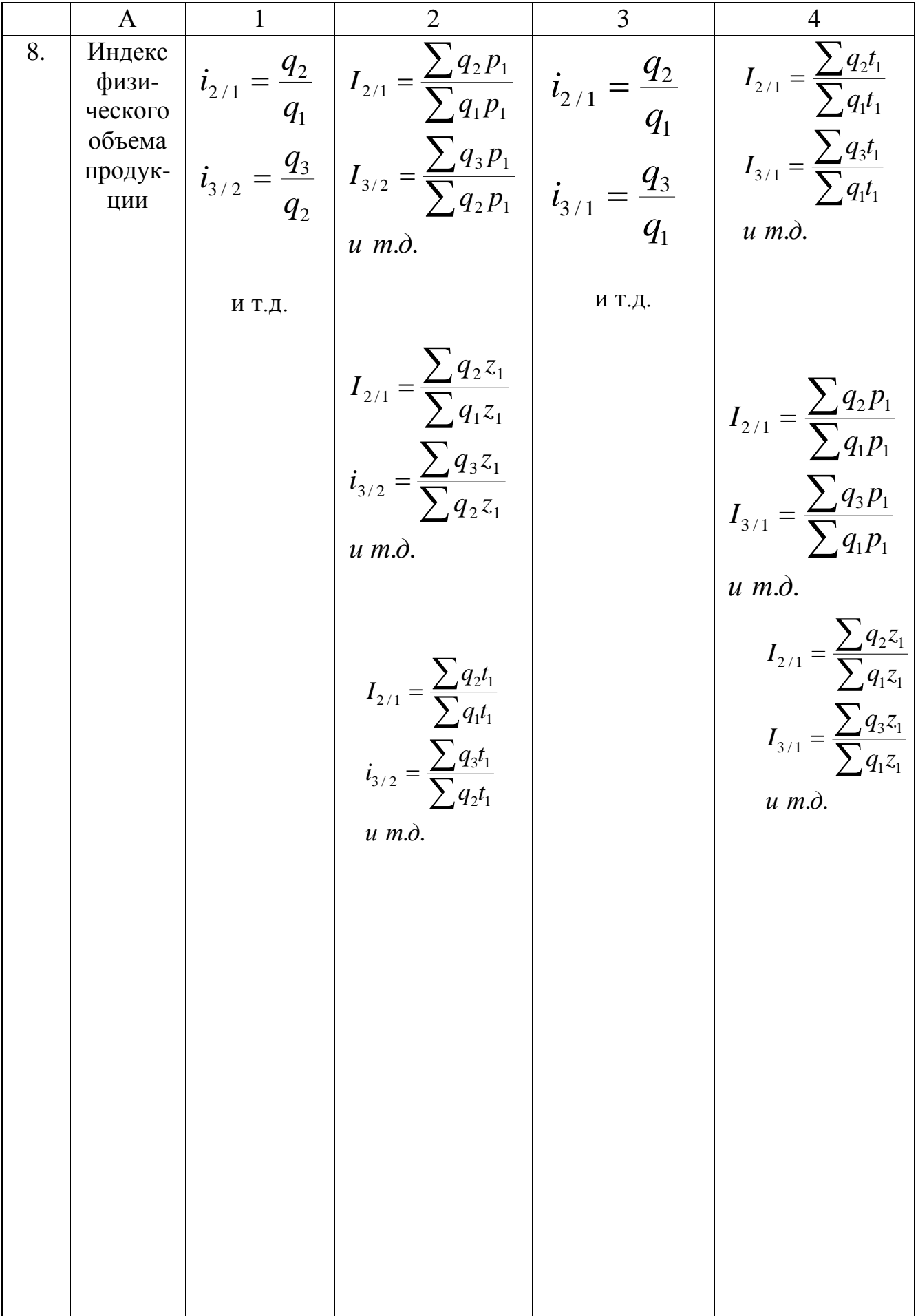

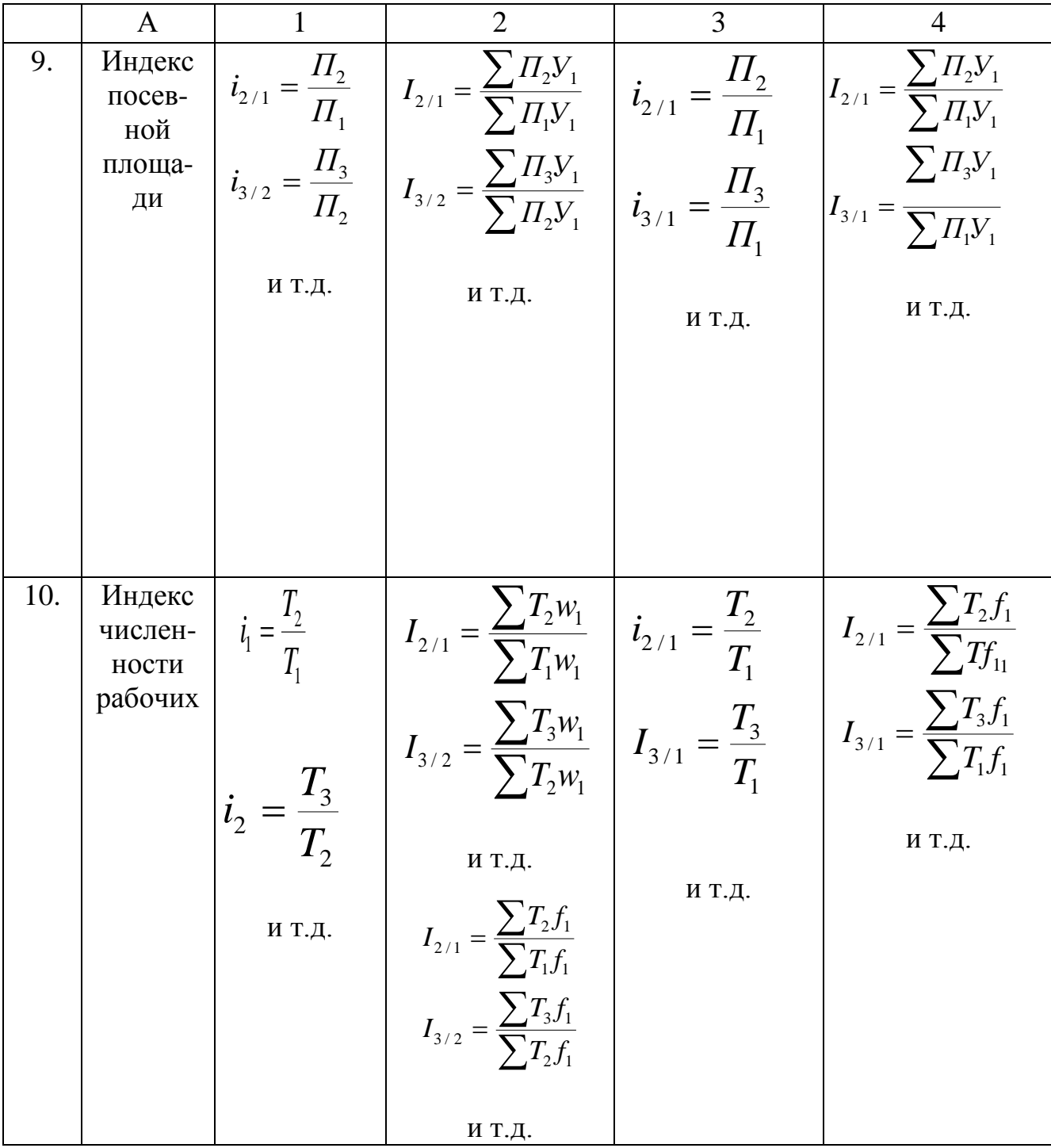

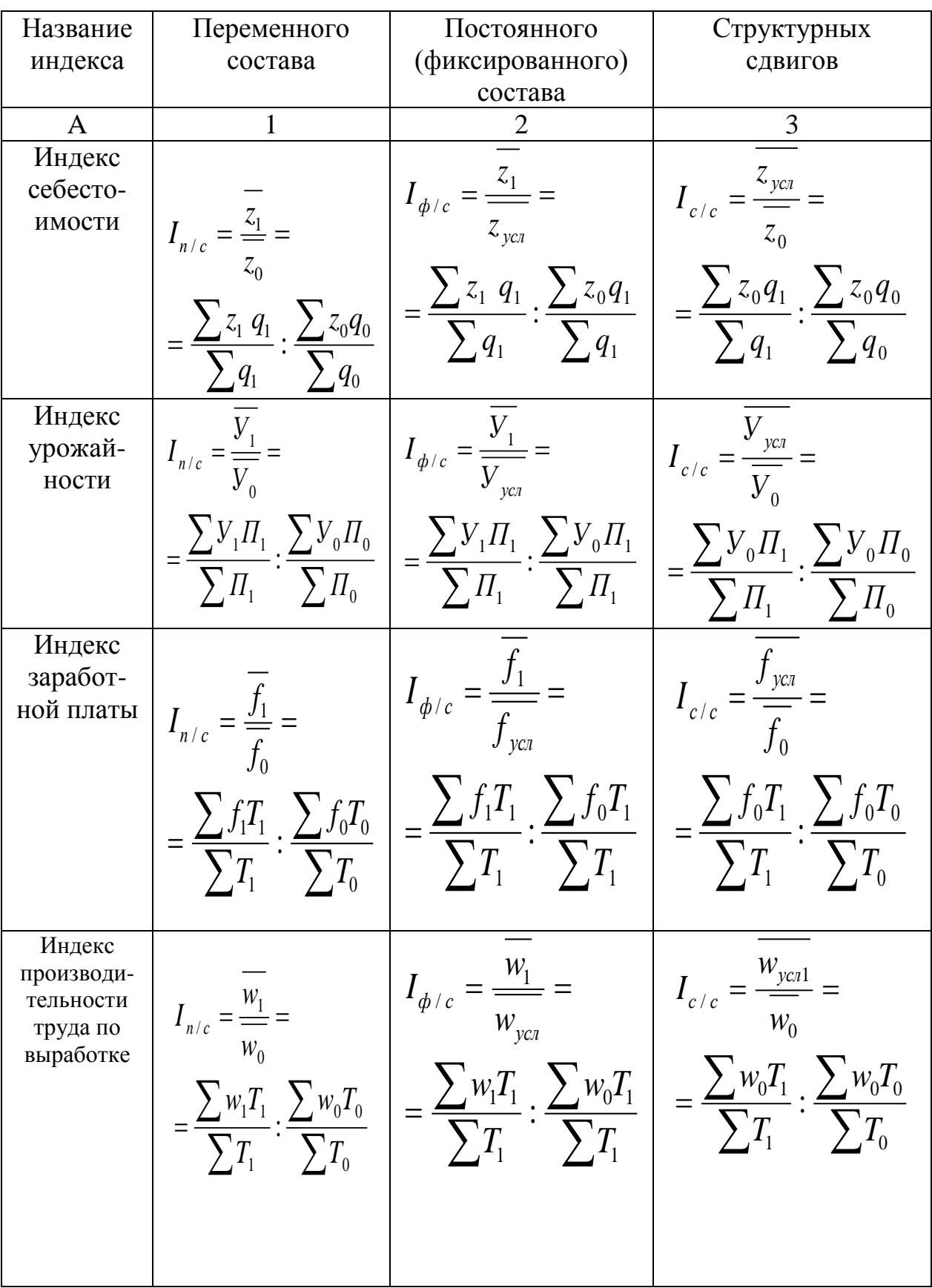

# Индексы средних показателей

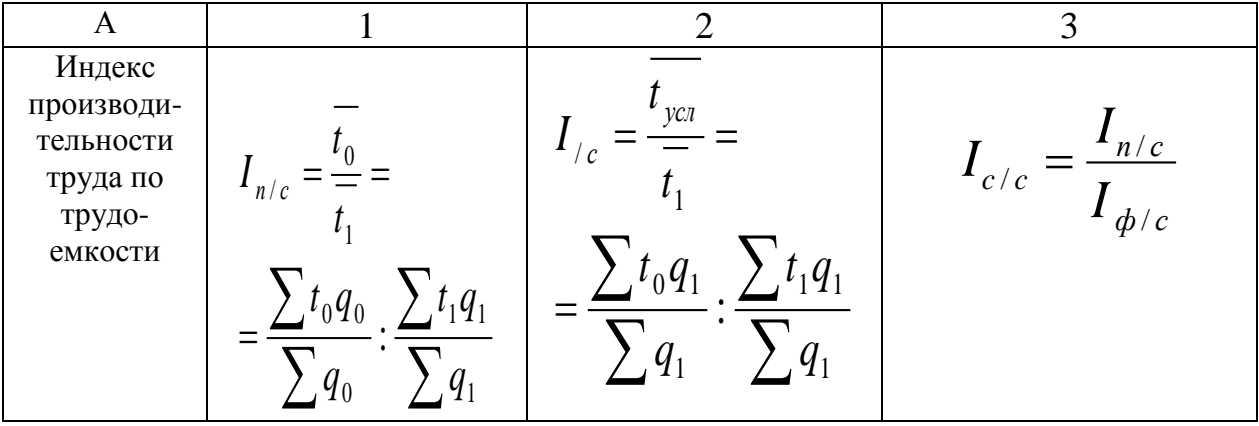

# **Территориальные индексы**

(при сравнении территории (объекта) А с территорией (объектом) В

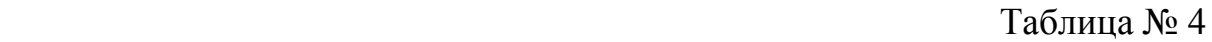

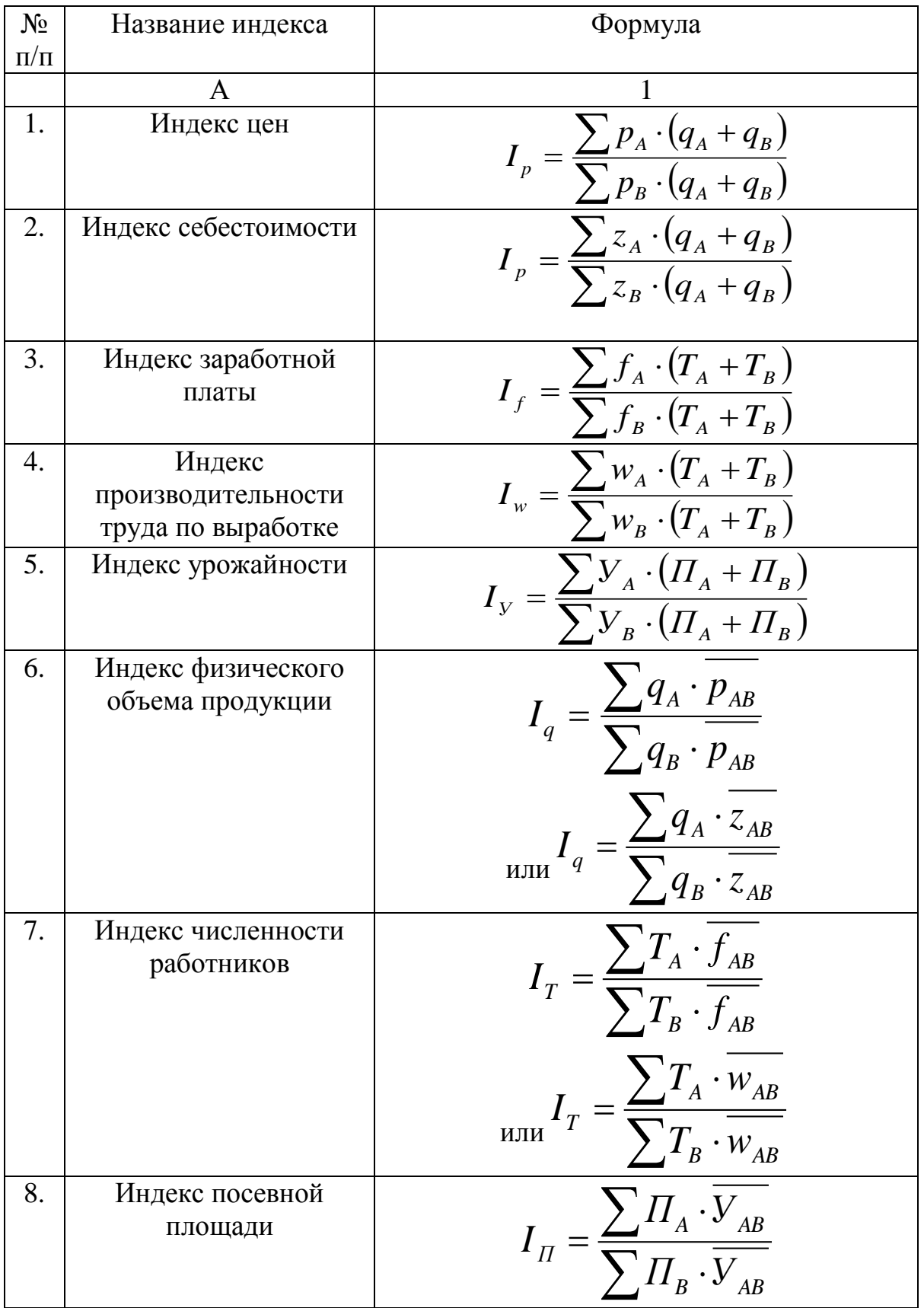

# **Приложение 3**

## **Статистико-математические таблицы**

Таблица 1

# **Значения t-критерия Стьюдента**

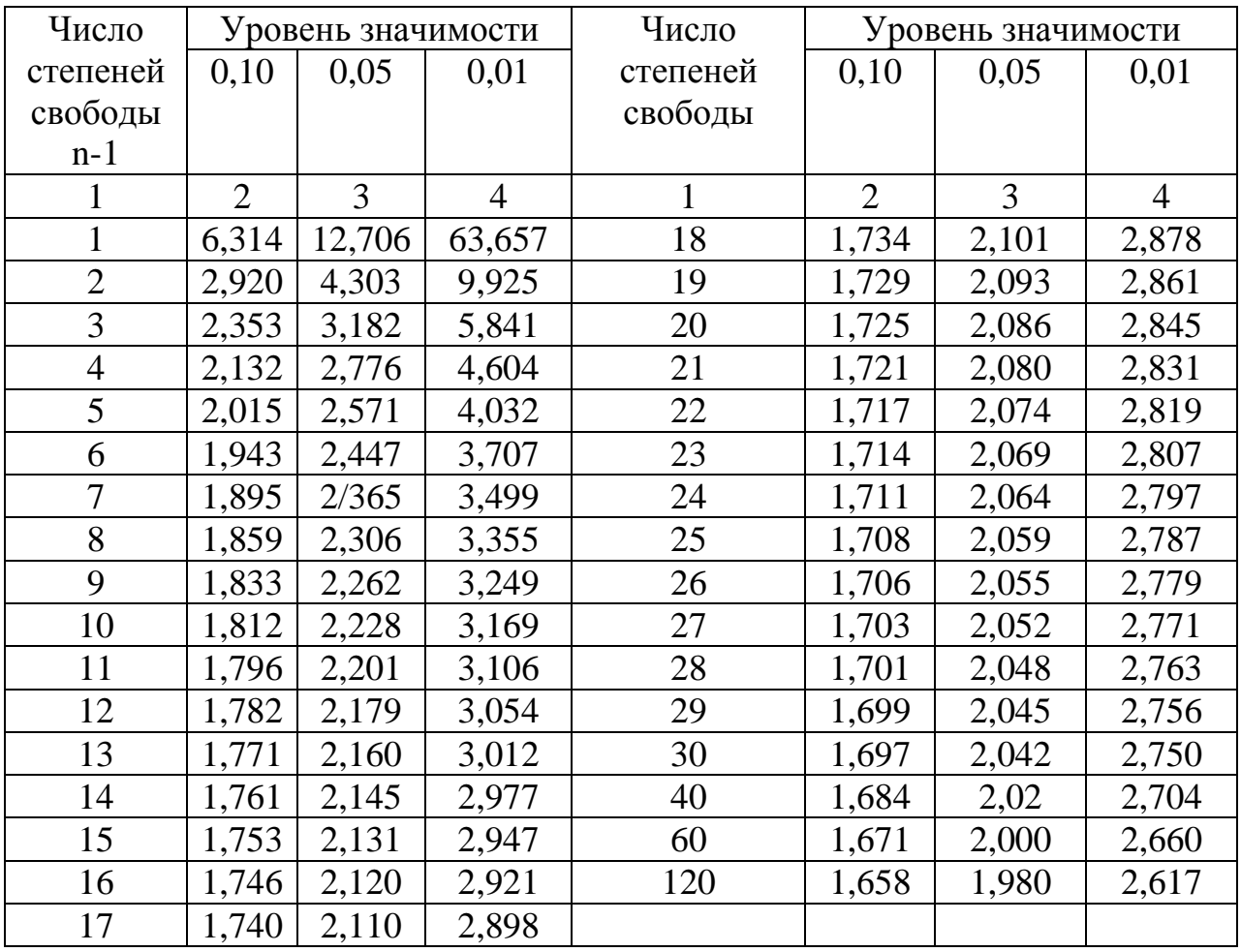

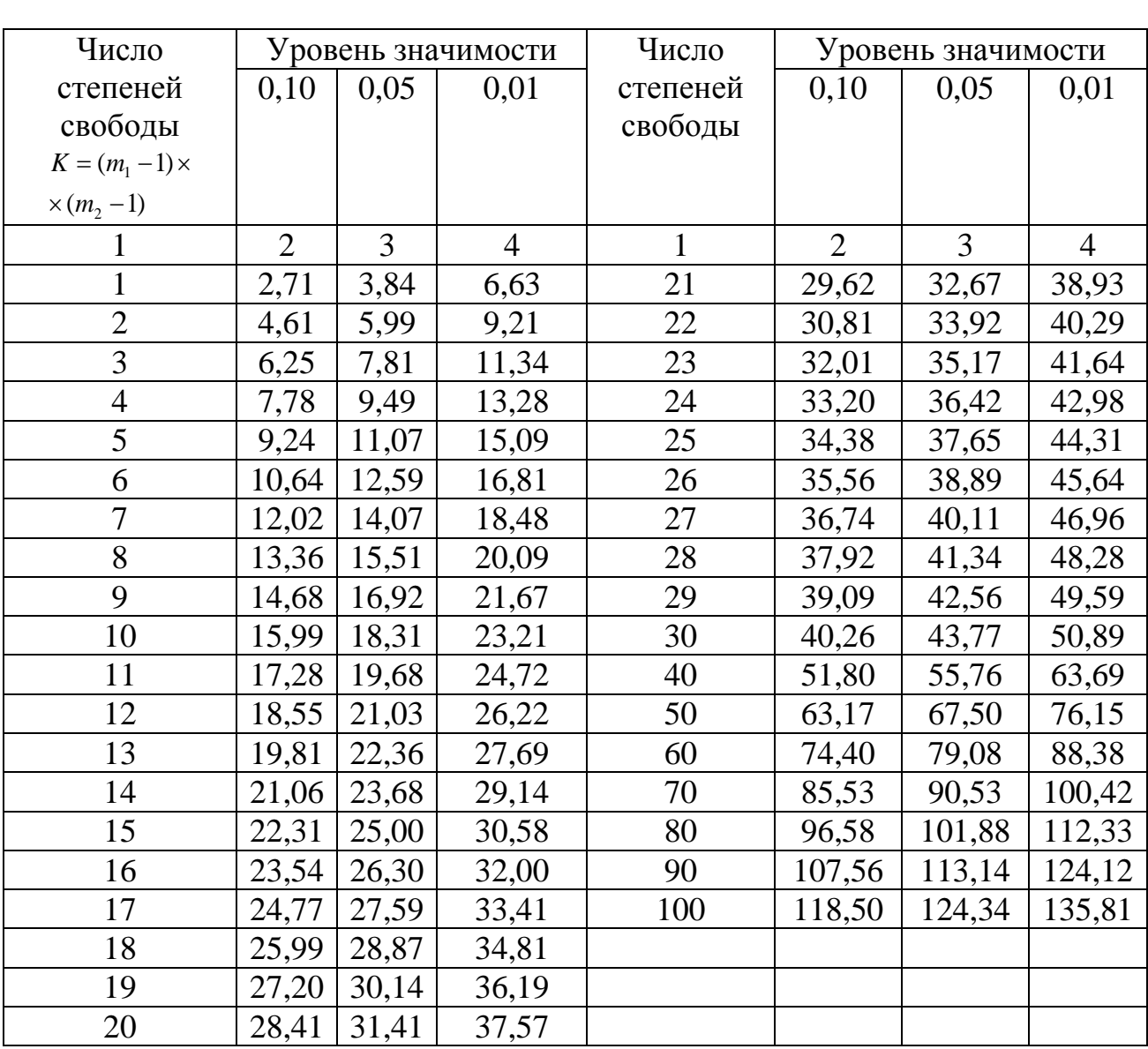

# **Значения**  2 **- критерия Пирсона**

Таблица 3

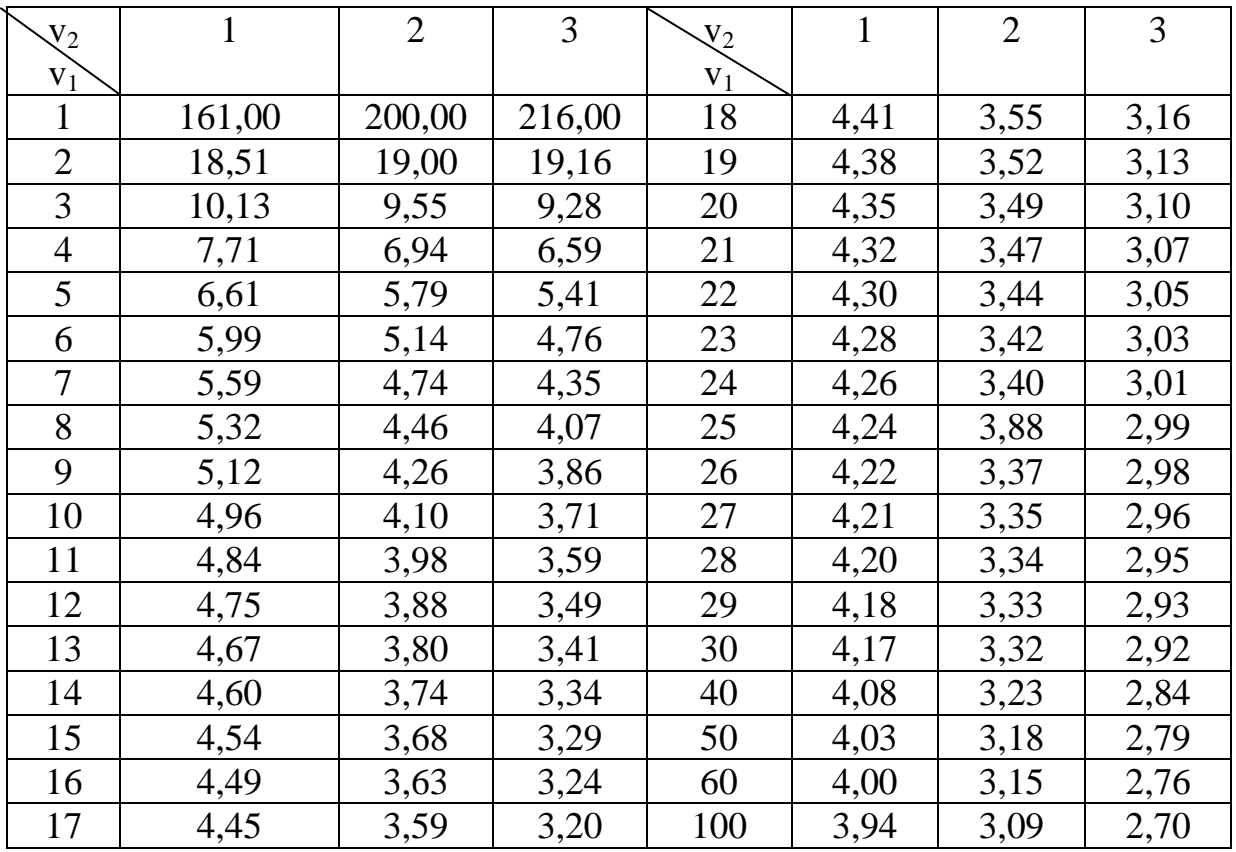

# **Значения F-критерия Фишера при уровне значимости 0,05**

 $V_1 = m-1$ ;  $V_2 = n-m$ ;  $n -$ число наблюдений;  $m -$ число признаков.

# **Распределение вероятности в малых выборках в зависимости от коэффициента доверия** *t* **и объема выборки** *n*

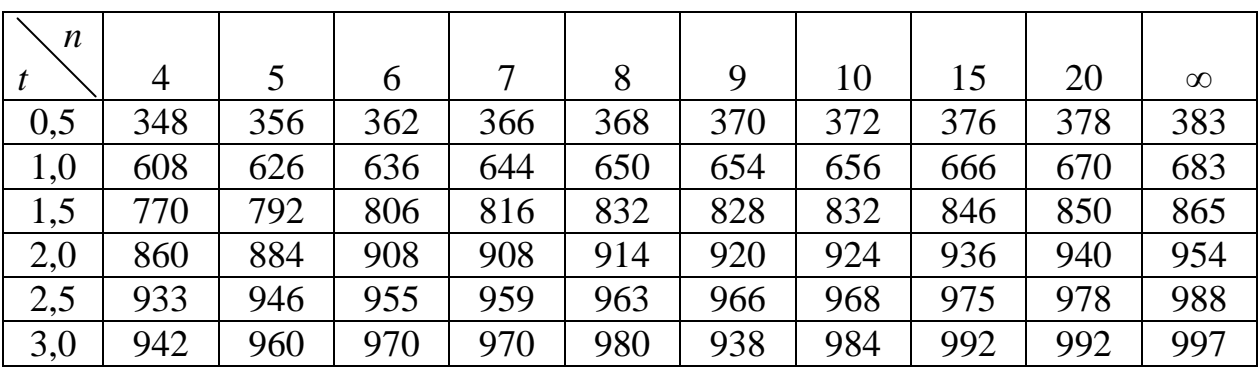

При *n* в таблице даны вероятности нормального распределения. Для определения вероятности соответствующие табличные значения следует разделить на 1000.

## **СПИСОК РЕКОМЕНДУЕМОЙ ЛИТЕРАТУРЫ**

1. Аскеров П.Ф., Пахунова Р.Н., Пахунов А.В. Общая и прикладная статистика: Учебник для студентов высшего профессионального образования / Под общ. ред. Р.Н. Пахуновой. – М.: НИЦ ИНФРА-М, 2013. – 272 с. + Доп. материалы [Электронный ресурс; Режим доступа [http://www.znanium.com\]](http://www.znanium.com/). – (Высшее образование. Бакалавриат). DOI 10.12737/748 [\(www.doi.org\)](http://www.doi.org/).

ISBN 978-5-16-006669-1 (print)

ISBN 978-5-16-100304-6 (online)

[\(http://znanium.com/bookread2.php?book=404310\)](http://znanium.com/bookread2.php?book=404310).

2. Годин А.М. Статистика: Учебник / А.М. Годин. – 10-е изд., перераб. и испр. – М.: Издательско-торговая корпорация «Дашков и К°», 2013. – 452 с. – ISBN 978-5-394-01494-9.

[\(http://znanium.com/bookread2.php?book=430372\)](http://znanium.com/bookread2.php?book=430372).

3. Елисеева И.И. Статистика: Учебник. – Москва: Проспект, 2012.

4. Едронова В.Н., Малафеева М.В. Общая теория статистики: учебник. – 2-e изд., перераб. и доп. – М.: Магистр, 2015. – 608 с.

ISBN 978-5-9776-0011-8 (в пер.).

ISBN 978-5-16-010210-8.

Агентство CIP РГБ

[\(http://znanium.com/bookread2.php?book=474554\)](http://znanium.com/bookread2.php?book=474554).

5. Назаров М.Г. Общая теория статистики: Учебник. – ОМЕГА-Л, 2010.

6. Орехов С.А. Статистика: Учебник. – ЭКСМО, 2010.

7. Теория статистики: Учебник / Под ред. проф. Г.Л. Громыко. – 3-e изд., перераб. и доп. – М.: ИНФРА-М, 2016. – 476 с. (Высшее образование: Бакалавриат).

ISBN 978-5-16-004857-4 (print)

ISBN 978-5-16-104508-4 (online)

[\(http://znanium.com/bookread2.php?book=547988\)](http://znanium.com/bookread2.php?book=547988).

*Учебное издание*

## **Половкина** Эльвира Анасовна **Григорьева** Екатерина Анатольевна

## СТАТИСТИКА РАЗДЕЛ «ОБЩАЯ ТЕОРИЯ СТАТИСТИКИ»

Подписано в печать 07.12.2016. Бумага офсетная. Печать цифровая. Формат 60х84 1/16. Гарнитура «Times New Roman». Усл. печ. л. 8.1. Тираж 1000 экз. Заказ

Отпечатано с готового оригинал-макета в типографии Издательства Казанского университета

420008, г. Казань, ул. Профессора Нужина, 1/37 тел. (843) 233-73-59, 233-73-28